**stichting mathematisch centrum** 

REKENAFDEL I NG

MR 127/71

NOVEMBER

 $\sum_{\mathsf{MC}}$ 

RA

C.H.A. KOSTER A COMPILER COMPILER *<sup>r</sup>*

**2e boerhaavestraat 49 amsterdam** 

BRIJKOTHEEK MATHEMATIS€H CENTRUM AMSTERDAM

*Printed at the Mathematical Centre, 49, 2e Boerhaavestraat 49, Amsterdam.* 

The Mathematical Centre, founded the 11-th of February 1946, *is* a nonprofit institution aiming at the promotion of pure mathematics and its *appUc.ailovu,. 1:t ,u, .6p0Mo1ted by :the Ne:thell1.a.n.d6 Gove.Jtn.ment .thtwugh :the*  <code>Netherlands Organization for the Advancement of Pure Research (Z.W.O.),</code><br>by the Municipality of Amsterdam, by the University of Amsterdam, by *:the* f .!Lee *Un,i,v<VrJ.>Lty a.:t* Am6.te.1Ldam, *and by lndw.dJuU.* 

0. Introduction.

0.1 Notation and terminology of CF grammars.

1

0.2 CF grammars of type LL(1).

1. Syntax-directed compiling.

- 1.1 What is a compiler compiler?
- 1.2 Parsing according to a CF grammar.
	- 1.2.1 The first parsing methode.
	- 1.2.2 A second parsing method.
	- 1.2.3 Comparison of the two methods.
- 1.3 Extensions to CF syntax.
	- 1.3.1 Embedding actions into the syntax.
	- 1.3.2 Affixes.
	- 1.3.3 Grouping; jumps and labels.
	- 1.3.4 Some more syntactic sugar.
- 1.4 What is the use of a Compiler Compiler?
- 2. About this compiler compiler.
	- 2. 1 Compiler description.
	- 2.2 Symbols.
	- 2.3 Specifications.
	- 2.4 Declarations.
	- 2.5 Commands.
	- 2.6 Comments.
	- 2.7 Rules.
	- 2.8 Starting symbol.
	- 2.9 Diagnostics.

3. Examples.

- 3. 1 Reading a number.
- 3.2 Updating a chain.
- 3.3 Reading tags.
- 3.4 Printing, errormessages.
- 3.5 An input adminsitration.
- 3.6 Reading declarers.
- 3.7 Collecting defining occurrences.

4. Compiler Compiler described in CDL.

4. 1 General environment.

4.1.1 Interface with machine.

4. 1.2 Stacks.

4. 1.3 Macros.

4.1.4 Pointers and flags.

4.2 Output.

4 .2. 1 Printer section.

4.2.2 Trace administration.

4.2.3 Card punch section.

4.2.4 Result administration.

4.3 Input.

4 .3. 1 Reading characters.

4.3.2 Tag symbols.

4.3.3 Bold symbols.

4.3.4 Special symbols.

4.3.5 Constants.

4.3.6 Input administration.

4.4 Compiler compiler to ALGOL 60.

4.4.1 Auxiliary actions.

4.4.2 Treatment of types.

4.4.3 Specifications.

4.4.4 Declarations.

4.4.5 Affix expressions.

4.4.6 Building stones of a rule.

4.4.7 General form of a rule.

4.4.8 Other building stones of a grammar.

4.4.9 Terminals.

4.4.10 Post mortem.

References.

# O. Introduction.

The purpose of this report is to give an informal description of a compiler compiler for languages defined by means of a Compiler Description Language based on affix grammars, together with a description of that compiler compiler itself. in that Compiler Description Language (CDL). Affix grammars have been described formally in [2].

In the first chapters of this report, an explanation is given of the use of this compiler compiler. This explanation is neither very formal nor very complete, but should enable the reader to understand the description given in the last chapter of the report.

The compiler compiler is a syntax-directed compiler of the top-tobottom variety equipped with a macro mechanism, which accepts input written in a two-level extension of CF grammar, giving as output a program in ALGOL 60. It is intended as a tool in the study and production of compilers for high level languages, such as ALGOL 68.

## 0.1 Notation and terminology.

A Context-Free grammar (CF grammar) consists of two distinct finite collections of symbols (,termed the collections of "nonterminal" and "terminal" symbols respectively), and furthermore of one specific nonterminal, its "starting symbol", and a finite collection of "rules".

Each rule associates with some nonterminal its "alternatives", a number of possibly empty sequences of nonterminals and terminals.

In writing down a grammar, we will write down one rule for each nonterminal, with that nonterminal as its "left-hand-side", followed by a colon(:), followed by the "right-hand-side" of the rule, followed by a point  $(.)$ . The right-hand-side consists of the alternatives of the lefthand-side, each separated from the next by a semicolon  $($ ;). The symbols within one alternative are separated by commas(,). As symbols *we* will use only "tags", i.e., sequences of letters and digits beginning with a letter.

The notation just described, the "Van Wijngaarden notation" [3], is a variation on the more common Backus-Naur form  $[4]$ , with as advantages ease of writing and reading, and the fact that the end of a rule is clearly indicated.

By a "direct production" of a nonterminal we mean any of its alternatives. By a "production" of a nonterminal x we mean a sequence of symbols, which is either a direct production of x, or is the result of replacing, in some production of x, a nonterminal y by a direct production of y.

By a "terminal production" of a nonterminal x we mean a production of x that contains no nonterminals.

By a "sentence" of a CF grammar we mean a terminal production of its starting symbol.

By the "language" of a CF grammar G we mean the collection, of its sentences. This language is denoted by  $L(G)$ .

# 0.2 CF grammars of type LL(1).

By the productions of a sequence of symbols y we mean· the productions of a new nonterminal x with y as its only direct production, with the exclusion of y itself.

For an alternative  $x$ , we will indicate by first  $(x)$  the set of terminal symbols which are the first symbol of some production of x, and by follow (x) the set of terminal symbols which immediately follow x in any production of the starting symbol.

We then say a CF grammar is "of type  $LL(1)$ " [6] if it satisfies the following 3 conditions:

- 1) For any rule A:  $a_1; a_2; \ldots; a_n$  the sets first  $(a_1)$ , first  $(a_2)$ ,  $\ldots$ , first  $(a_n)$  are mutually disjoint.
- 2) At most one of  $a_1, \ldots, a_n$  can produce an empty string  $\varepsilon$ .
- 3) If  $a_n$  produces  $\epsilon$ , then first  $(a_n)$  has no elements in common with follow (A).

It is decidable whether a given CF grammar is of type LL(1). Without loss of generality we may assume that only the last alternative can pro- : duce e (condition 2).

 $\mathbf{h}$ 

## 1. Syntax-directed compiling.

# 1.1 What is a compiler compiler?

A "program" is a text in some programming language more or less directly executable on a computer, which, when executed with some input, gives some output.

A "compiler" for some high level language is a program which, when executed with a program in that language as input , gives as output a program in some other language (preferably more directly executable).

A "compiler compiler" is a compiler which, when executed with a formal description of a compiler for some language as input, gives as output a compiler for that language.

A "family of compiler compilers" is a collection of compiler compilers which, when executed with identical input, give as output equivalent programs, possibly in different languages.

Ideally, a formal description of some programming language should be capable of yielding also a formal description of a compiler for it; certainly a formal description of a compiler may be used to define a language. The formalism for definition of a language consists of two coupled mechanisms, its syntax and semantics. Strictly speaking, the syntax should indicate whether a given sequence of symbols is a program in the language, and if so, derive a parsing tree for it, while the semantics should attach a meaning to the parsing tree of a correct program.

In the definition of most languages, for instance that of ALGOL 60, this separation is not so clean cut: one can argue that part of the syntax is given under the heading of semantics. In ALGOL 68, the "context-conditions" are an example of syntactical restrictions on programs appearing as semantics, so that the syntax by itself is not sufficient to define what is a proper program.

Formalization of the syntax of programming languages is now well enough understood to obtain part of a compiler by mechanical means, using "syntax-directed" techniques. On the other hand,there exists no formali**zation** of the semantics which could usefully give the "semantics-directed" parts of a compiler. For this, manual techniques are used, for instance by translating to some set of macros which then reflect the semantics. *e* 

Our goal is to extend the applicability of syntax-directed techniques so far that all but the very kernel of the semantics of a compiler can be defined by syntax, so that only that kernel remains to be defined by other means. To this end, a notational system, "Compiler Description Language" (CDL) will be introduced, strongly based on an extension of CF grammars ("affix grammars"), a kind of grammars which, on the one hand, are powerful enough to define major programming languages, and, on the other hand, lend themselves to syntax-directed compiling techniques.

In the light of the foregoing discussion the Compiler Description Language can best been seen as a programming language, which allows one, at a high level of abstraction, to write compilers in a machine independent **way.** 

Although it is our intention to describe a family of compiler compilers, the discussion will center around one particular member of that family, whose input is in Compiler Description Language, and whose output is in ALGOL 60. ALGOL 60 as an output language provides a clear enough framework for the notions involved while being broadly available. ALGOL 68 would certainly provide a better framework, but its availability is still very limited.

Other members of the same family of compiler compilers are being constructed, giving output in various assembly languages and in ALGOL 68.

### 1.2 Parsing according to a CF grammar.

The basis of a syntax-directed compiler is a parser, so we must first go into matters of parsing.

By a "parse" of a sentence according to a grammar we mean a sequence of substitutions of a direct production for some nonterminal, which leads from the starting symbol of the grammar to that sentence. The problem of parsing a given sequence of symbols then consists of

- 1) deciding whether that sequence of symbols is a sentence of the grammar;
- 2) if so, then constructing a parse for it.

Using a CF grammar as a generating device is simple enough, but it takes more trouble to find a practical algorithm for parsing, even though

the parsing problem can easily be shown to be decidable. Still, at the moment the parsing problem for CF grammars is wholly solved, and literature abounds with parsing methods.

These methods can be classified along various criteria:

- a) bottom up or top down
- b) general algorithm & table for the particular grammar or particular parser for that grammar only
- c) parser for general  $CF$  grammars or parser for a reduced class obtained by imposing restrictions on the grammars.

The compiler compiler to be described generates a top down particular parser, written in ALGOL 60, for a CF grammar which satisfies the LL(1) conditions.

From a grammar, the particular parser is obtained by a transscription process where each rule is turned into a <declaration> for a parsing procedure corresponding to the nonterminal in its left-hand-side; these procedures are then embedded in an environment, which contains at least some as yet unspecified means of input and output. Several such transcriptions are possible, and we will investigate two of them.

# 1.2.1 The first parsing method.

The transcription process is best introduced by an example. Assume the following part of a grammar:

number: digit, numbertail. numbertail: digit, numbertail; endmarker.

Its transcription would run:

*Boolean procedure nwriber; begin* if. 7 *digit then goto 1;*  if  $\neg$  *numbertail* then goto 0; *nwriber:= true; goto end; 1:0: number:= false; end: end;* 

P1

G1

*BooZean proaedUPe nunibertaiZ; begin* if  $\neg$  *digit then goto* 1;  $if \neg$  *numbertail then goto 0; nunibertaiZ:= true; goto end;*  1:  $if \neg$  *endmarker then goto* 2; *nunibertaiZ:= true; goto end;*  2:0: numbertail:= false; end:

*end;* 

We will assume *digit* and *endmark* to be procedures declared in the environment, such that they return true if the current symbol in the inputstream is a digit or an endmark respectively, simultaneously advancing the input by one symbol, and return false otherwise.

When we now call *nuniber* it returns either true or false, depending on whether the input stream, starting with the current symbol, contained a sequence of digits followed by an endmarker.

Now consider another CF grammar for number 1:

number 1: digit, number 1; digit, endmarker.

with transcription:

Boolean procedure number 1; begin if  $\neg$  *digit then goto* 1;  $if \neg$  *number 1 then goto 0; nuniber 1: = true; goto end;*  1:  $if \neg$  *digit then goto* 2; *if* → *endmarker then goto* 0; *nuniber 1: = true; goto end; 2:0: nuniber 1:= faZse; end: end;* 

The first transcription method fails to parse any number 1. Consider, e.g.,  $9 \neq$ , where  $9$  is a digit and  $\neq$  the endmarker. It finds the string begins with a digit, so advances the input, and then tries to parse the remainder as a number 1, which fails; so number 1 returns false.

8

G2

P2.a

Clearly, there are CF grammars for which method 1 does not work satisfactorily.

### 1.2.2 A second parsing method.

The trouble with grammar G2 had to do with the fact that, upon meeting a digit, the input could not safely be advanced. Assume the environment to contain an input pointer *pin,* indicating at every moment the current symbol of an input array. Advancing the input is done by incrementing *pin,* so backtracking the input can be done by restoring *pin* to its original value.

The second transcription method transforms G2 into

*Booiean procedure number 1; begin integer poid; poid:= pin;*   $if \neg$  *digit then goto* 1;  $if$ <sup> $\lnot$ </sup>  $m$ *mber 1 then goto 1; number 1: = true; goto end; 1: pin:= poid;*   $if \neg\ digit\ then\ go\ to\ 2;$  $if \neg$  endmarker then goto 2; *number 1 : = true; goto end; 2: pin:= poid; number 1:= faise; end: end;* 

This second version will recognize the string  $9 \neq$  as follows: it finds 9 is a digit and increments *pin*; it finds  $*$  is not a number 1, so control goes to the label *1; pin* is restored to its old value; a digit is found, incrementing *pin*; an endmarker is found, again incrementing *pin* and the procedure returns true.

Clearly this second transcription method works for a wider class of grammars than the first did.

## 1.2.3 Comparison of the *two* methods

In this section we will compare the merits of the *two* methods and the conditions under which they can be used.

9

P2.b

First some terminology: We will term a procedure *x,* yielding a Boolean value, and obtained from a nonterminal y by one of the transcription processes, a "parsing procedure" for y.

We say a parsing procedure *x* "recognizes" the nonterminal x if it satisfies the following two requirements:

- 1) *x* always terminates;
- 2) if the inputstream, starting with the current symbol, contains a terminal production of  $X$ , then  $x$  yields true, simultaneously advancing the input to the first symbol after that terminal production; otherwise it yields false.

We will say *x* "exactly recognizes" x when *x* recognizes x and advances the inputstream only when returning true.

In this terminology *digit* is a parsing procedure exactly recognizing a digit. By induction on the length of the inputstream, one can deduce that *number* and *nwribertai'l* recognize number and numbertail, though not exactly, as shown by the inputstring *la* where *a* is not an endmarker: number 1 will return false, but has then already advanced the input.

According to the first method, number 1 (P2.a) fails to recognize anything, but the second version (P2.b) exactly recognizes number 1.

For convenience we will term the first transcription method "nonrestoring" and the second "restoring".

We can make a number of observations concerning the two transcription methods:

- 1) For a CF grammar its nonrestoring parser recognizes its starting symbol if and only if that grammar satisfies the LL(1) conditions. The first condition assures that, upon recognizing a terminal symbol, the input can safely be advanced without a chance of taking a wrong alternative. The second and third condition assure that no problems arise because of empty terminal productions.
- 2) For a CF grammar, its restoring parser exactly recognizes its starting symbol if that grammar satisfies the LL(1) conditions. These conditions assure that an alternative taken and found present is indeed the only correct one. They are sufficient, but not necessary: the class of grammars recognized exactly contains the  $LL(1)$  grammars.

The difference between the restoring and nonrestoring parser for a LL(1) grammar comes out only for input which does not form a sentence: while the restoring parser rejects it (recognizing exactly), the nonrestoring parser may reject it but still have advanced the input, or even accept it, as is clear from the example:

statement: ass stat; if stat. G3.a ass stat: identifier, becomes symbol, expression. if stat: if symbol, bool expr, then symbol, statement.

With statement as starting symbol, and appropriate exact recognizers for identifier, becomes symbol, etc., the\_nonrestoring parser for G3 would accept not only

 $v:=0$ and  $if v > 2 then v:= v + 1$ but also  $v$  if  $v > 2$  then  $v := v + 1$ 

without giving any error message. A nonrestoring parser may accept erroneous sentences without warning. This deficiency must be mended by explicitly taking possible errors into account while constructing the syntax:

ass stat: identifier, rest ass stat. G3.b rest ass stat: becomes symbol, expression; errorrnessage.

*Errormessage* should print out some appropriate warning.

Advantages of the nonrestoring parser over the restoring parser are:

- 1) Time-efficiency: the parser has less work to do than the restoring parser, which may have to perform lots of backtracking.
- 2) Memory-efficiency: because backtracking can never occur, there is no need for any array to hold all of the input, and no need for temporary storage to retain old values of *pin.*

The disadvantage. of the nonrestoring parser lies in the restrictions it imposes on the grammar.

In a practical situation, the advantages of the nonrestoring parser may outweigh its disadvantage: when constructing a syntax, one has good

grounds to make it  $LL(1)$ .

The compiler compiler allows one to choose between the two parsing methods, translating some rules in a restoring, others in a nonrestoring fashion. This facility is essential for making compilers as efficient as possible, but makes explaining the workings of the compiler compiler somewhat complicated. For this reason we will show mainly nonrestoring parsers in the rest of this chapter, leaving the construction of the restoring version to the reader.

## 1.3 Extensions to CF syntax.

In this section we will give an account of the extensions that have to be made to CF syntax in order to turn it into an appropriate inputlanguage for the compiler compiler.

# 1.3.1 Embedding actions into the syntax.

In order to turn a parser into a compiler, one has to provide it with means to perform, as a side-effect of parsing, some semantic actions. To accomplish this, these actions are embedded in the syntax as follows: Consider the parsing of a number with as translation its value:

number 2: digit., action 1, numbertail 2. numbertail 2: digit, action 2, numbertail 2; endmarker.

 $G<sub>4</sub>$ 

where *action 1* assigns the value of the last digit read to some global variables while *aation 2* multiplies s by *10* and then adds the value of the last digit read to s.

We divide the nonterminals into "predicates" and "actions", where predicates are transscribed as described in 1.2, while actions are transscribed as insertion of a procedure call at the corresponding place of the parser:

**Boolean procedure number 2;**

\n**begin if** 
$$
\neg
$$
 digit then goto 1;

\n**action 1;**

\n*if*  $\neg$  number tail 2 then goto 0;

\n*number 2:= true; goto end;*

\n1:0: number 2:= false; end:

\n**end;**

\n**Boolean procedure numbertail 2;**

\n**Boolean procedure numbertail 2;**

\n**begin if**  $\neg$  digit then goto 1;

\n*action 2;*

\n*if*  $\neg$  number tail 2 then goto 0;

\n*numbertail 2:= true; goto end;*

\n1: if

\n $\neg$  endmarker *then goto 2;*

\n*numbertail 2:= true; goto end;*

\n2:0: number tail 2:= false; end:

\nend;

\nend;

We will allow "primitive" actions and predicates to be defined not by a rule of the grammar but by some other means, e.g., macros. If we take as such primitive actions:

alpha =  $s:= 0$ beta = *s:= 10* \* s and gamma = *s:=* s + *Zast digit read* 

then we can define the actions action 1 and action 2 in terms of those primitive actions:

action 1: alpha, gamma. action 2: beta, gamma.

with transcription:

*proaedure aation 1; begins:= 0; s:=* **s** + *Zast digit read end; proaedure aation 2; begins:= 10* \* **s;** *s:=* **s** *+ Zast digit read end;* 

G5

An example of a primitive predicate could be digit.

The transcription of a rule for an action is the <declaration> of a procedure (not a Boolean procedure) which may involve again actions and predicates, primitive or not primitive. More involved examples will follow.

# 1.3.2 Affixes.

The primitive actions alpha, beta and gamma mentioned in 1.3.1 are neither really primitive nor very practical: they involve a global variable s which may not be used for other purposes by other actions, e.g., some action taken by digit.

We want to provide parsing procedures with parameters, as a mechanism for communicating information to and from other parsing procedures.

To this end, a nonterminal may be accompanied by a number of "affixes" in the form of symbols written after it in the syntax and each preceded by a plus  $(+)$ , e.g.:

G6

P6

```
number 3 + value: 
      digit, action 3, numbertail 3 + value. 
numbertail 3 + value: 
      digit, action 4, numbertail 3 + value; 
      endmarker.
```
Where action  $\overline{3}$  and action 4 are primitive actions:

```
action 3 = value:= last digit read 
and \alpha action 4 = value := 10 * value + last digit read
```
with transcription:

```
Boolean procedure number 3 (value); integer value;
begin if \neg digit then goto 1;
      value:= last digit read; 
      if \lnot numbertail 3 (value) then goto 0;
      nwriber 5:= true; goto end; 
 1:0: nwriber 5:= false; end: 
end;
```

```
Boolean procedure nwribertail 3 (value); integer value; 
begin if \neg digit then goto 1;
      value:= 10 * value + last digit read; 
      if\neg numbertail 3 (value) then goto 0;
      nwribertai l 3: = true; goto end; 
   1: if \neg endmarker then goto 2;
      nwribertai l 3: = true; goto end; 
 2:0: nwribertail 3:= false; end:
```
#### *end;*

Note that *value* is an output parameter. All parameters are called by name. Of course, also primitive actions and predicates can have parameters.

Apart from parameters, we will also need local variables, which we will indicate in the left-hand-side of the rule as symbols each preceded by a minus  $(-)$ , e.g.:

number  $4 + value - d$ : G7 digit  $4 + d$ , action  $5 + v$ alue + d, numbertail  $4 + v$ alue. numbertail 4 + value - d: digit  $4 + d$ , action  $6 + \text{value} + d$ , numbertail  $4 + \text{value}$ ; endmarker.

digit  $4 + d$ : digit, action  $5 + d +$  last digit read.

#### where

action  $5 + x + y = x := y$ and action  $6 + x + y = x := 10 * x + y$ 

with transcription

```
Boolean procedure nwriber 4 (value); integer value; 
begin integer d; 
      if \neg\ digit 4 (d) then goto 1;
      value:= d; 
      if \neg numbertail 4 (value) then goto 0;
      number 4: = true; goto end;
 1:0: nwriber 4:= false; end: 
end;
```
15

P7

*Boolean procedure numbertail 4 (value); integer value; begin integer d;*   $if \neg\ digit\ 4\ (d)\ then\ go\ to\ 1;$ *vaiue:= 10* \* *vaiue* + *d;*   $if$  $\lnot$  numbertail 4 (value) then goto  $0$ ; *numbertail* 4: = true; goto end; 1: if  $\neg$  *endmarker then goto 2; numbertail* 4:= true; goto end; 2:0: numbertail 4:= false; end: *end;* 

*BooZean procedure digit 4 (d); integer d; begin if*  $\neg$  *digit then goto* 1; *d:= iast digit read; digit 4: = true; goto end; 1: digit 4:= faZse; end: end;* 

Those symbols which occur in the grammar to indicate a parameter or local variable are affixes, and must be distinct from all other symbols.

Affixes occurring in the left-hand-side of a rule we term "bound" affixes of' that rule if they are preceded by a plus and "free" affixes if preceded by a minus. Affixes occurring in a rule which are neither bound nor free are "terminal".

For sake of simplicity we assume the bound, free and terminal affixes to be disjoint sets. If a bound affix is used as an input parameter to a parsing procedure we will term it "inherited"; otherwise, it is "derived".

A nonterminal must, when occurring in a right-hand-side, always be accompanied by as many affixes as there are bound affixes in the left-handside of its defining rule.

Of course, care has to be taken that an inherited affix should get a value before being used. In an article of D.E. Knuth [5] it is shown how to investigate by graph-theoretical means whether a system of inherited and derived affixes is consistent (in his terminology, whether a system of inherited and synthesized attributes is well defined).

A nonterminal together with its affixes is termed an "affix expression", of which the nonterminal is the "handle". The handle with its appended affixes, in a definition of an affix grammar as a generating device, takes the same place as a nonterminal in the definition of a CF grammar. Affixes derive their name from the fact that they are considered to be attached to the handle of an affix expression.

1.3.3 Grouping; jumps and labels.

Consider again G2:

number 1: digit, number 1; digit, endmarker.

When recognizing a number 1, a restoring parser for this grammar has to recognize the the last digit twice. The grammar can be rewritten to G1 in order to obviate this backtracking, but then we must introduce an extra nonterminal numbertail. When we have recognized the first digit of a number 1, we expect either an endmarker or another number 1; this could be denoted as

number 5: digit,  $(mumber 5; endmarker).$ 

with as transcription:

*Boo Zean proaedure nwnber 5; begin if*  $\neg$  *digit then goto* 1; *begin if*  $\neg$  *number 5 then goto 2; number 5:* = *true; goto end;*  2: if  $\neg$  *endmarker then goto* 3; *number 5:* = *true; goto end; 3: goto O; end; 1:0: number 5:= false; end: end;* 

P8.a

G8

The restoring version of this parser runs:

*Boolean proaedure number 5; begin integer pold; pold:= pin;*   $if \neg$  *digit then goto* 1; *begin integer pold; pold:= pin;*   $if \neg$  number 5 then goto 2; *number 5:= true; goto end; 2: pin:= pold;*  if  $\neg$  endmarker then goto 3; *number 5:= true; goto end;* 

> *3: end;*

*1: pin:= pold; number 5:= false; end: end;* 

As a restoring parser, P8.b recognizes the same language as P2.b but without recognizing the last digit twice. As a nonrestoring parser, PB.a succeeds where P2.a failed; consequently G8 can be considered as of type LL(1). The introduction of grouping brackets allows one to construct grammars which can be parsed more efficiently, and to enlarge the applicability of nonrestoring parsers.

Still, the parser for number 5 is inefficient because it is an unnecessarily recursive procedure; the recursion in number 5 is used only to effectuate repetition: a number consists of a first digit, optionally followed by some number of digits,followed by an endmarker. We will need a device for performing repetition. Therefore we will allow both labels and jumps within one rule of a grammar, indicating a label as a symbol acting as label-identifier followed by a colon, and a jump by a colon followed by such a symbol, e.g. (with label rep):

number 6:

digit,

rep: (digit, :rep; endmarker).

with transcription:

P8.b

G9

*BooZean procedure nwriber 6; begin if*  $\neg$  *digit then goto* 1; *rep: begin* if. 7 *digit then goto 2; goto rep; 2:* if. -, *endmarker then goto* 3; *nwriber 6* := *true; goto end; 3: goto O; end; 1:0: nwriber 6:= faZse; end:* 

*end;* 

A jump is an action and may only occur at the end of some alternative, to a label within that same rule.

Under these conditions, the introduction of jumps and labels can easily be understood as shorthand for a corresponding recursive definition, so that the language accepted by a parser is unchanged, and none of the problems associated with the unrestricted introduction of jumps and labels is encountered. As an example, the recursive counterpart of number 6 is simply:

number 7: digit, rep. rep: digit, rep; endmarker.

## 1.3.4 Some more syntactic sugar.

In order to turn affix grammars into a Compiler Description Language, some more features are needed.

Apart from parameters and local variables, parsing procedures may require global variables. The variable *pin* used by restoring parsers is an example. For the sake of simplicity we will use integer variables only, as a very general and useful datatype. Thus, for a pointer pin, a <declaration> will appear in the parser, as

# *integer pin;*

Furthermore, a facility is needed to declare arrays, e.g. for holding input, and, as we will see later, to be used as stacks. Lastly, a facility

19

P9

is needed for declaring a Boolean variable, termed a "flag", which may then occur instead of a predicate. In 2.4 the precise notation for such declarations is given. In 2.3 it is described how one can indicate to the compiler compiler that a specific symbol is an action or predicate, defined globally, and thus to be used without further definition.

A simple mechanism for specifying macros is also described in 2.4.

# 1.4 What is the use of a compiler compiler?

The conventions introduced in the previous sections, and described in chapter 2, allow one to program the input to the compiler compiler in a reasonable level detail giving a reasonable efficient compiler, where eapecially one can leave many administrative details to the system. Of course, ALGOL 60 is not the most practical language to write compilers in. But also in the hardest machine code, subroutines (with local variables and parameters kept on a stack), global variables, labels and jumps etc. have their counterparts, so a compiler compiler can be written towards every decent machine code.

The primitive actions and predicates are not defined in the Compiler Description Language itself, but are borrowed from some other language in the form of macros. These primitive actions and predicates therefore have to be chosen with particular care, so that they can be implemented in an equivalent way on any reasonable computer.

The Compiler Description Language allows one to define, in a machine independent fashion, how to construct recursively more involved actions and predicates out of the primitive ones, and out of other actions and predicates.

A compiler description in CDL describes not one single compiler, but a collection of these, one for every language to which a compiler compiler exists.

In particular, because the compiler compiler itself is defined in CDL (chapter  $4$ ) it is possible to obtain a compiler compiler to another language, and written in that other language, by a process of bootstrapping  $[7]:$ 

Preparation Assume we have a compiler compiler  $c_1$ , written in L<sub>1</sub>, which turns a compiler description(= text in CDL) into a compiler written in  $L_1$  again. We then construct a compiler description A1 of a compiler compiler which turns a compiler description into a compiler written in  $L_0$ .

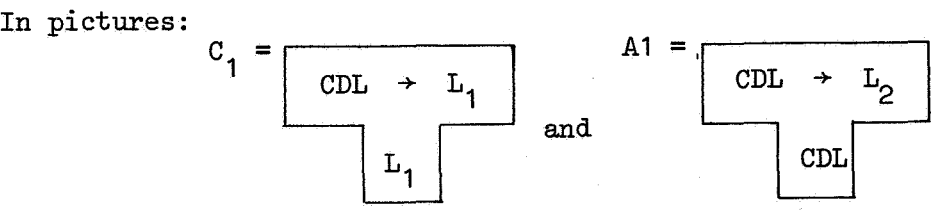

Step 1

We execute  $C_1$  with A1 as input, giving as output  $C_2$ , which is a compiler compiler written in  $L_1$ , turning a compiler description into a compiler written in  $L_2$ .

In a picture:

$$
\frac{\text{CDL} \rightarrow L_2}{\text{CDL} \cdot \text{CDL} \rightarrow L_1} = C_2
$$

Step 2 We execute  $c_2$  with A1 as input, giving as output  $c_3$ , which is a compiler compiler written in  $L_2$ , turning a compiler description into a compiler written in  $L_2$ .

In a picture:

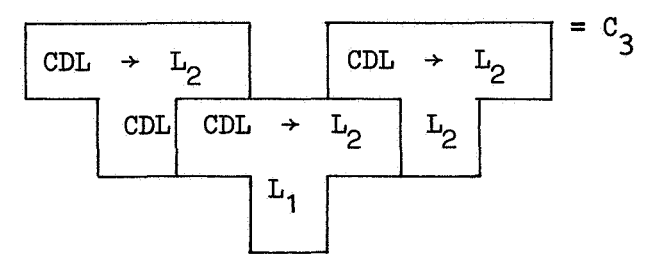

Using CDL for writing some compiler is preferable both to using machine-code and to using a general purpose high-level language as, e.g., ALGOL 60, for the following reasons:

Compiler Description Language forms a very high framework for writing compilers, where one is little bothered with the administrative details of the parsing process.

- A Compiler Description is highly machine-independent and transferable, since a compiler can be obtained in any object language for which a compiler compiler exists. Because of their simplicity, compiler compilers for CDL can easily be made compatible.
- There is the possibility of first testing the compiler description using a high-level object code with good diagnostics, which is guaranteed never to blow up the system, and later to use a version in machine-code for production.
- By forcing oneself to use only specific programming tools, there is less possibility for tricky programming, using local features of some system which make transfer impossible.
- A Compiler Description is well enough readable to be of help in documentation.

Of course a carefully handwritten program can be more efficient both in time and in space than the mechanically obtained result of a compiler compiler. But one must not exagerrate the importance of this point: by a suitable choice of macros and careful construction of the crucial part of the syntax, one can get as near to machine-code as one should wish.

On a more general level, the Compiler Description Language can be seen as a mechanism for the syntactical composition of semantics, which should be suitable for the definition of programming languages, not by an in principle generative grammar plus verbally formulated semantics, but as a system describing the meaning of a program in terms of very simple and basic semantics actions, i.e., a machine-independent compiler.

## 2. About this compiler compiler.

In this chapter, a description is given of the Compiler Description Language, in the form of a context-free grammar exhibiting its syntax, accompanied by semantic remarks. For a precise definition, the description of the compiler compiler itself is to be found in chapter  $4$ .

# 2.1 Compiler description.

### compiler description:

specification, compiler description; declaration, compiler description; command, compiler description; comment, compiler description; rule, complier description; starting symbol.

A compiler description consists of various building stones; some of them provide only information to the compiler compiler (as specifications and commands), others give rise to a translation. The compiler compiler treats those building stones in one scan as it goes along, at the same time printing out a copy of the text with possibly some diagnostic messages, producing a translation and collecting information, some of which is displayed afterwards as a diagnostic aid (see section 2.9).

Since all work is done in one forward scan, as a general rule defining occurrences of symbols must precede applied occurrences: if one wants to use, e.g., some symbol as an action, one has to specify it as such before its defining rule. Very limited use is made of block structure: there are only two levels; symbols are either global, or local to some rule; in the latter case they may be redefined in a later rule.

## 2.2 Symbols.

The input is seen as a sequence of symbols, between which layout characters are ignored. A symbol is of one of four kinds:

- 1) tag, consisting of a letter, possibly followed by a number of letters or digits, between which spaces are ignored.
- 2) constant, a sequence of digits, between which spaces are ignored.
- 3) spec, one of the following reserved special symbols:

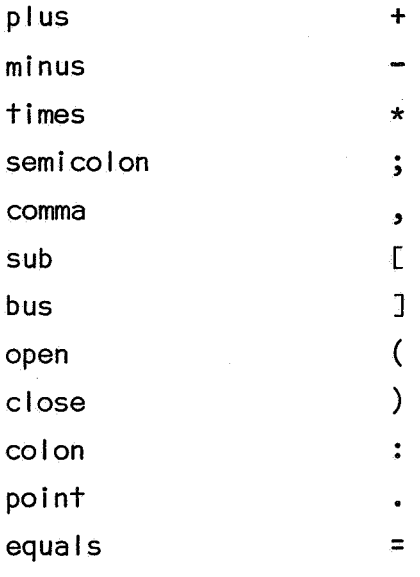

4) bold, a sequence of characters other than accents, enclosed between accents. The following bolds are reserved bold symbols:

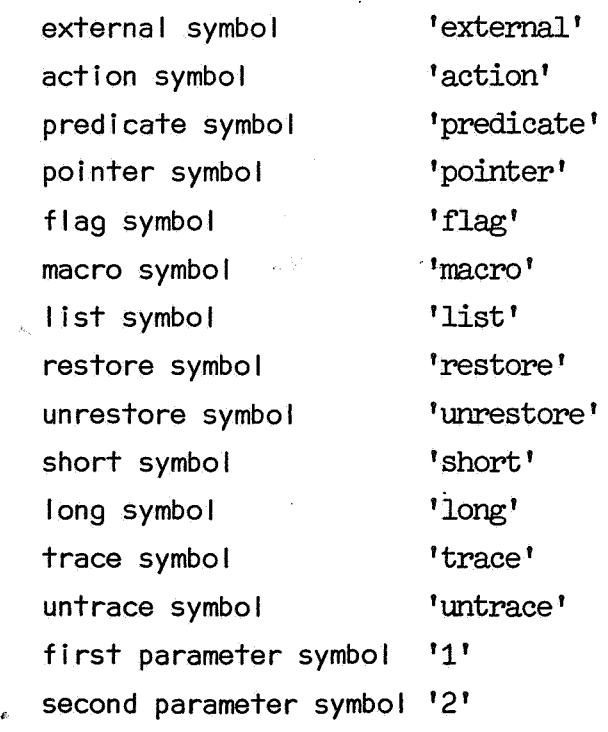

third parameter symbol '3' fourth parameter symbol '4' fifth parameter symbol '5' result symbol 'result'

Tags are used as nonterminals, terminals, affixes, labels, in macros, etc. Constants may occur, e.g. as inherited affixes and in macros. Nonreserved bold symbols may occur in macros.

## 2.3 Specifications.

```
specification:
```
external specification;

internal specification;

macro specification.

external specification:

external symbol, type, tag list, point.

type:

action symbol; predicate symbol;

pointer symbol; flag symbol.<sup>7</sup>

tag I ist:

tag, (comma, tag list;).

Internal specification:

type of internal, tag list, point.

type of internal:

action symbol; predicate symbol.

macro specification:

```
macro symbol, type, rest macro spec, point.
```
rest macro spec:

macro def:

macro def,

(comma, rest macro spec;).

tag, equals, macrotext.

During execution of a compiler compiler with a compiler description as input, every tag occurring in the compiler description has three attributes, its "state", "sort" and "type", which may change according to fixed rules from occurrence to occurrence. Before its first occurrence, the atributes are all assumed to be zero. At every occurrence, the context may prescribe a state, sort and type, and an attempt is made to change the attributes of the tag accordingly. If such a change is not allowed, a diagnostic message is printed. Thus, it is not allowed to redefine a predicate, or use it as an affix, etc. Affixes local to a rule get, at the end of that rule, attributes zero, so that they can be used afterwards with other attributes. The attributes also serve to influence the output of the compiler compiler, so that it translates an action in a different way than a predicate.

Allowed changes of the attributes are

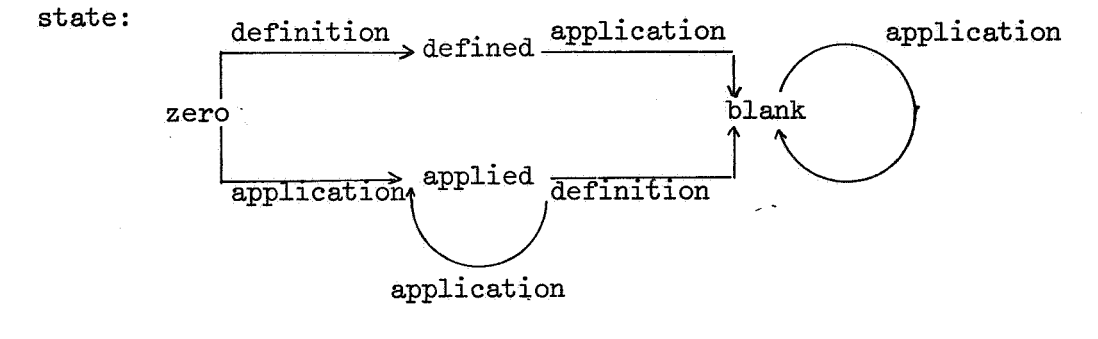

sort:

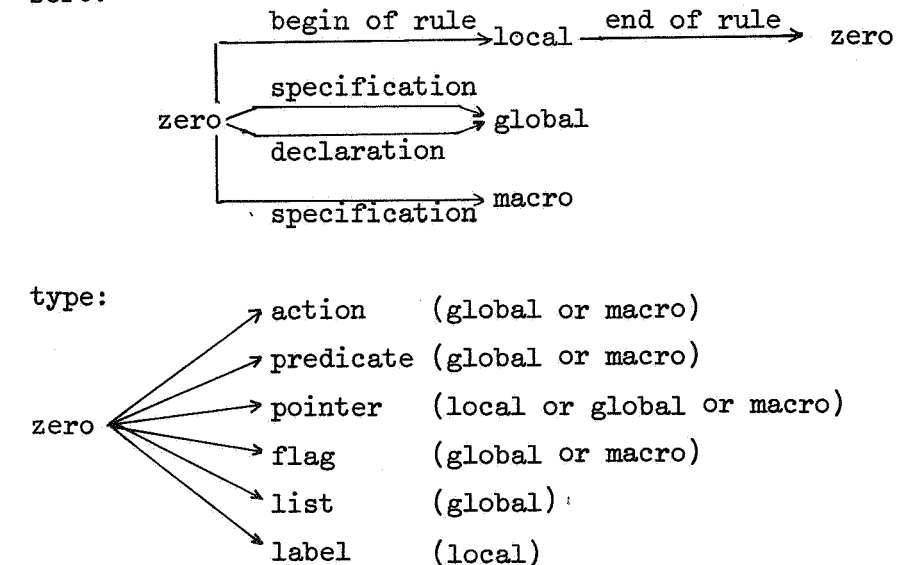

At the end of each rule, the state of each local should be blank (i.e. both defined and applied; if not then an errormessage is given); all locals again obtain state, sort and type zero.

At the end of the compiler description, the state of each global and macro should be blank, with the exception that an applied but not defined global pointer is treated as a terminal symbol, i.e. a declaration is produced for it, and also a read statement. (See 2.8.)

Specifications serve to prescribe the attributed of a tag, as follows:

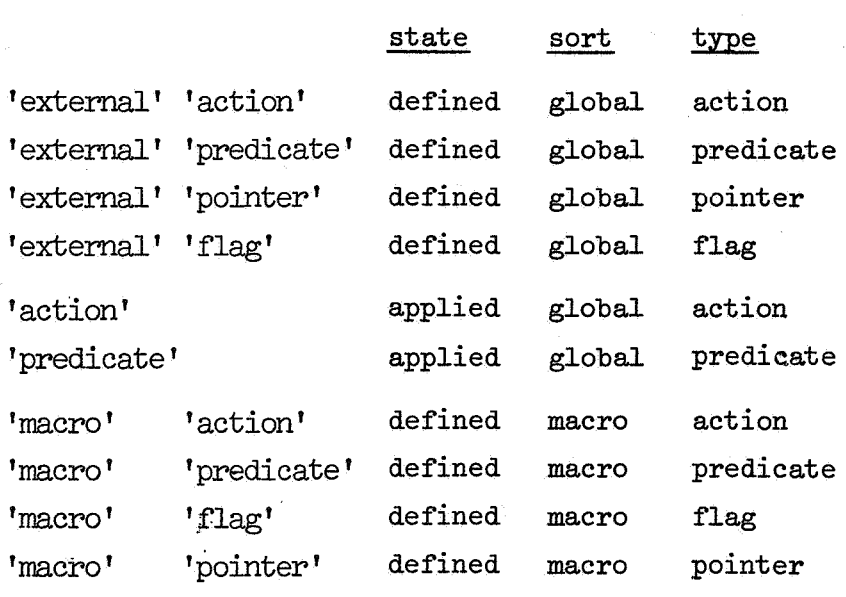

An external specification indicates that the tags mentioned are supposed to have been declared externally by other means; such a tag may not be redefined and must be applied later on in the compiler description. In this way, e.g., system procedures can be used.

An internal specification indicates that the tags mentioned are to be defined later in in a specific way; it serves as an application: the tags mentioned are henceforth applied globals. Example: 'action' x.

If *now* a rule follows with x in the left-hand-side, then it will be translated as a <declaration> for an action-procedure. Had the rule not been preceded by this specification, then x would have been treated as a global predicate: an internal specification 'predicate' is always assumed by default.

A macro specification not only establishes the tags mentioned as

defined macros of some type, but also stores their macrotext. A macrotext is any sequence of symbols not containing a comma or a point. Examples of parameterless macros:

'macro' 'pointer' max list = 5000.

Whenever now in the text max list appears, it will be expanded to 5000.

If a macrotext must contain a point or comma, then this symbol can be turned into a different (bold) symbol, by enclosing it between accents:

'macro' 'pointer' pi= 3'.'141592654.

On output, the accents will disappear. If one wants to output an accent, then the quote may serve as accent-image, being output as an accent. (There is, unfortunately, no quote image, so a macrotext cannot contain a quote on out put ). Example:

'macro' 'flag' true = '"true"'.

which, expanded on output, gives 'true'.

Macros can also be parameterized, with up to 5 parameters. (Another upper limit migh have been chosen.) In the macrotext, the reserved bold symbols '1', '2', '3', '4' and '5' stand for first, second, up to fifth parameter respectively. For a parameter may be substituted any affix, i.e. a local, global or macro, pointer, flag or list. In 2.7 is described how and when a macro is expanded. The macro system described here is admittedly simpleminded and limited; another system might be used instead.

2.4 Declarations.

declaration:

pointer declaration;

flag declaration;

list declaration.

pointer declaration:

pointer symbol, tag list, point.

flag declaration:

flag symbol, tag list, point.

I ist declaration:

list symbol, rest list declaration. rest I ist declaration:

tag, sub, expr, comma, expr, bus,

(comma, rest list declaration; point). expr: tag, rest expr; constant, rest expr. rest expr: plus, expr; minus, expr; .

A declaration has an effect on the attributes of the tags mentioned, making then defined globals.

Furthermore, a pointer declaration is translated as a <declaration> for a number of integer variables, a flag declaration as one for a number of Boolean variables, and a I ist declaration as one for a number of integer **arrays.** 

Macros occurring in an expr are expanded. Example:

'macro' 'pointer' min text = 1, max text = 10000. 'list' text [min text : max text]. 'pointer' stackpointer.

with translation:

*integer array text* [1: 10000]; *integer staakpointer;* 

After these declarations, text is a defined global list, min text is a... macro pointer (both defined and applied), and stackpointer a defined global pointer.

2.5 Commands.

command: restore symbol; unrestore symbol; short symbol; long symbol; trace symbol; untrace symbol.

The command 'restore' causes the compiler compiler to translate rules in the restoring mode, 'unrestore' in the nonrestoring mode. The default

mode is nonrestoring.

The command 'short' causes the compiler compiler to produce compact output by suppressing most layout; 'long' causes more legible output to be produced. The default command is 'long'.

The command 'trace' causes, at the end of each rule, and at the end of the compiler description, tracing output to appear indicating attributes of all locals and globals respectively; the normal situation is 'untrace'.

2. 6 Comments.

comment: sub, rest comment. rest comment: bus; nonbus, rest comment.

(Here, nonbus stands for any symbol except].)

A comment is translated as <comment>, e.g. [input] is translated as *comment input;* 

## 2.7 Rules.

rule: left hand side, middle, right hand side, point. left hand side:

handle, optional bound affixes.

handle: tag.

optional bound affixes:

plus, bound affix, optional bound affixes;

times, bound affix, optional bound affixes; bound affix: tag.

middle:

optional free affixes, colon.

optional free affixes:

minus, free affix, optional free affixes; .

free affix: tag.

right hand ·side:

alternative,

(semicolon, right-hand-side;); .

alternative:

affix expression,

(comma, alternative;);

group;

jump;

affix expression:

label, colon, affix expression;

handle, optional affixes.

label: tag.

optional affixes:

plus, affix, optional affixes; affix: tag; constant. group: open, right hand ·side, close. jump: colon, label.

A rule is translated as a <declaration> for a parsing procedure corresponding to its handle, where the left-hand-side furnishes the <procedure heading>.

Bound affixes that occur preceded by a plus appear in the <specification part> specified integer., whereas those preceded by a times remain unspecified (so as to allow, e.g., arrays to be passed as parameters).

The middle of a rule is translated as *begin* followed by <declarations> for the free affixes, if any, possibly followed by *integer pold; pold:= pin;.* 

The translation of the right-hand-side, consists of the translation of its alternatives, followed by

*0: handle:= false; end: end;* 

where *handle* is an <identifier> corresponding to the handle of the rule. The  $\langle$ label>  $\theta$  labels the only way in which the parsing procedure can return false.

The translation of an alternative consists of the translation of its constituents, if any, followed by *handle:= true; goto end;* followed by an unique <label>.

The translation of a jump is the corresponding <go to statement>. A jump furnishes an applied occurrence of a local label.

The translation of a group is

1) In the restoring mode:

*begin integer pold; pold:= pin;* followed by the translation of its constituent alternatives, followed by *end;* 

2) In the nonrestoring mode:

*begin* followed by the translation of its constituent alternatives, followed by *goto O* ; *end;* 

The translation of an affix expression depends on sort and type of its handle, as follows:

Let  $\lambda$  stand for:

- i) in the restoring mode: the <label> at the very end of the alternative of which the affix expression is a constituent (termed the current <label>);
- ii) in the nonrestoring mode: if this affix expression is the first one of the alternative with a predicate as handle, then the current <label>, and, otherwise, the <label> *O.*

Let a stand for:

- i) if the handle is a flag, then the <identifier> corresponding to it;
- ii) if the handle is global, then a call of the procedure corresponding to it, with its affixes translated as <actual parameter>s;
- iii) if the handle is a macro, then its expansion, with its first, second, etc. affix substituted for the corresponding parameter in its macro text. If the handle is a flag or predicate, then this expansion is furthermore enclosed between brackets (and).

For an affix occurring as a parameter the following translation is given:

- i) if the affix is a constant, then the corresponding  $\leq$  unsigned integer>;
- ii) if the affix is a tag but not a macro, then the corresponding <identifier>;
- iii) if the affix is a macro, then its expansion (without parameter substitution; a parameterized macro is not, for the moment, allowed as an affix).

The expansion of a macro with some number of parameters is its macro text after substitution of parameters and expansion of all parameterless macros occurring in it. (A parameterized macro occurring in the macro text is not, for the moment, expanded.)

The expansion of a parameterless macro is its macro text. (Clearly, recursive macros cannot occur.)

The translation of an affix expression is:

1) If the handle is a flag or predicate, then

 $if \neg \alpha$  then goto  $\lambda$ ;

2) If the handle is an action, then

# $\alpha$  ;

The compiler compiler may delete some elements from this most general translation:

- 1) it deletes the assignations to the procedure identifier if the handle of the rule is an action, correspondingly changing the Boolean procedure into a procedure;
- 2) it deletes the <label>s to which no Jumps occur, together with those parts of the procedure that can only be reachted via those <label>s.

As an example, consider a part of a compiler description:

```
'action' set to zero. 
'macro' 'action' put = '1' ['2']:= '3', incr = '1':= '1' + 1,
      make = '1' := '2'.
'macro' 'predicate' equal = '1' = '2'.
set to zero * list + min + max - p:
      make + p + min,
   rep: put + list + p + 0,
            \text{ (equal + p + max)}\text{incr} + \text{p}, :rep).
```
Translation:

procedure set to zero (list, min, max); integer max, min; *begin•integer p;*   $p:= min;$ *rep: Ust* [p]:= O; *begin if*  $\neg$  ( $p = max$ ) then goto 2; *goto end; 2: p:= p + 1; goto rep; end;* 

end;

A tag with type zero, when applied as an affix, becomes by context an applied global pointer. If no declaration or external specification for some applied global pointer occurs in the compiler description, then it will be treated at the end as a terminal (2.8). This is the only provision for terminal symbols: in a compiler description they occur as affixes without defining occurrence.

2.8 Starting symbol.

```
starting symbol:
```
result symbol, handle, point.

The starting symbol is translated as a call for the procedure corres-
ponding to its handle. In front of this call, for each applied but not defined global pointer a <declaration> and a read <statement> is given. Between these <declaration>s and the read <statement>s a preparation procedure *initialize for reading* is called once. If there are no terminals, then also this call is obviated.

Example: assume one terminal, t, and starting symbol sentence:

*integer t; initialize for reading; read (t); sentenee* 

*end* 

#### Consequences:

- 1) in executing the obtained ALGOL 60 program, a representation for each terminal is to be provided as input.
- 2) If there are terminals, the following actions have to be defined in the compiler description:

*read, out and initialize for reading.* 

3) In restoring parsers, the pointer *pin* must be defined. (Other representations may be taken if the relevant input to the compiler compiler is changed.)

### 2.9 Diagnostics.

For debugging a compiler description, various diagnostic aids are provided.

In the first place, the whole text is printed out while it is read, with two empty lines between building stones such as rules, declarations, etc. Input is assumed to come from cards, so lines have a maximum width of 80 positions. Output is assumed to proceed on cards, with a maximum of 72 positions used. A  $$$  in column 72 of an output card is used to indicate continuation on the next card. Continuation cards are not counted. The number of the input line appears on the left of its printout, the number of the current output card on its right.

If, at the end of a rule, some local has not been both defined and applied, then a warning message is printed.

If, at the end of the compiler description, some global has not been both defined and applied, then also a warning message appears. Various other errors are signalled by messages which should speak for themselves.

The compiler compiler makes use of a number of tables of fixed size. Whenever the upper bound of one of those tables is exceeded, but also at the end of successful execution., a "post mortem" is printed, giving the lower and upper bound of each table, with the space occupied at that moment, and finally the number of cards read and punched.

These tables, with lower and upper bounds are:

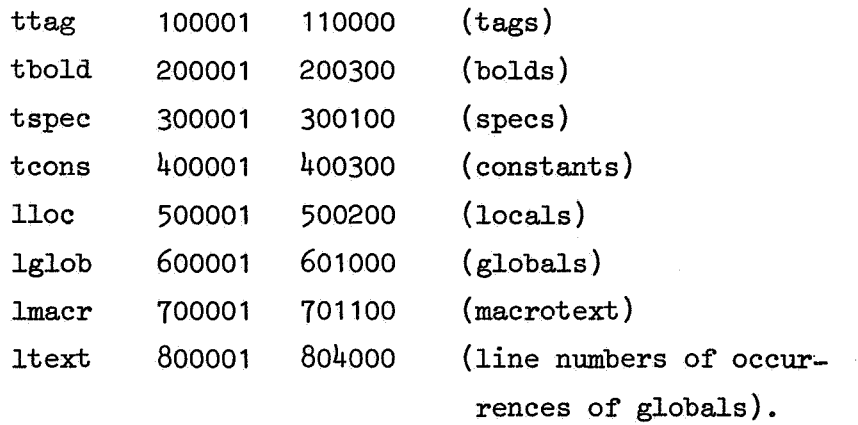

The bounds are such that a compiler of the size and complexity of the compiler compiler itself needs only 50% of each of those tables.

Finally, at the end of the execution, a list is printed in alphabetical order of all the globals and macros occurring in the grammar, with their linenumbers of occurrence.

#### 3. Examples.

In this chapter some examples are given and explained of texts in CDL. They are all assumed to occur in an environment containing:

```
'unrestore' 
'macro' 'action' 
get = '3':= '1' ['2'], put = '1' ['2']:= '3',
make = '1':='2',mark = '1':=-'1',
add = '3': = '1' + '2', subtr = '3': = '1' - '2',addmult = '4':= '1' * '2' + '3',
divrem = '3': '1' * '2'; '4': '1' - '2' * '3',
incr = '1':= '1' + 1, decr = '1':= '1' - 1.
'macro' 'predicate' 
marked = '1' < 0,
less = '1' < '2', equal = '1' = '2', lseq = '1' \leq '2'.
'global' 'action' resym, prsym., exit. 
'global' 'pointer' newlinechar., spacechar.
```
This is a rather minimal environment with which a lot can be done. The macro actions get and put are for accessing array elements; make performs the assignation; mark inverts the sign of an integer variable, which we will use as marking bit; add and subtr allow arithmetic; addmult and divrem serve for packing and unpacking small integers into a word; and incr and deer serve to increment and decrement a variable by one.

The system procedure *resym* reads one character from input (without possibility of backtracking) arid assigns to its only parameter an integer, viz. the internal value of that character, which does not exceed 255. We will assume that the digits have internal value  $0 - 9$  respectively, and the letters the internal values 10 - 35. Complementarily, *prsym* prints out the character corresponding to the value of its parameter. The global variables *newZinechar* and *spacechar* contain the internal values of the suggested charecters. A call of *exit* terminates execution.

The following set of examples introduces one by one some building stones for a compiler for an ALGOL like language. Each example may make use of objects defined in a previous example.

# 3.1 Reading a number.

By now we have seen so many versions of number that it is time to see a good one:

```
'action' nextchar.
'pointer' char.
number + val - d:
      digit + d, make + val + d,
         rep: (digit + d, addmult + val + 10 + d + val, :rep; ).digit + d:
      lseq + char + 9, make + d + char, nextchar.
```
nextchar:

resym + char,

rep: ( equal + char + spacechar, resym + char, : rep; ).

Before the first number is read, *initialize for reading* has to take care of calling *nextchar* once.

# 3.2 Updating a chain.

In a worktable, we want to keep a number of chains of two elements of the form:

$$
index: \begin{array}{|l|}\n \hline \nlink > into worktable \\
 \hline \n head & tail & \n\end{array}
$$

Each element points, via its link, to the next of the chain, the last element having link 0. Each chain is accessible by a variable which either points to its first element or contains Oto indicate an empty chain. We want to be able to

- 1) search a chain for an element whose head has a specific value, and, if such an element exists, obtain its tail.
- 2) insert an element at the head of a chain.
- 3) see whether a specific element is already there, and in that case

obtain its index.

4) detach an element, if any, from the head of a chain, but leave it in the worktable (no garbage-collection).

An updating system with these properties is needed in a compiler,  $e.g.,$ for collecting declarations: The most recently found declaration for a specific identifier is always the first to be looked at and the first to lose its significance, although the information obtained is needed again afterwards and may therefore not disappear from the worktable.

```
'macro' 'pointer' min work = 1, max work = 4095. 
'list' work [min work : max work].
'pointer' pwork. 
'action' insert 2, initialize chain adm, errormessage. 
'macro' 'action' 
get link= '2' := work ['1'], put link= work ['1']:= '2', 
get head = '2':= work ['1' + 1], put head = work ['1' + 1]:= '2',
get tail = '2':= work ['1' + 2], put tail = work ['1' + 2]:= '2'.
search 2 + p + hd + t1 - q - x:
      make + q + p,
   fnd: (\text{lseq} + \text{min work} + \text{q}, \text{get head} + \text{q} + \text{x})(equal + x + hd, get tail + q + tl;
            get link + q + q, :fnd)).
insert 2 + p + hd + tl - q:
      make + q + p, make + p + pwork, add + pwork + 3 + pwork,
            (less+ max work+ pwork, errormessage + work full; 
            put head + p + hd, put tail + p + tail, put link + p + q).
already there + p + hd + t1 + q - x:
      make + q + p,
         fnd: (lseq + min work + q,
            (get head + q + x, equal + x + hd, get tail + q + x,
                                                    equal +x + t];
            get link + q + q, :fnd)).
```
detach  $2 + p + hd + tl$ :

lseq + min work + p, get head + p + hd, get tail + p + tail, get  $\text{link} + \text{p} + \text{p}$ .

'pointer' access.

initialize chain adm:

make + pwork + min work, make + access + O.

After one call of *initialize chain adm, access* gives access to an empty list. If the worktable becomes too small, *errormessage* is called (see 3.4).

If the compiler is to be run on a computer where the wordlength is such that the head and tail may fit together in one word, then one may simply replace the macro text of put head, get head, put tail and get tail by a version which manipulates with halfwords.

An advantage of using macros for accessing fields of a datastructure is that one can change the datastructures without invalidating the whole grammar. One could, e.g., in testing the compiler perform no packing, and in a later production version introduce packing. This allows the development of quite machine-independent compilers without a resulting price in efficiency.

As an initialization, *initialize chain adm* has to be called. Note that work full is a terminal symbol (being an affix without defining occurrence) and that a representation of that symbol will have to be at the beginning of the input to the compiler resulting from this . compiler description.

## 3.3 Reading tags.

We want to read <identifier>s, i.e. tags, and obtain a unique key for each different tag. We want to be able to list the tags in alphabetical order. Accompanying each tag\_we must remember a pointer, originally zero.

We choose the following storage organization: the information is kept in cells linked together in a text table, one cell for each tag, a cell consisting of a fixed and a variable part.

The fixed part consists of 3 pointer:

- *defn* an access to a definition chain;
- *Zeft* a pointer to the chain of all tags alphabetically preceding the tag, zero if empty;

*right* idem for the alphabetically following tags.

The variable part contains the successive characters of the tag, packed three to a word, the last word being filled out with dummies(= 255) and provided with  $a - sign$ , the others with  $a + sign$ . (We will assume that the wordlength of the computer on which the compiler will run is sufficient, i.e. at least 25 bits.)

We will give out the index (in the text table} of the first word of the variable part as a key.

The chainstructure just described is a doubly linked namelist. It is more efficient to use than a linear namelist, and less efficient than a namelist using hash coding, over which again it has the advantage of keeping the tags in alphabetical order.

In a picture:

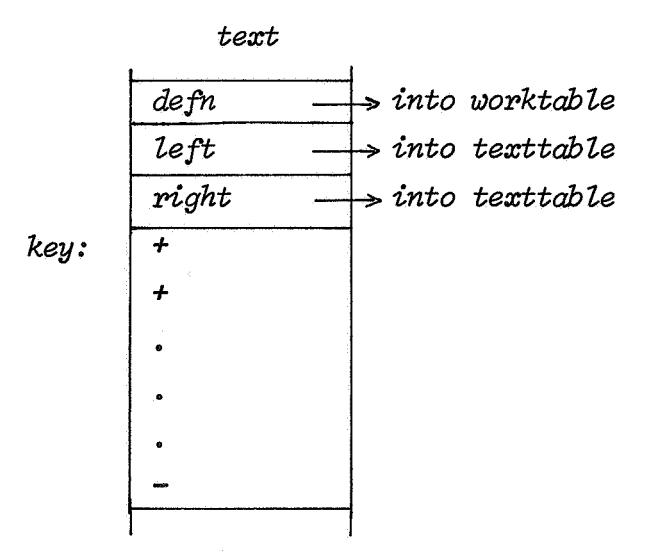

When reading a tag, we will first build up a cell for it in the text table, and then enter it, checking whether the same text already occurs in the table; if so, then the key of the old occurrence is delivered and the new cell removed; if not, then the new cell is fitted into the chain.

```
'macro' 'pointer' mintext = 1, max text = 4095. 
'list text [min text : max text]. 
'pointer' ptext. 
'macro' 'action' 
put defn = text ['1' - 3]:= '2', get defn = '2':= text ['1' - 3],
put left= text [ '1' - 2] := '2', get left= '2' := 
text ['1' - 2], 
put right= text ['1' - 1]:= '2', get right= '2':= text ['1' - 1].
'macro' 'predicate' 
      is letter = '1' > 9 \land '1' < 36,
      is letgit = '1' < 36. 
[treatment of text] 
'action' add to text, stack text, stack last, enter, reserve fixed part. 
'pointer' word, c. 
'macro' 'pointer' dummy = 255, bytesize = 256, maxbytes = 3.
'macro' 'predicate' left = abs('1') < abs('2').
add to text + x: 
      equal + c + maxbytes, stack text + word, make + word + x,
                                                   make + c + 1;
      addmult + word + bytesize + x + word, incr + c.
stack text + x:
      lseq + ptext + max text, put + text + ptext + x, incr + ptext;errormessage + text full. 
stack last: 
   rep: (less + c + maxbytes, addmult + word + bytesize + dummy + word,
            incr + c, :rep; 
      mark + word, stack text + word).
```
Now follows the piece de résistance of the treatment of text. The action enter checks whether the topmost element of the texttable, which is pointed to by  $x$ , already occurred somewhere else in the texttable; if such is the case, then x is made to point to that older element, and the new element is deleted. Also, this action takes care of the alphabetic ordering of the tags.

```
enter + x + pchain - y - x1 - y1 -wx - wy:
      equal + pchain + 0, make + pchain + x, reserve fixed part;
      make + y + pchain,
   nxy: make + x1 + x, make + y1 + y,
   nxw: get + text + x1 + wx, get + text + y1 + wy,
             \text{(\text{equal} + wx + wy,(marked+ wx, 
                         (equal + x + y, reserve fixed part;
                         make + ptext + x, make + x + y);
                   \text{incr} + \text{x1}, \text{incr} + \text{y1}, \text{inxw};
            left + wx + wy, get left + y + wy,
                   (equal + wy + 0, put left + y + x, reserve fixed part;
                   make + y + wy, :nxy);
            get right + y + wy,
                   (equal + wy + 0, put right + y + x, reserve fixed part;
                   make + y + wy, :nxy)).
reserve fixed part: 
      stack text + 0, stack text + 0, stack text + 0.
[reading a tag] 
'pointer' ptag. 
read tag +x - t:
      letter + t, make + word + t, make + c + 1, make + x + ptext,
         nxt: (letgit + t, add to text + t, :nxt;
            stack last, enter +x + ptag.
letter + t:
      is letter + char, make + t + char, nextchar.
letgit + t: 
      is letgit + char, make + t + char, nextchar.
initialize text adm: 
      make + ptext + min text, reserve fixed part, make + ptag + 0.
```
Of course the lef't- and right-pointer of a tag can be packed together again in one word. As initialization, *initialize text adm* has to be called. The pointer ptag gives access to the chain of tags, text full is a terminal.

### 3.4 Printing, errormessages.

We are now in a position to define the printing of tags, and the treatment of errormessages.

```
'action' print, print 1, print 2, nlcr, errormessage.
print +x - p - e1:
     make + p + x,
         rep: get + text + p + el,
            (marked + el, mark + el, print 1 + el;print 1 + el, incr + p, :rep).
print 1 + t - c:
      prsym + spacechar, 
      make + c + max bytes, print 2 + c + t.
print 2 + c + t - el:
      equal + c + 1, prsym + el;
      divrem + t + bytesize + t + el, decr + c, print 2 + c + t,
                                                      prsym + el. 
nlcr: prsym + newlinechar.
```
errormessage + x: nlcr, print + x, exit.

The definition of print 2 has to be recursive in order to get the characters out in the right order.

The procedure errormessage prints a message and then terminates execution. A more subtle reaction might be envisaged.

## 3.5 An input administration.

Assuming that there also exist texts, similar to that in 3.3, for reading bold symbols, special symbols and constants, a complete input administration can be constructed:

```
'macro' 'pointer' min inpt = 1., max inpt = 2047. 
'list' inpt [min inpt: max inptJ. 
'pointer' pin, xin, symb.
'action' next symbol, skip layout. 
next symbol: 
   nxt: skip layout, 
      (read tag + symb; 
      read bold + symb, add + symbol + 20000 + symbol;read spec + symb, add + symb + 30000 + symb;
      read const+ symb., add+ symb + 40000 + symb; 
      errormessage + incorrect char, nextchar, :nxt).
skip layout: 
   skp: (equal + char + new line char, nextchar, :skp;).
rq + x: 
      equal + symb + x, incr + pin,
            \text{(equal + pin + xin, next symbol, put + input + pin + symb)}incr + xin; 
            get + input + pin + symbol.identifier + x:
      less + symb + 20000, make + x + symb., rq + x.
initialise for reading: 
      nextchar, initialize chain adm, initialize text adm, 
      make + xin + min inpt, make + pin + xin, nextsymbol, put + inpt +
                                                              pin+ symb. 
The pointer pin serves as reading pointer, xin indicates up to what
```
45

index the inputarray has been filled with symbol-keys. In *next syrriboZ,* a multiple of 10000 is added to some keys as a type-indication, allowing discrimination between, e.g., tags and bolds. By means of *rq,* one can ask whether the current symbol (kept in  $symb$ ), is equal to a given symbol, while *identifier* returns true only if the current symbol is a tag. A restoring parser can now work on the basis of this input administration.

# 3.6 Reading declarers.

We will now show how to recognize declarers not unlike those of ALGOL 68. During recognition of a declarer, some (head.,tail) pairs may be added to the worktable (3.2), and the mode of the declarer is represented by the index of one such pair.

Let  $\mu$  stand for a declarer,  $\bar{\mu}$  for its index,  $\tau$  for a tag,  $\bar{\tau}$  for its key.

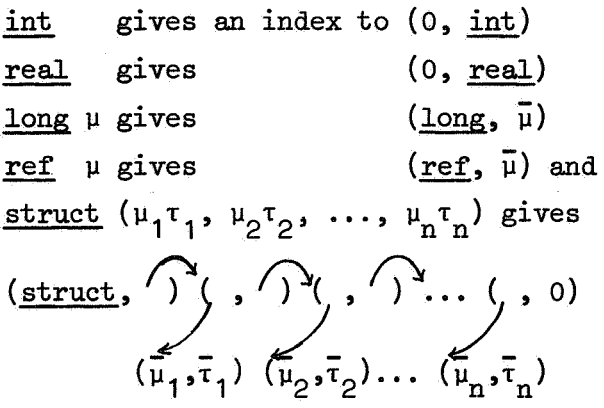

In adding a pair to the worktable, we take care that no two copies of a pair are ever inserted: in adding a pair that was already there, the index of the old copy is obtained. This implies that equivalent modes automatically get equal indices.

```
'action' add to decl. 
'pointer' pdecl. 
declarer + mode:
      primitive declarator + mode;
      long declarator + mode;
      ref declarator+ mode; 
      struct declarator + mode.
'restore' 
primitive declarator+ mode: 
      rq + int, add to decl + 0 + int + mode;
      rq + real, add to decl + 0 + real + mode.
```
long declarator + mode:

 $rq + long$ , declarer + mode, add to decl + long + mode + mode. ref declarator + mode:

rq + ref, declarer + mode, add to decl + ref + mode + mode. struct declarator + mode:

 $rq$  + struct,  $rq$  + open, fields + mode, add to decl + struct + mode + mode.

fields + mode -  $m1 - m2$ :

rq + close, make + mode +  $0$ ;

field  $+$  m1, fields  $+$  m2, add to decl  $+$  m1  $+$  m2  $+$  mode.

```
field + mode - tag:
```
 $\text{declarer} + \text{mode}$ , identifier + tag, add to decl + mode + tag + mode.

'unrestore'

add to decl +  $hd + t1 + mode - oldp$ :

already there +  $hd + t1 + pdecl + oldp$ , make + mode +  $oldp$ ; make + oldp + pwork, insert  $2 + hd + t1 + pdecl$ , make + mode + oldp.

Note that for the declarators we want restoring parsers. Also note that affixes that have no defining occurrence, e.g., int, real, long, etc,, are terminals, so that a representation for them has to be given as input to the resulting compiler.

For already there and insert 2, see 3.2.

## 3.7 Collecting defining occurrences.

We will now show how to collect defining occurrences of identifiers. We assume the existence of a global pointer *blocknumber* that is automatically updated by some other part of the compiler description.

A defining occurrence of an identifier is an occurrence in a declaration. For each defining occurrence we want to store its blocknumber and mode in the worktable. We will not allow an identifier to be defined twice in one block.

```
'global' 'pointer' blocknumber.
'action' define identifier
```
declaration - mode - idf:

 $\text{declarer + mode, identifier + idf,}$ 

rep: (define identifier+ idf + mode,

(rq + comma,

(identifier + idf, :rep;

declarer + mode, identifier + idf, :rep;

errormessage + incorrect declaration);

rq + semicolon)).

define identifier +  $idf$  + mode - def - dummy:

get defn + idf + def,

(search 2 + def + blocknumber + dumny, errormessage +

defined twice;

insert  $2 + def + blocknumber + mode$ , put defn + idf + def).

A more elaborate version of this last example can be found in [2].

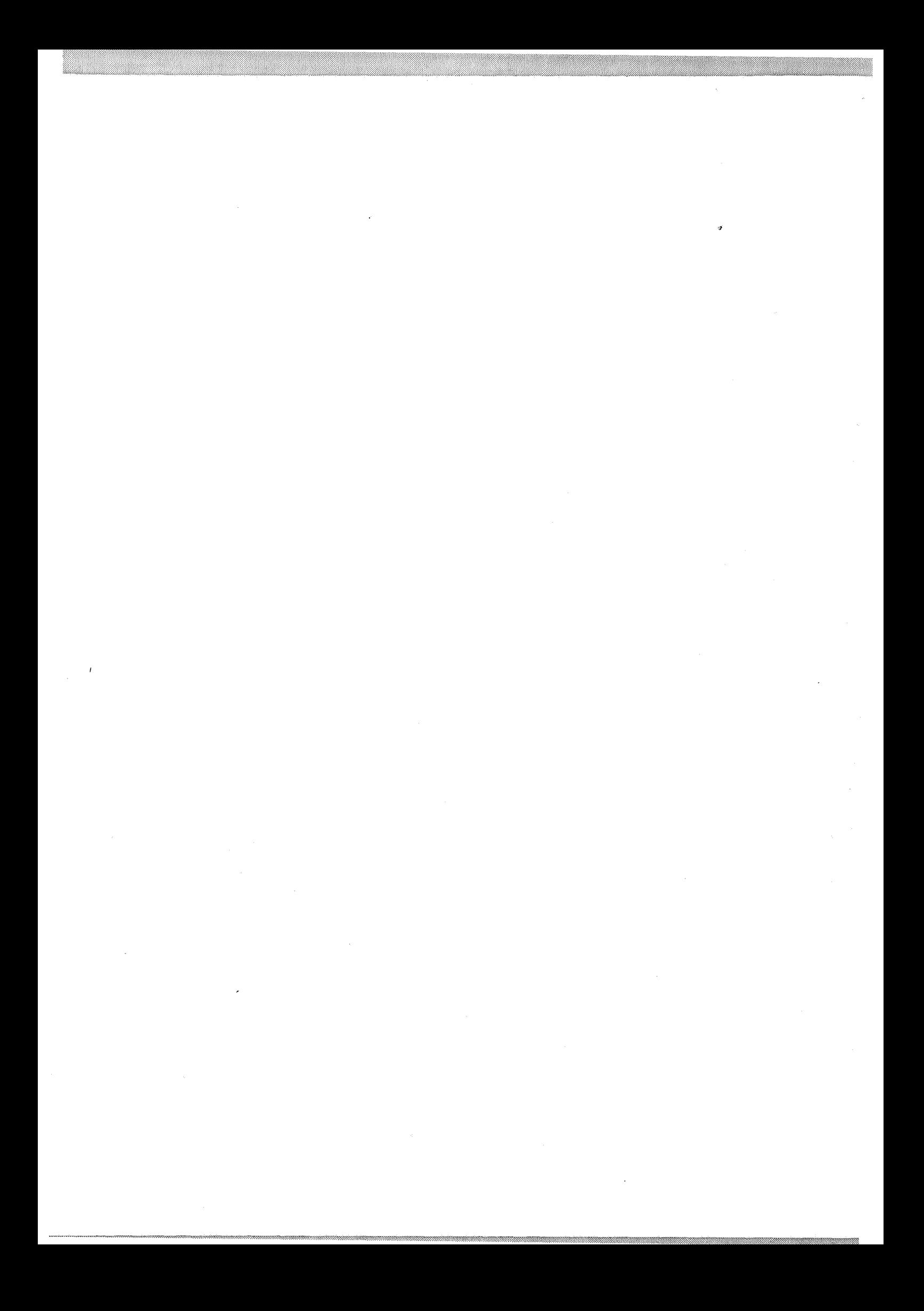

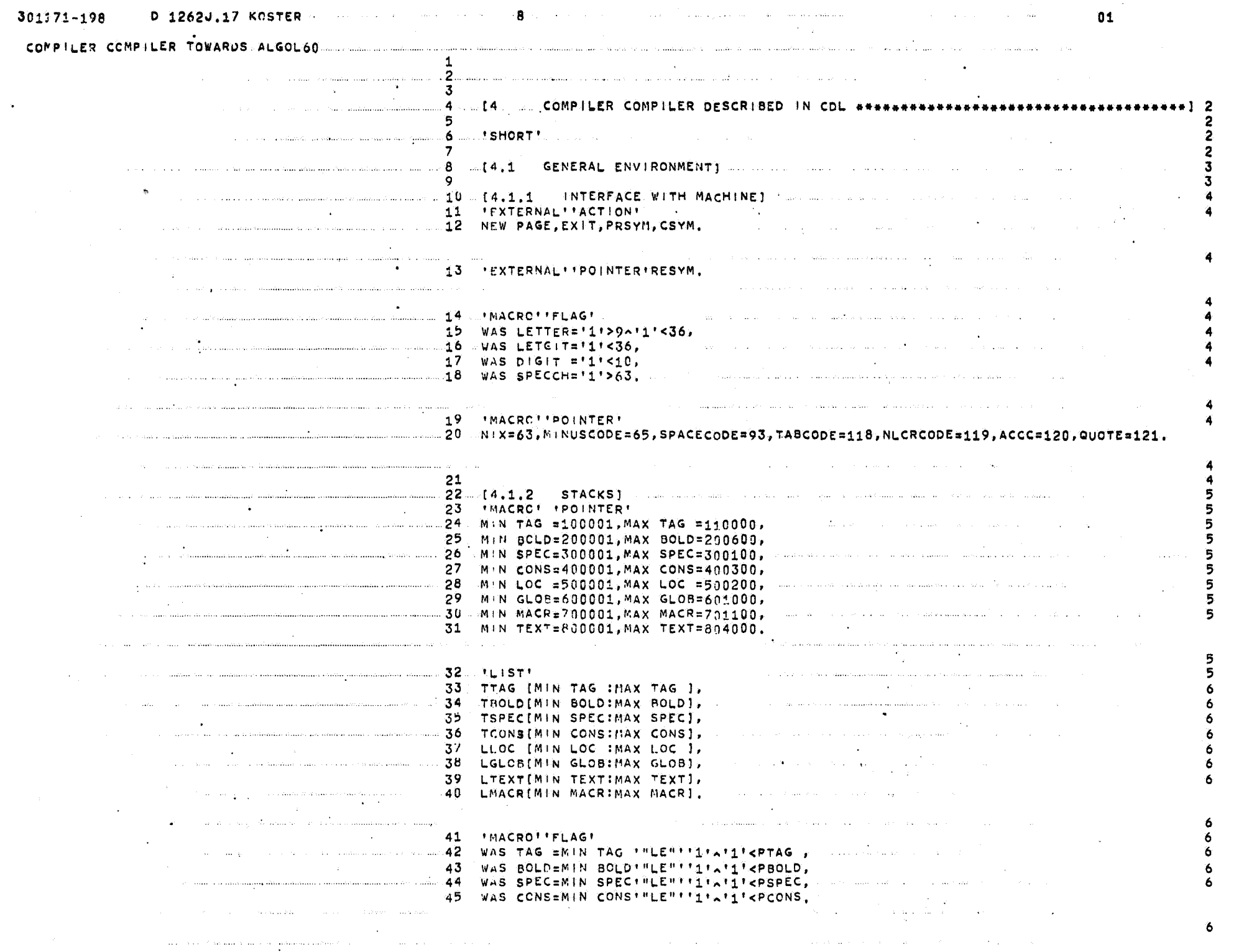

 $\label{eq:2} \frac{1}{2} \sum_{i=1}^n \frac{1}{2} \sum_{j=1}^n \frac{1}{2} \sum_{j=1}^n \frac{1}{2} \sum_{j=1}^n \frac{1}{2} \sum_{j=1}^n \frac{1}{2} \sum_{j=1}^n \frac{1}{2} \sum_{j=1}^n \frac{1}{2} \sum_{j=1}^n \frac{1}{2} \sum_{j=1}^n \frac{1}{2} \sum_{j=1}^n \frac{1}{2} \sum_{j=1}^n \frac{1}{2} \sum_{j=1}^n \frac{1}{2} \sum_{j=1}^n \frac{1}{$ 

 $\mathbf{u}$  .

 $\sim$   $\sim$ 

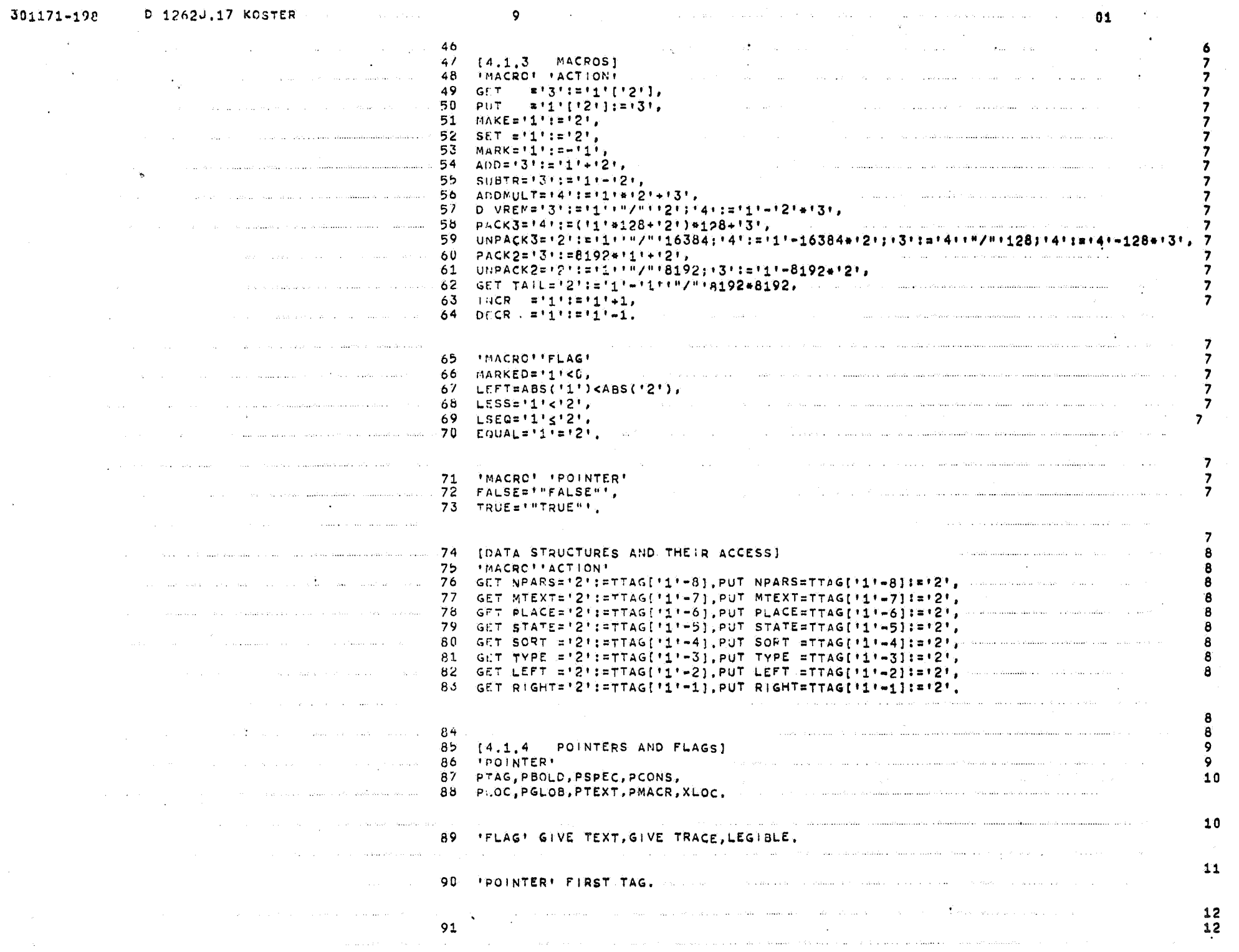

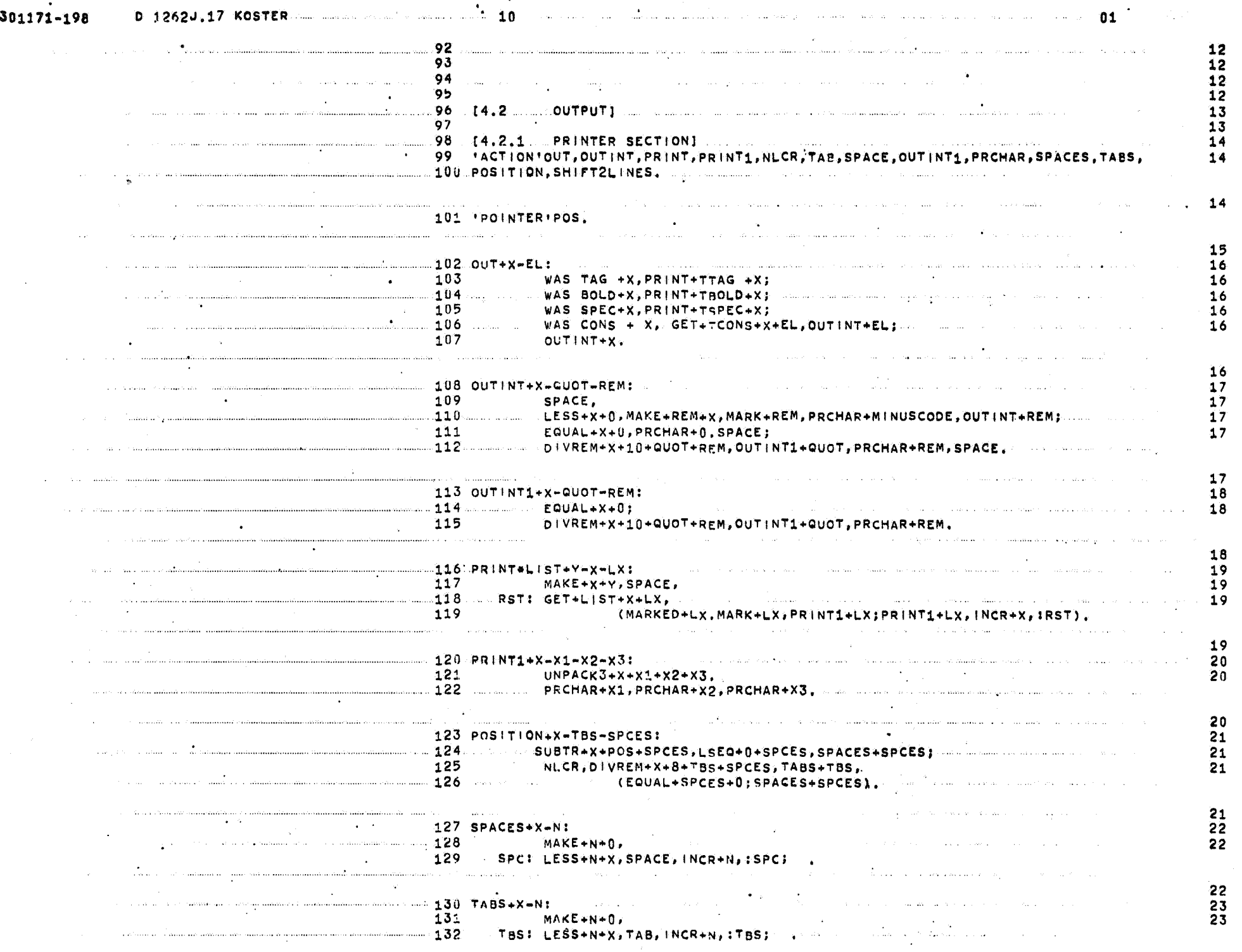

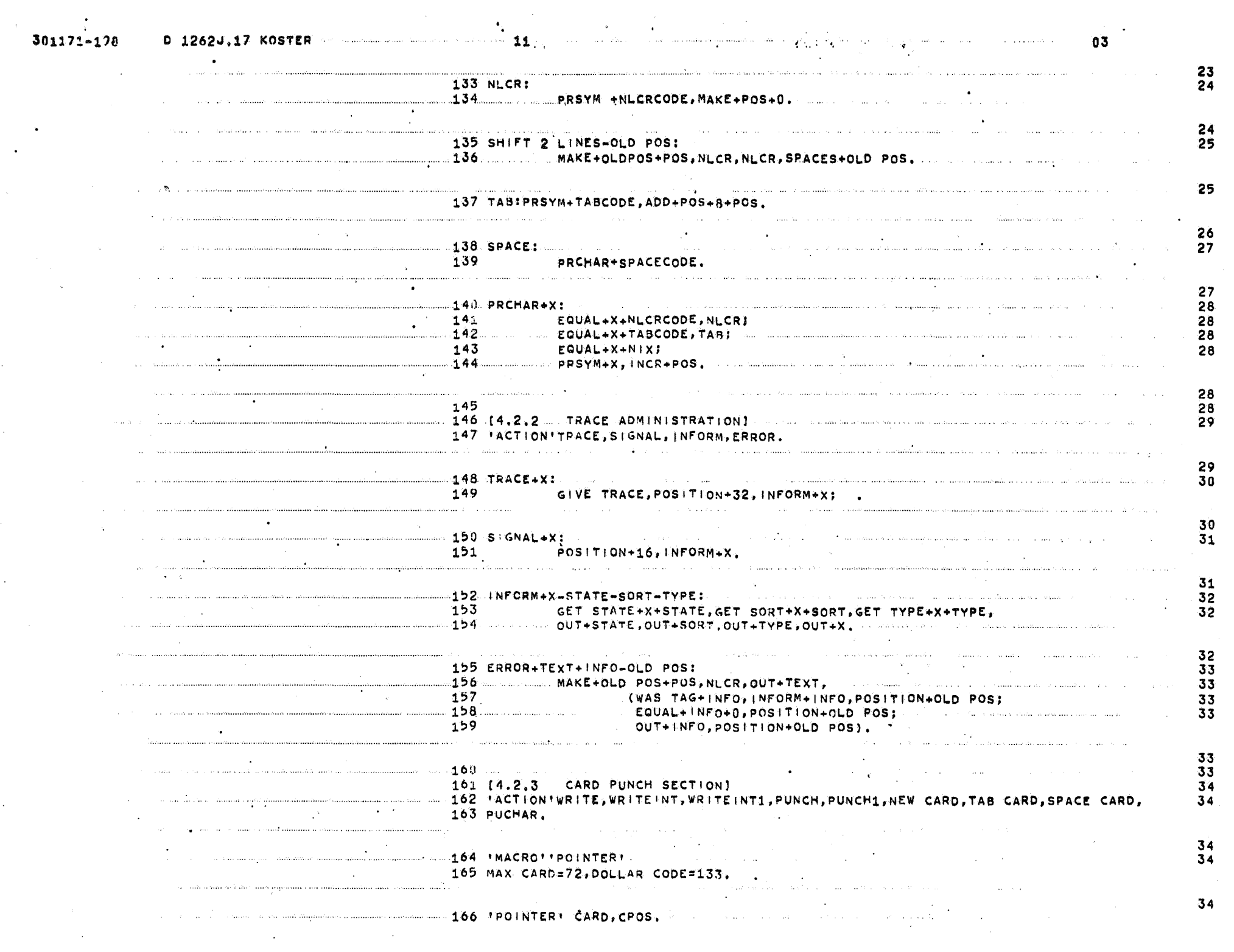

 $\mathcal{L}_{\text{max}}$ 

 $\mathcal{A}^{\mathrm{c}}_{\mathrm{c}}$  and  $\mathcal{A}^{\mathrm{c}}_{\mathrm{c}}$ 

 $\mathcal{F}_{\text{in}}$  ,  $\mathcal{F}_{\text{out}}$ 

 $\mathbf{r}^{(1)}$ 

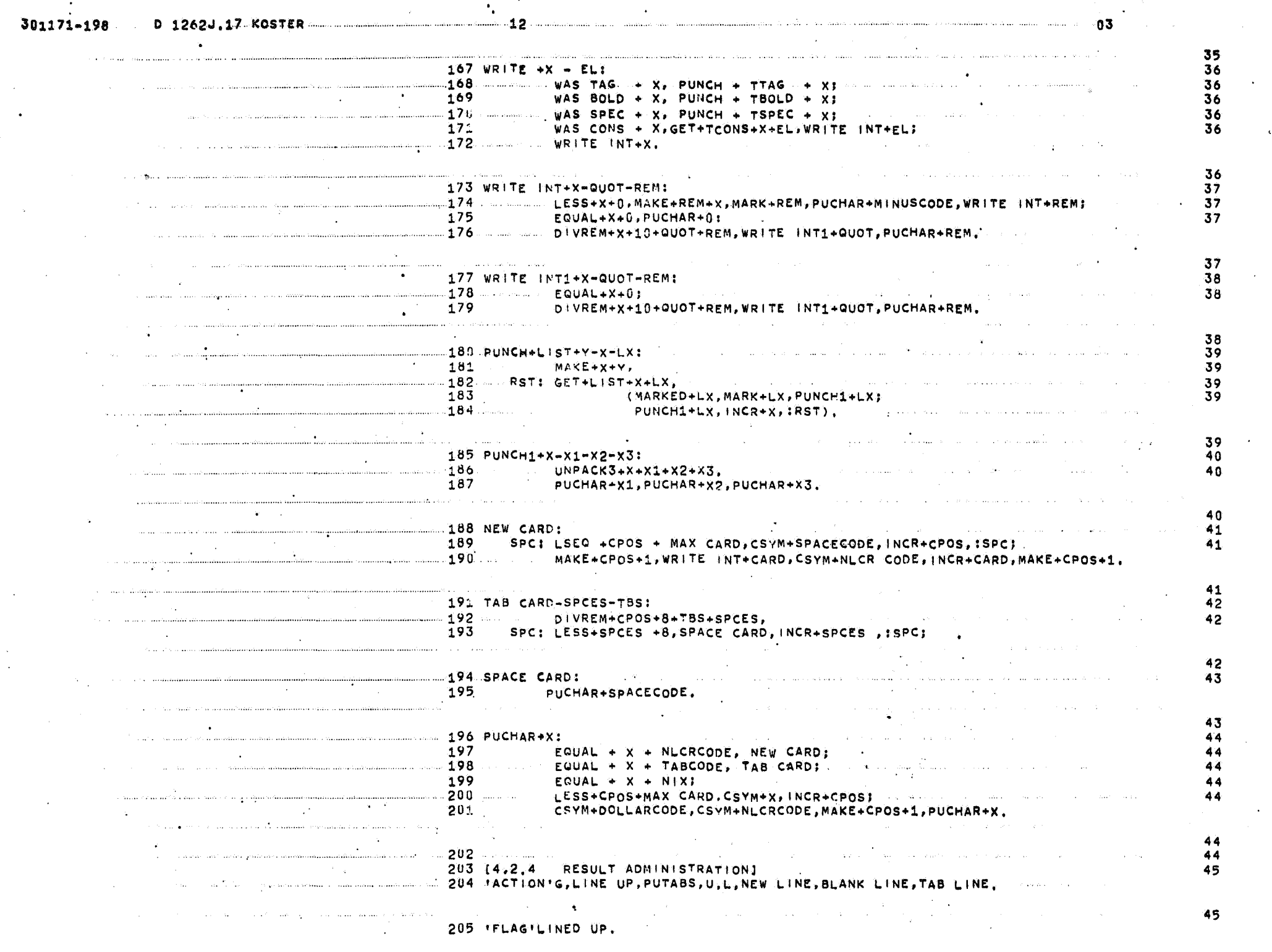

 $\mathcal{A}^{\pm}$ 

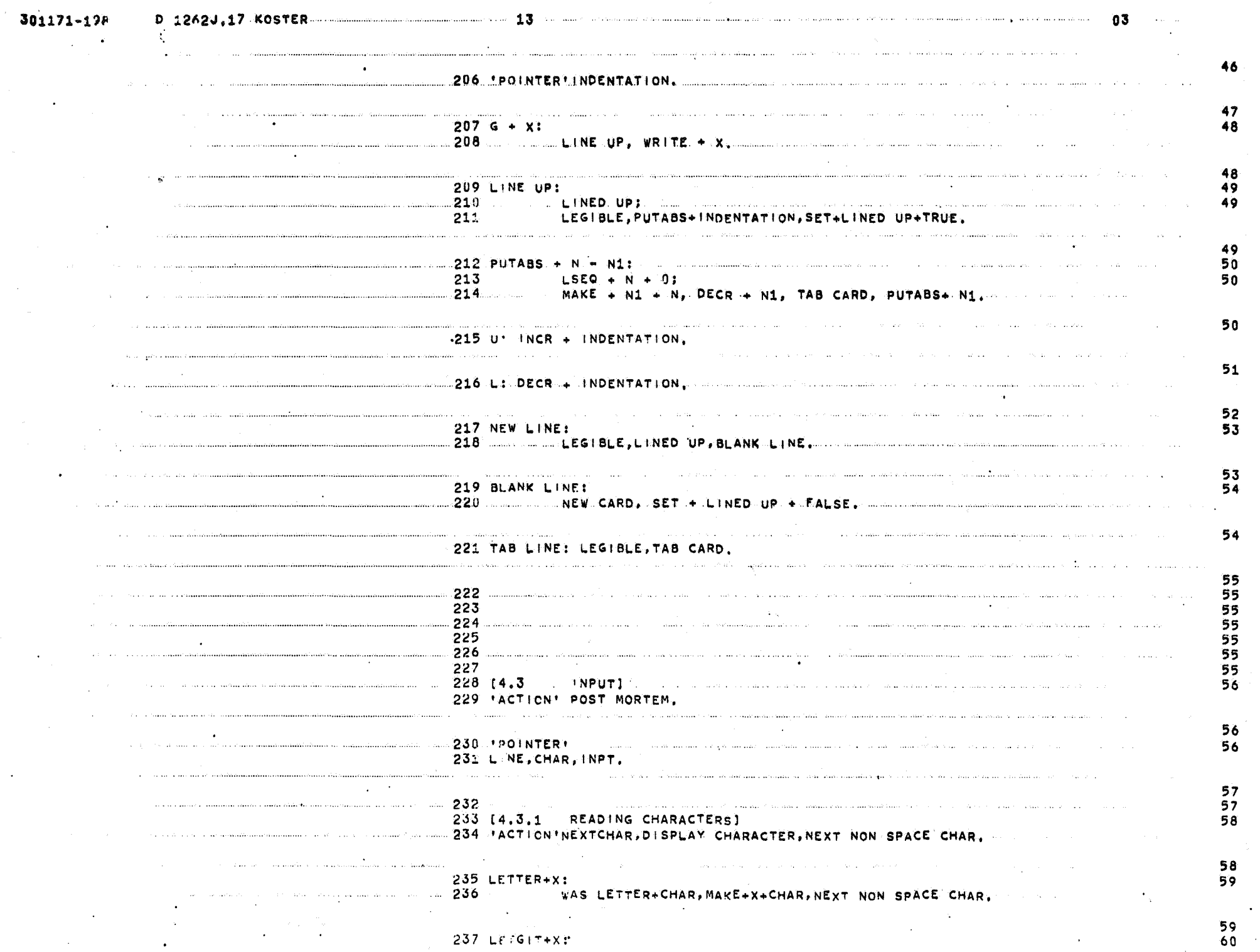

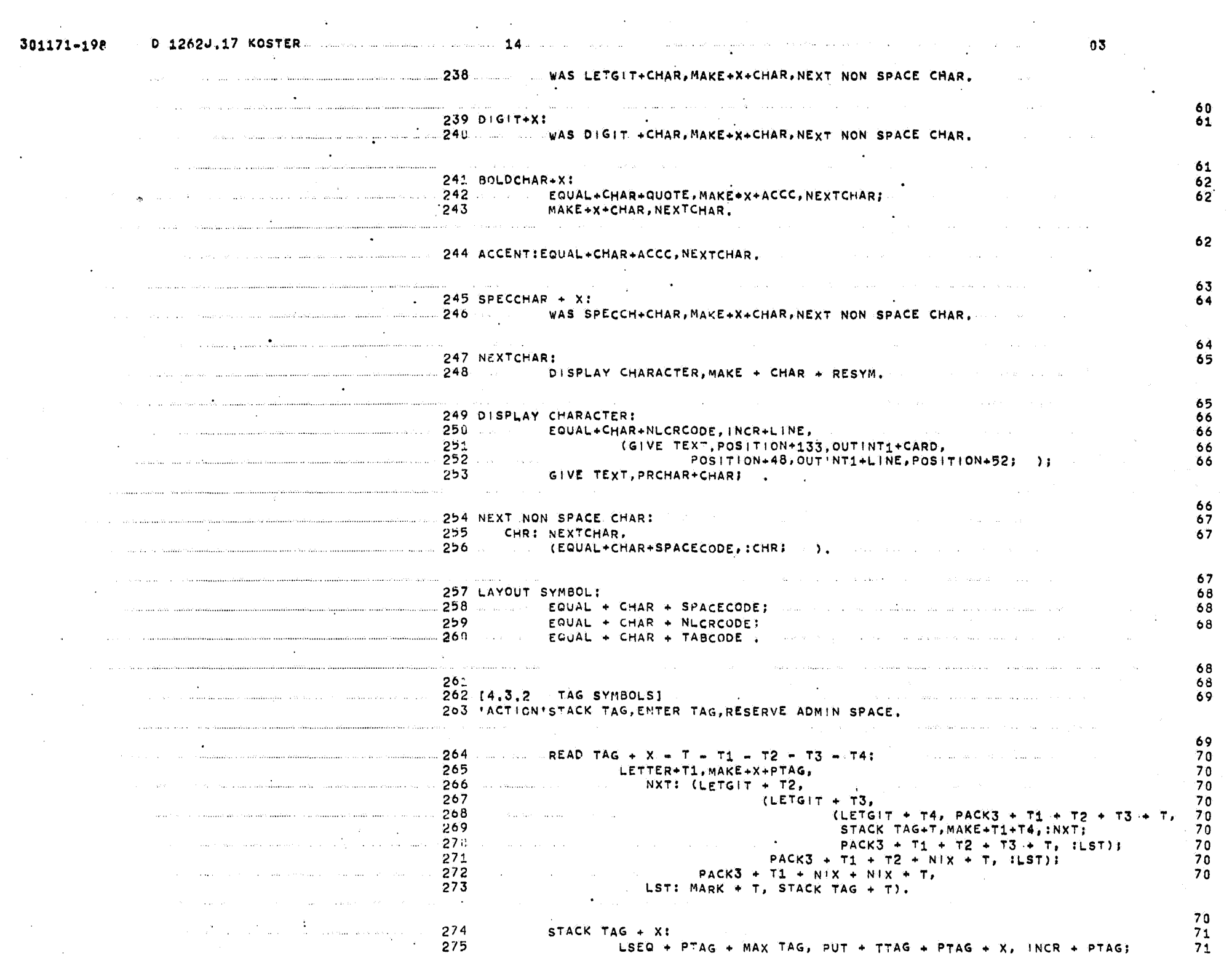

 $\bullet$ 

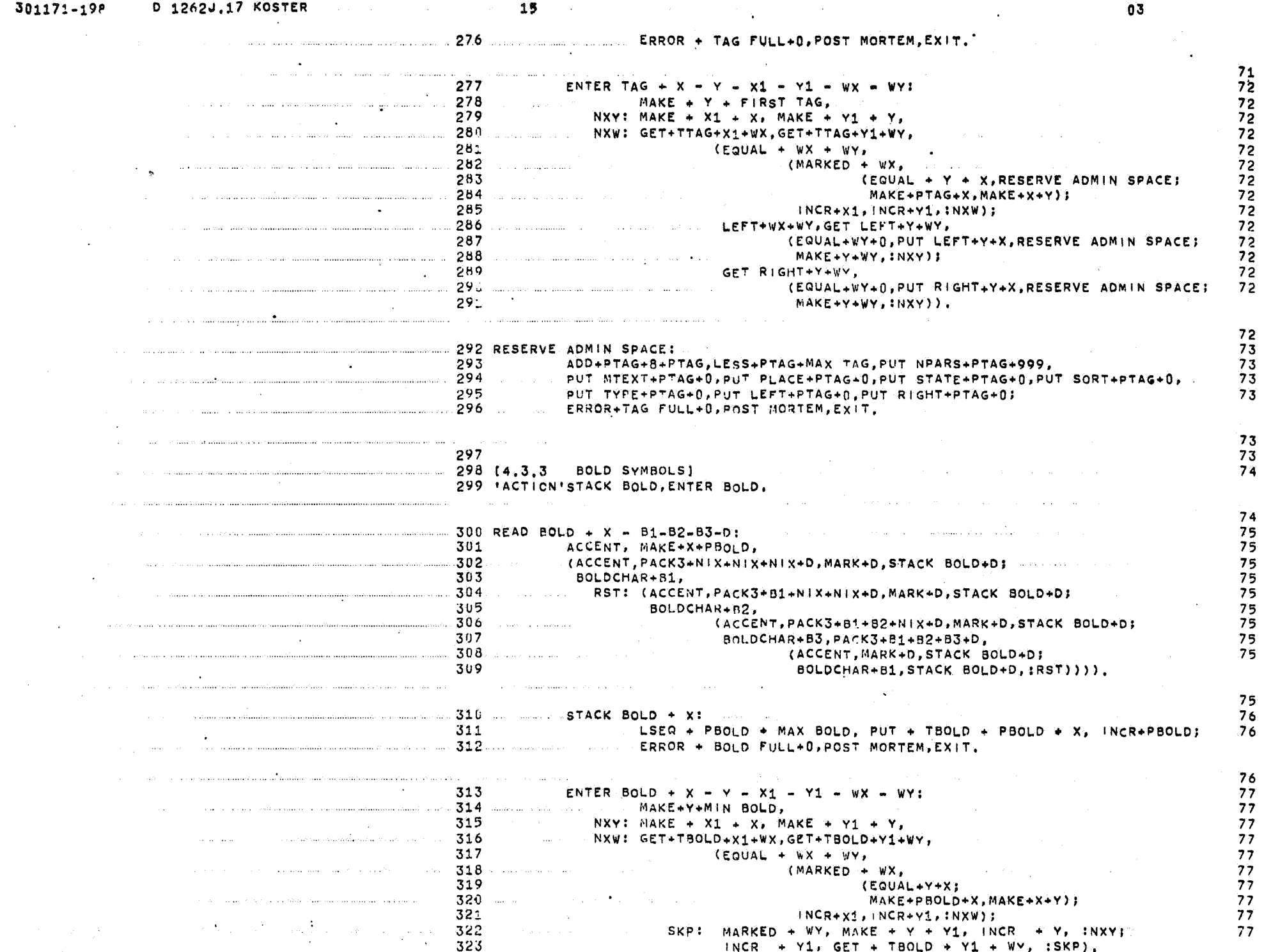

 $\mathcal{L}$ 

 $\sim$ 

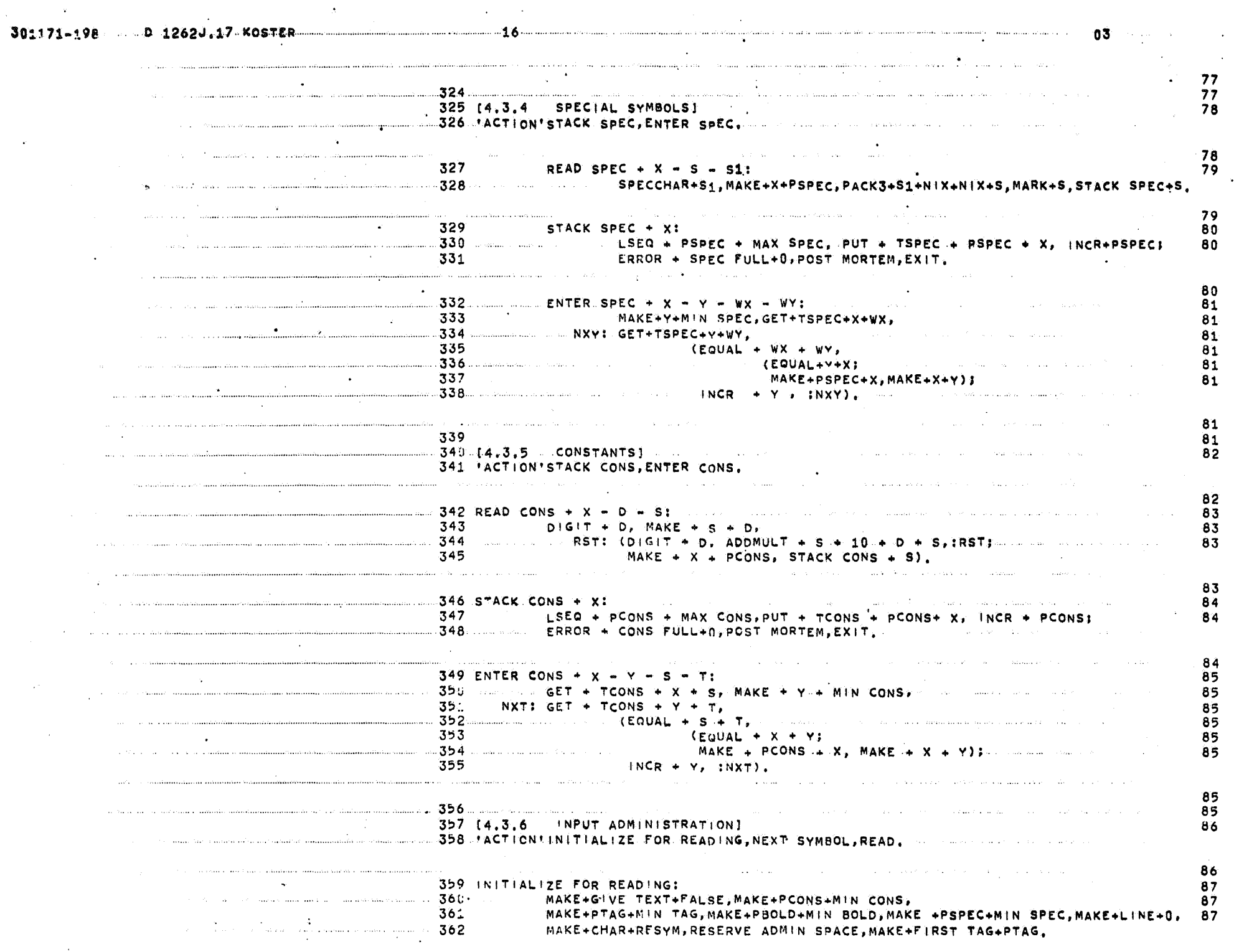

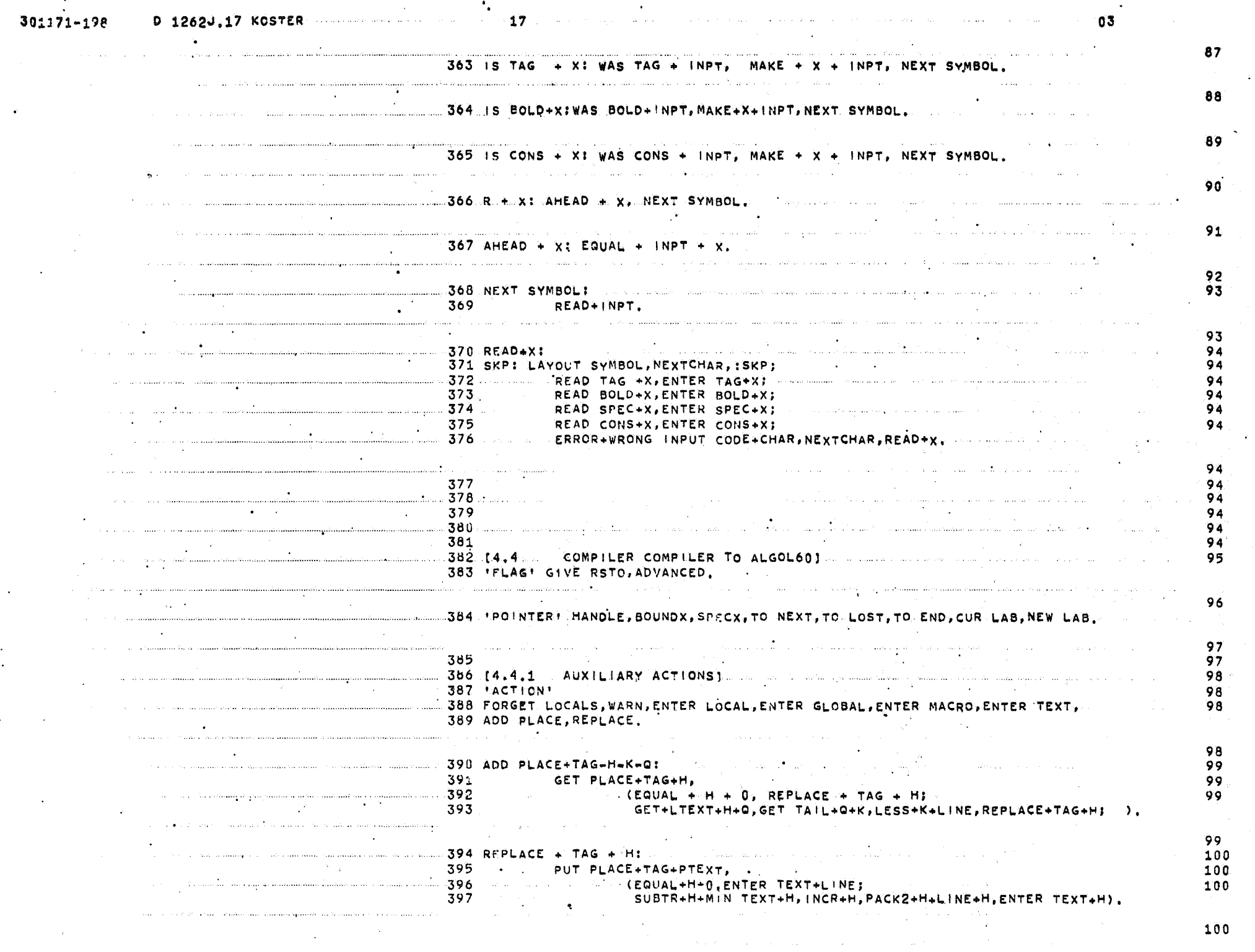

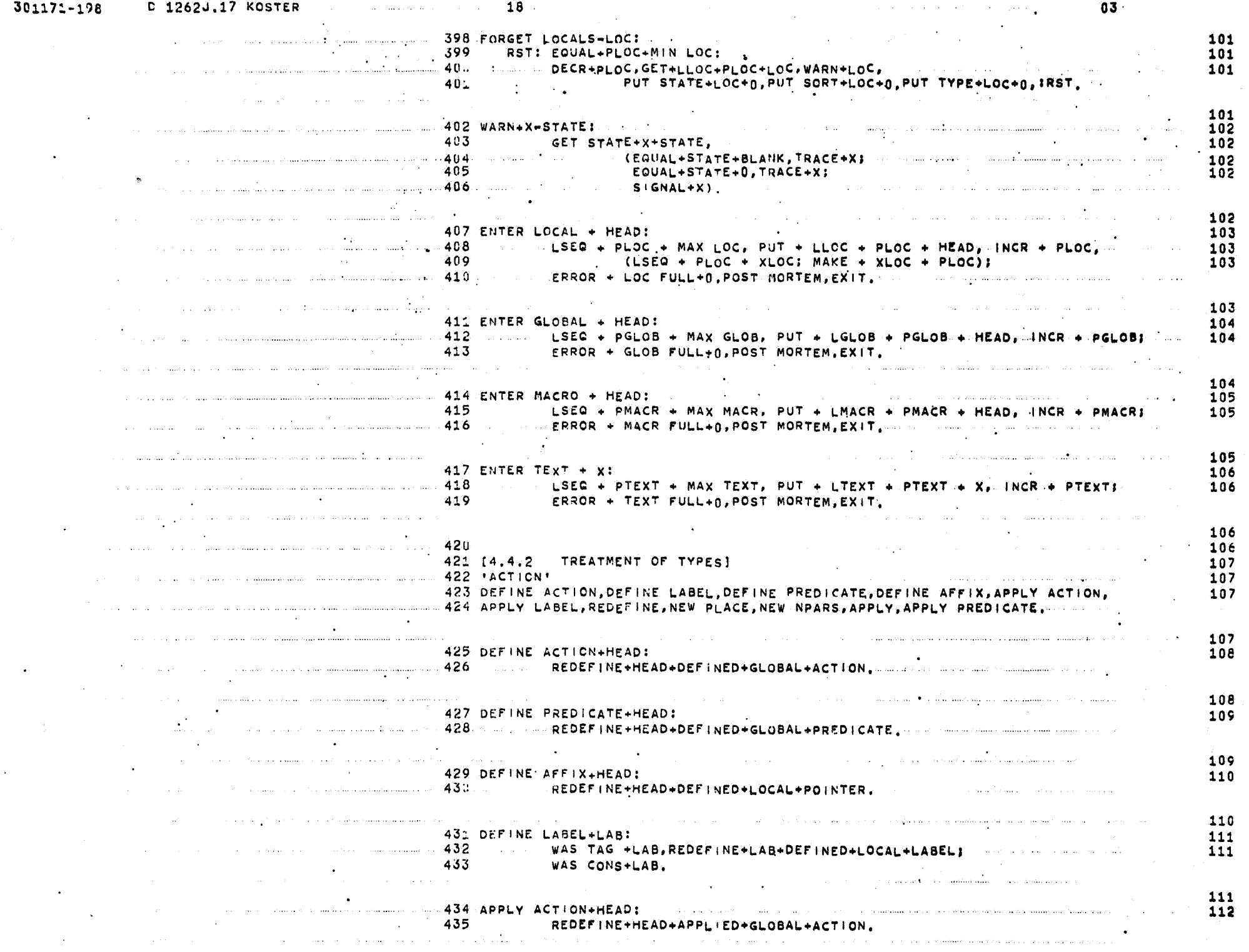

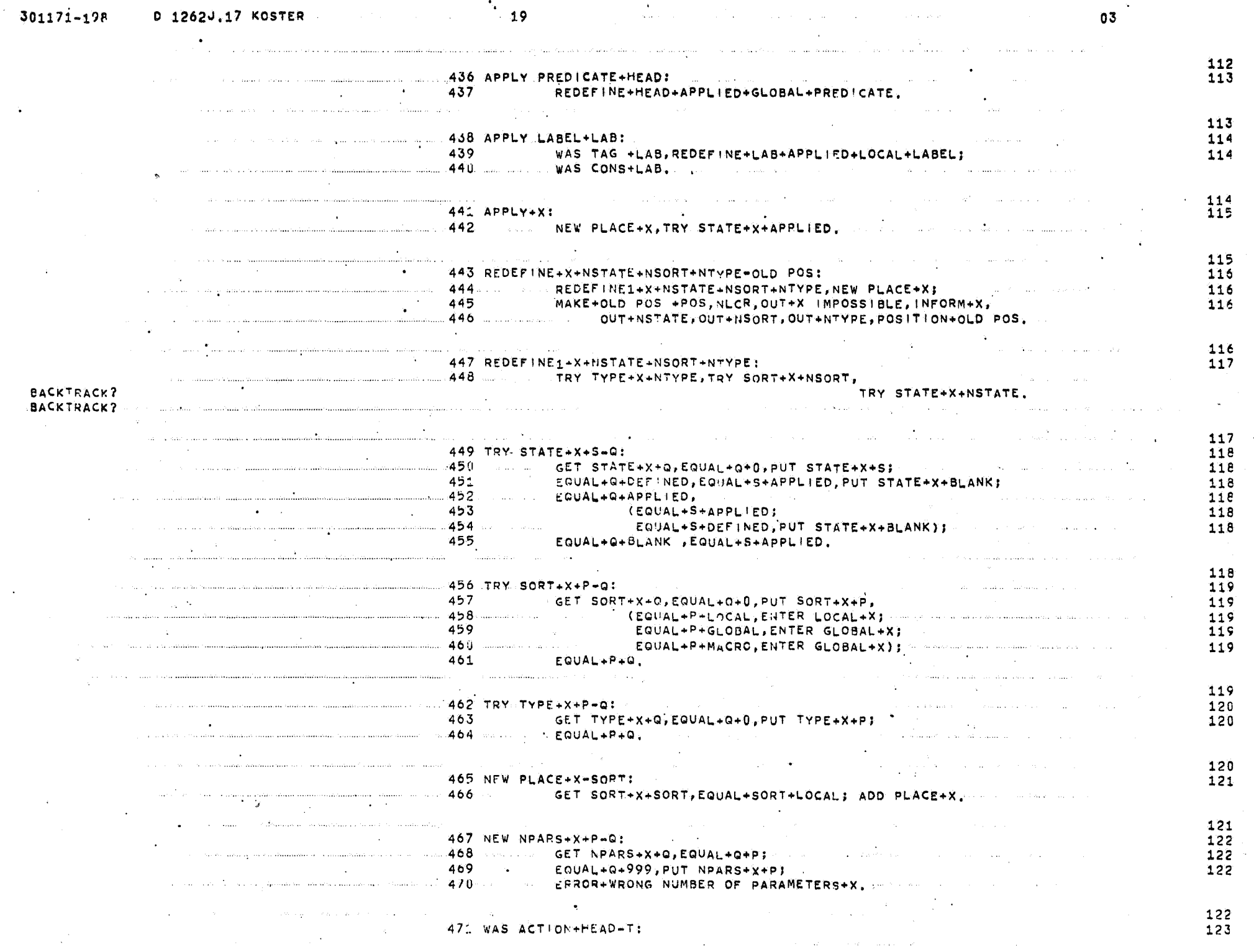

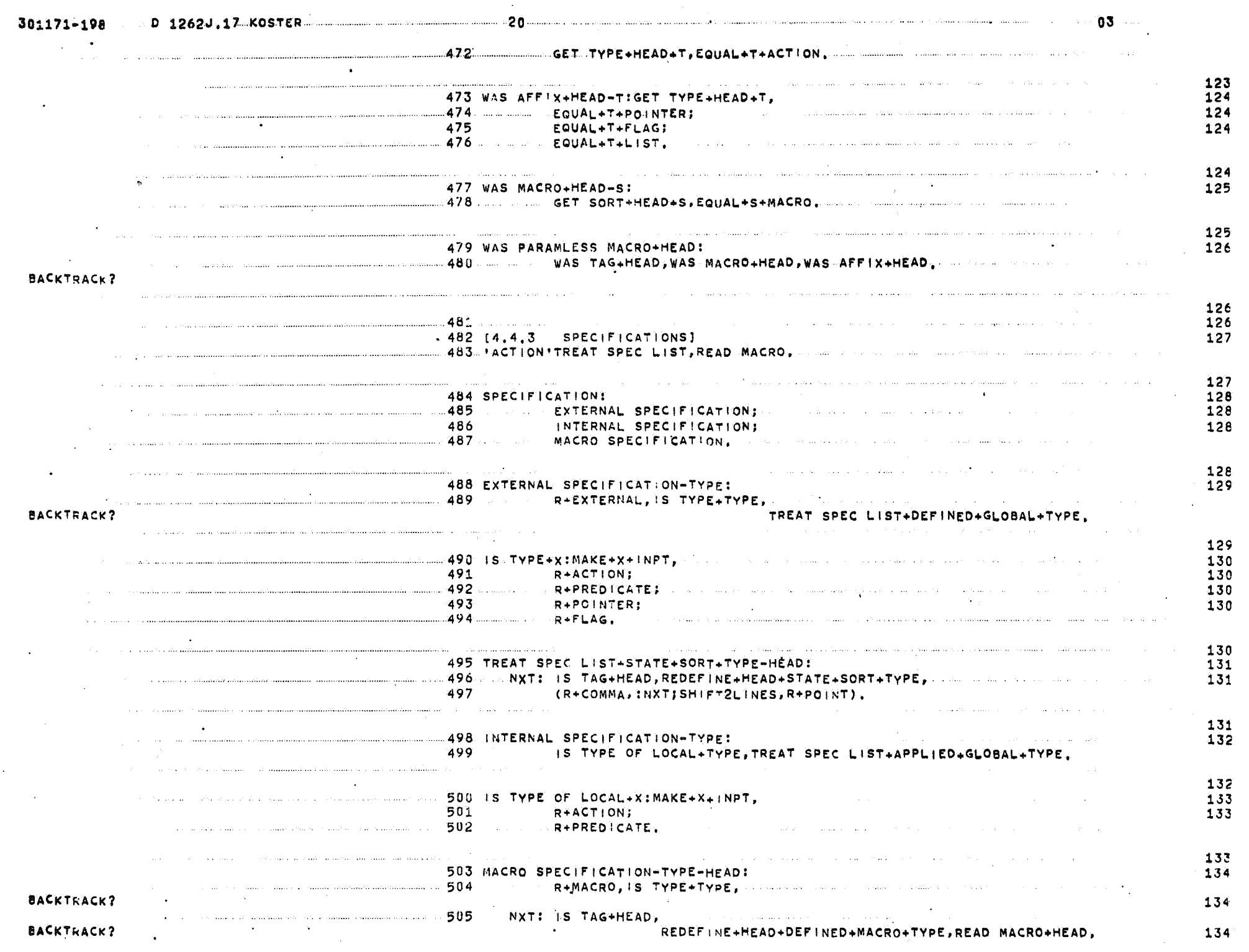

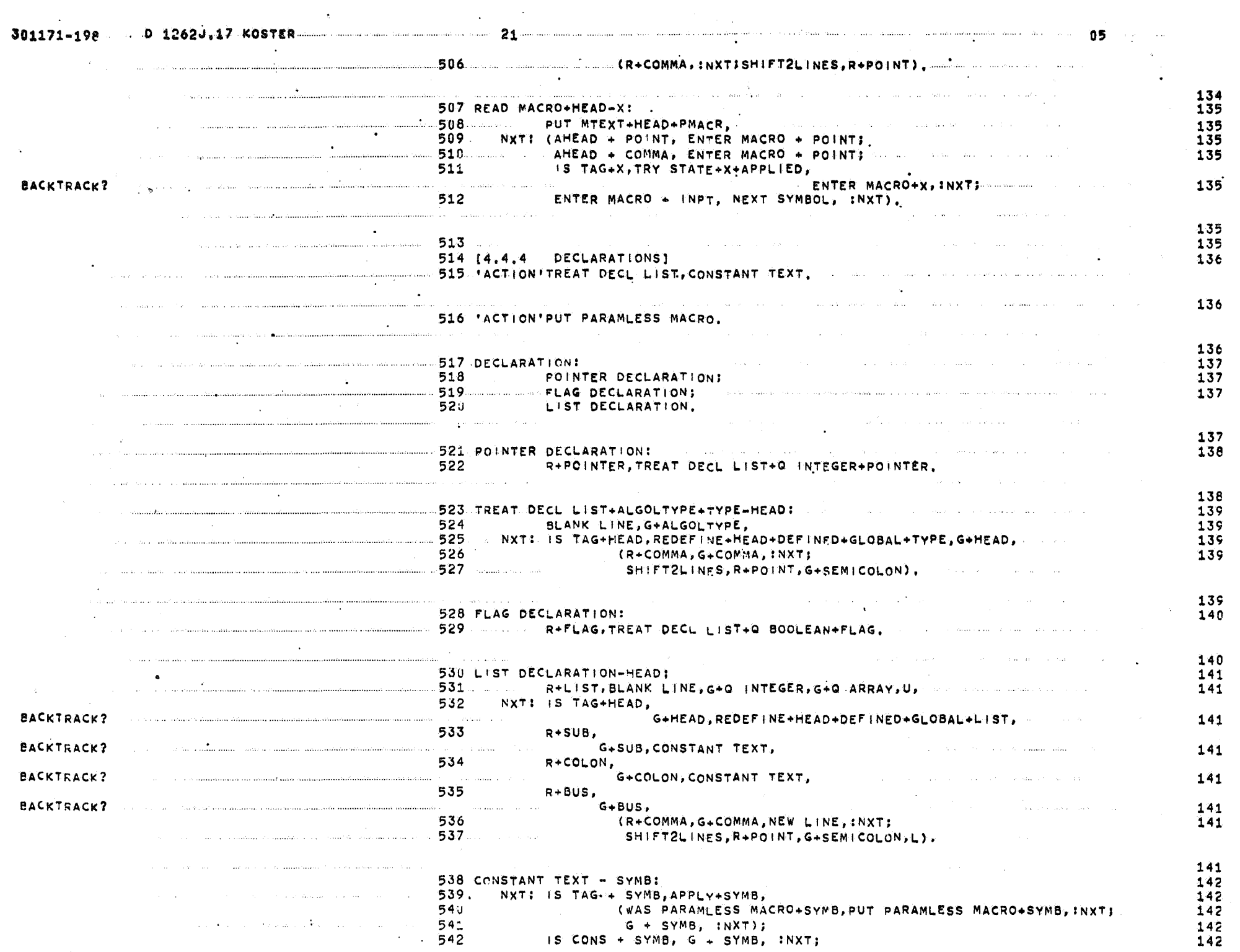

 $\bullet$ 

 $\sim 40\,$  km s  $^{-1}$ 

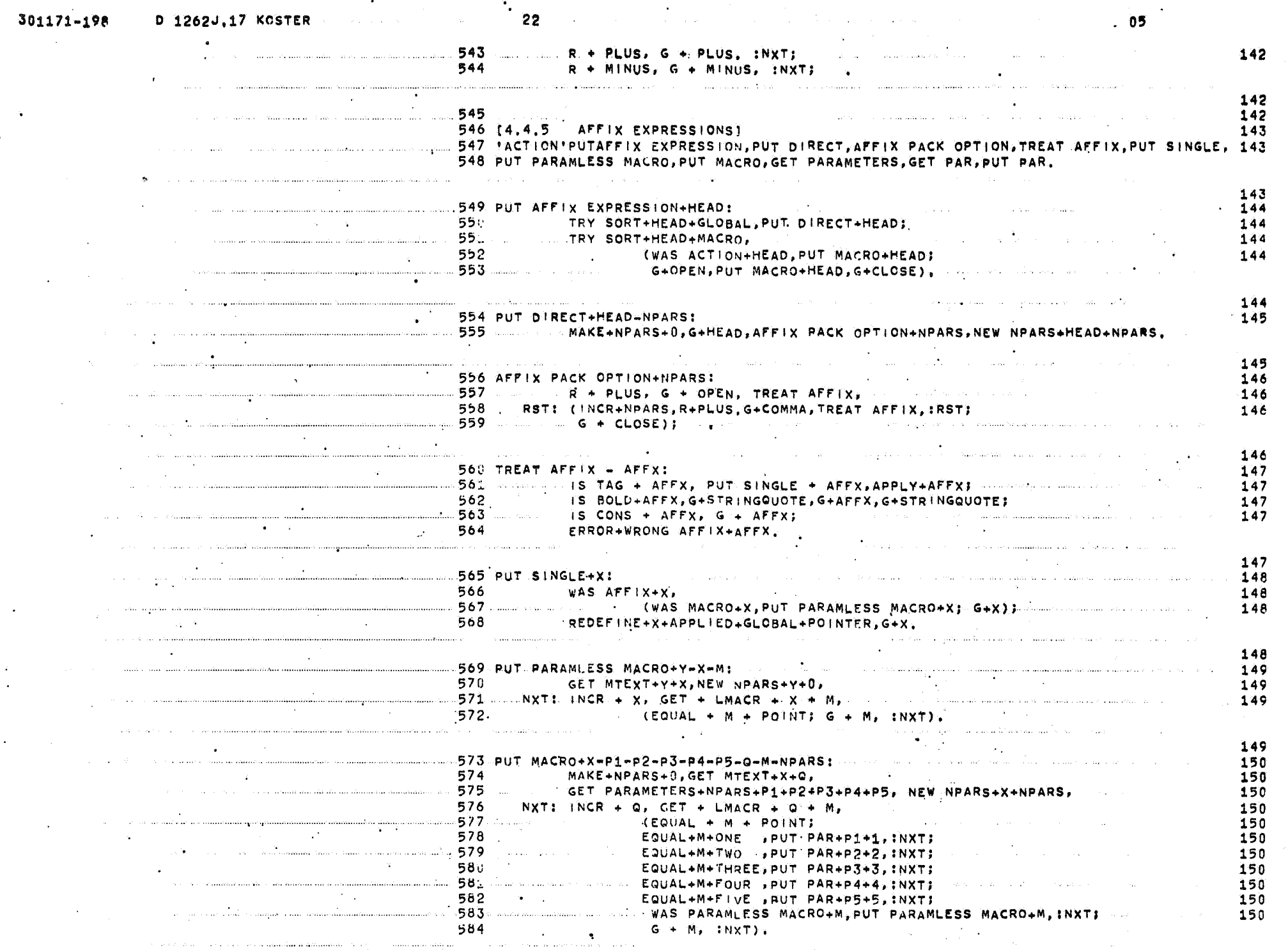

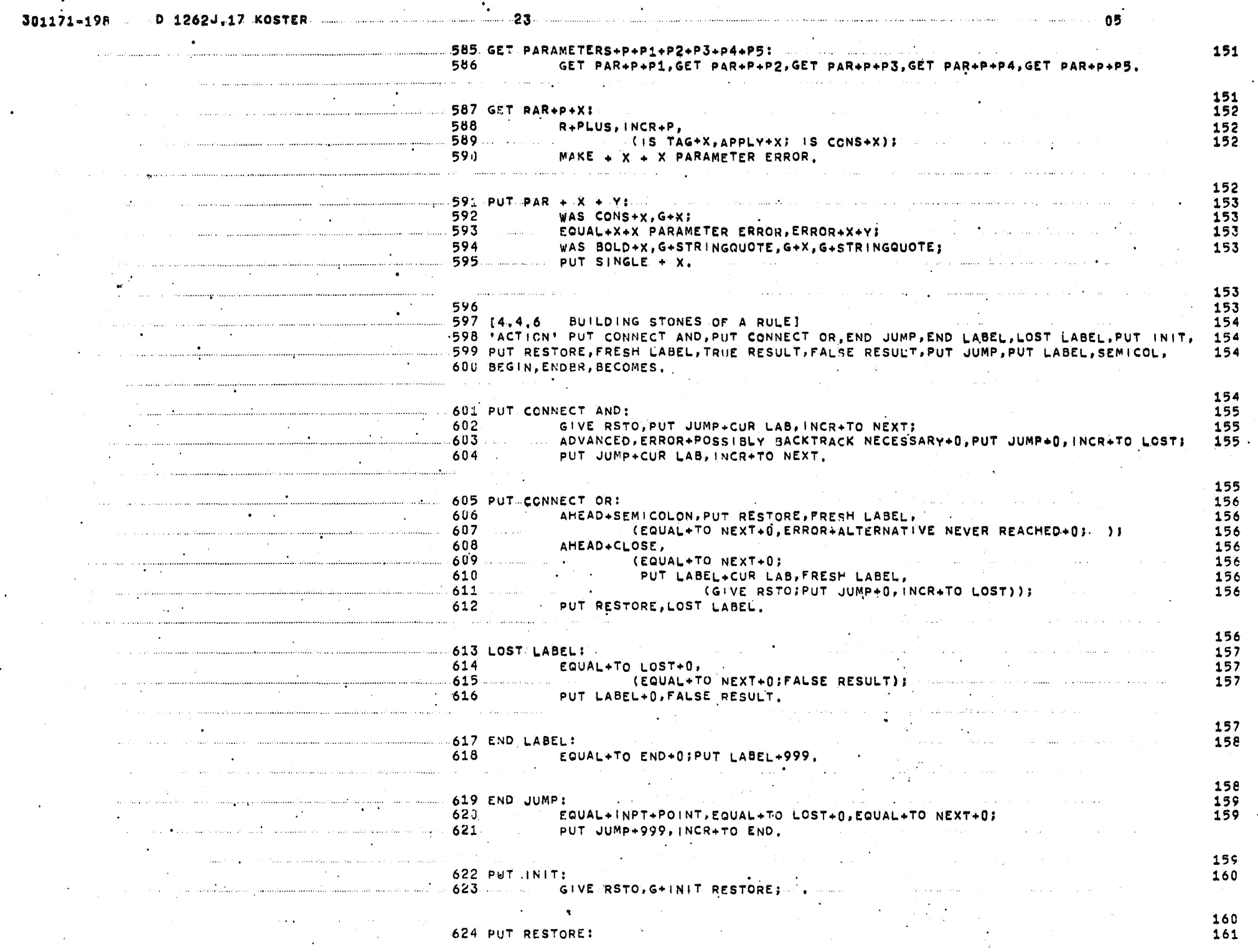

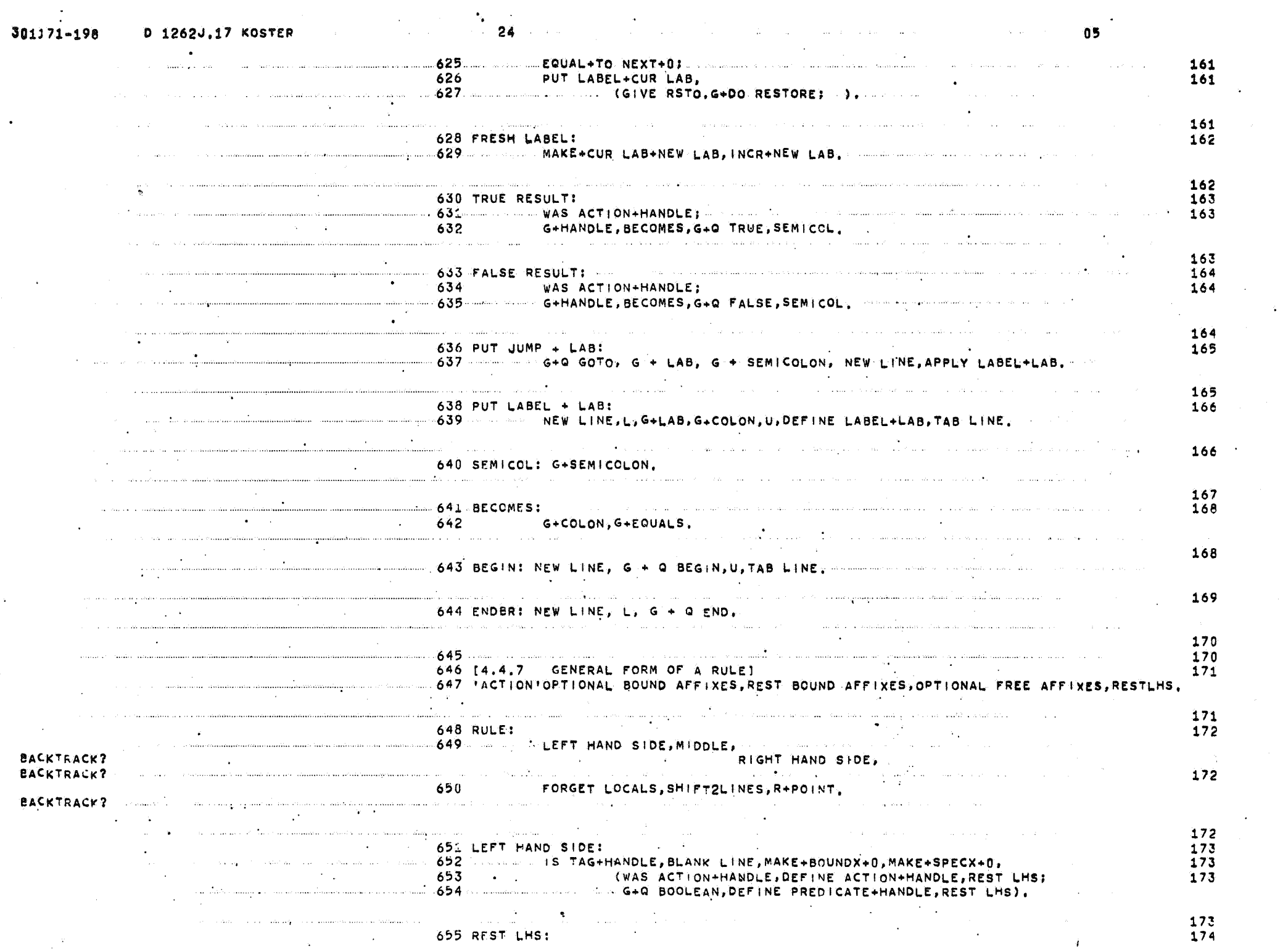

 $\mathcal{L}_{\mathbf{p}}$  .

i<br>Salah

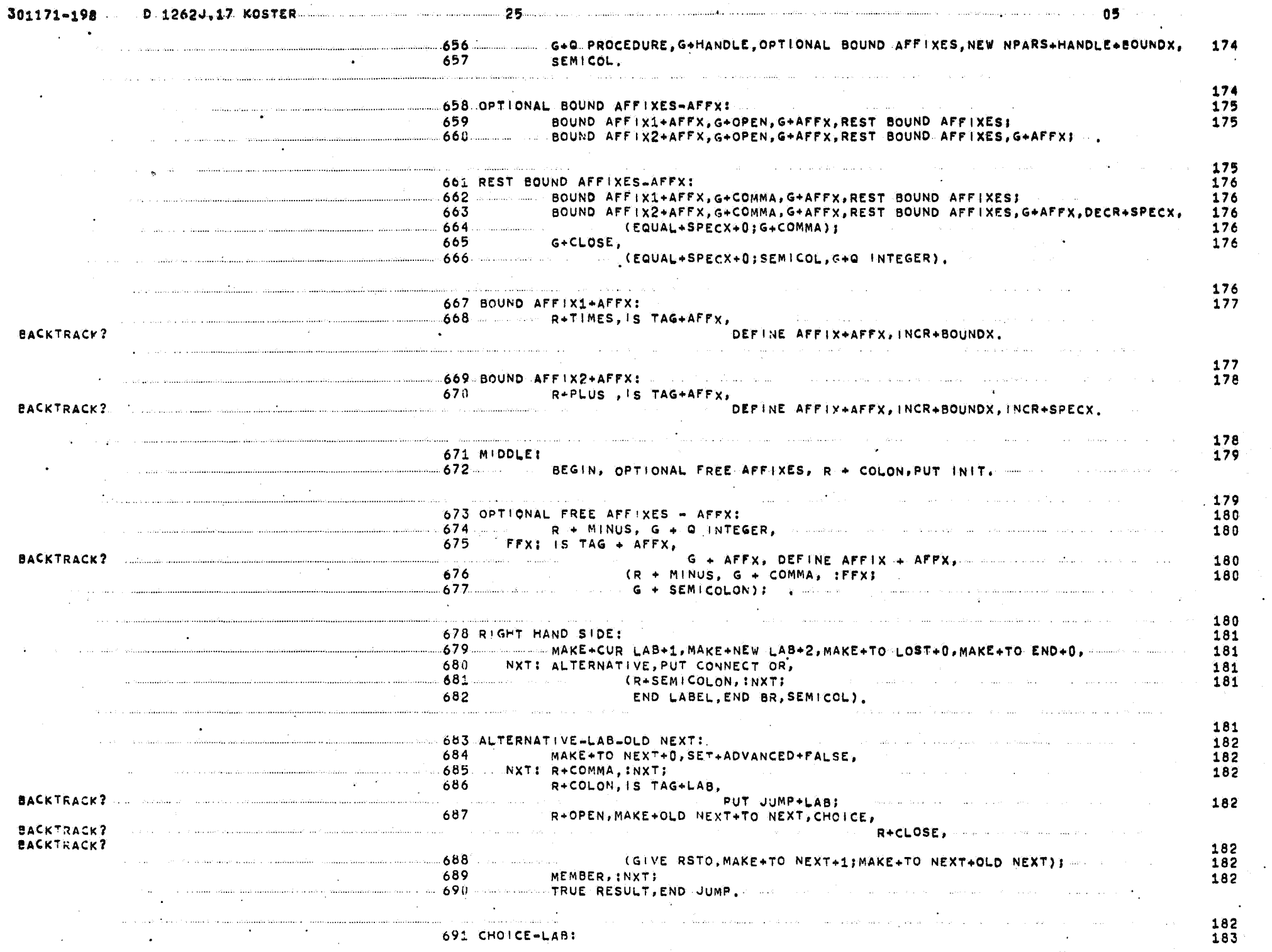

 $\mathcal{L}^{\text{max}}$  $\sim 10^{-1}$ 

 $\mathbf{v}$ 

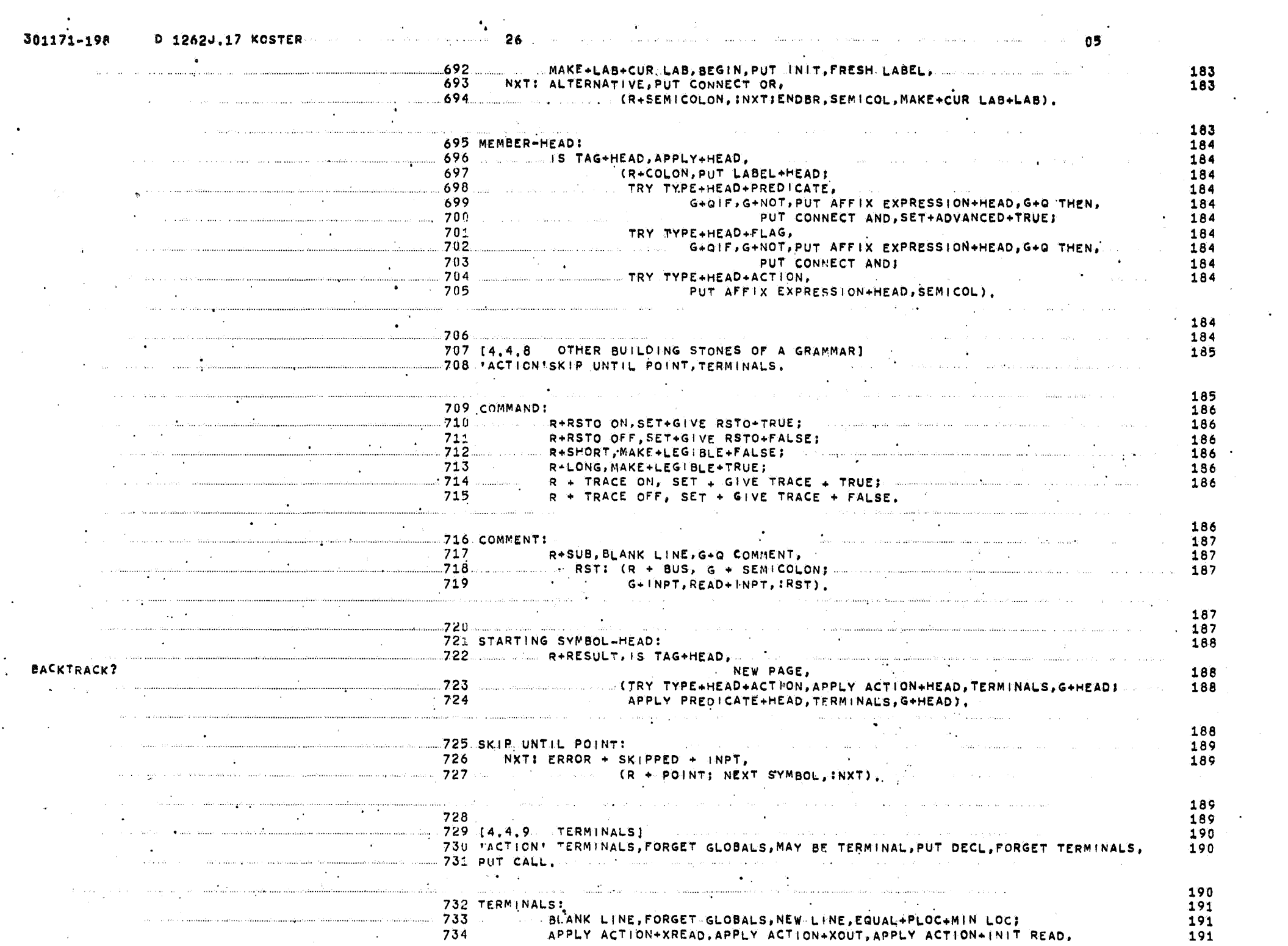

 $\sim 30\%$ 

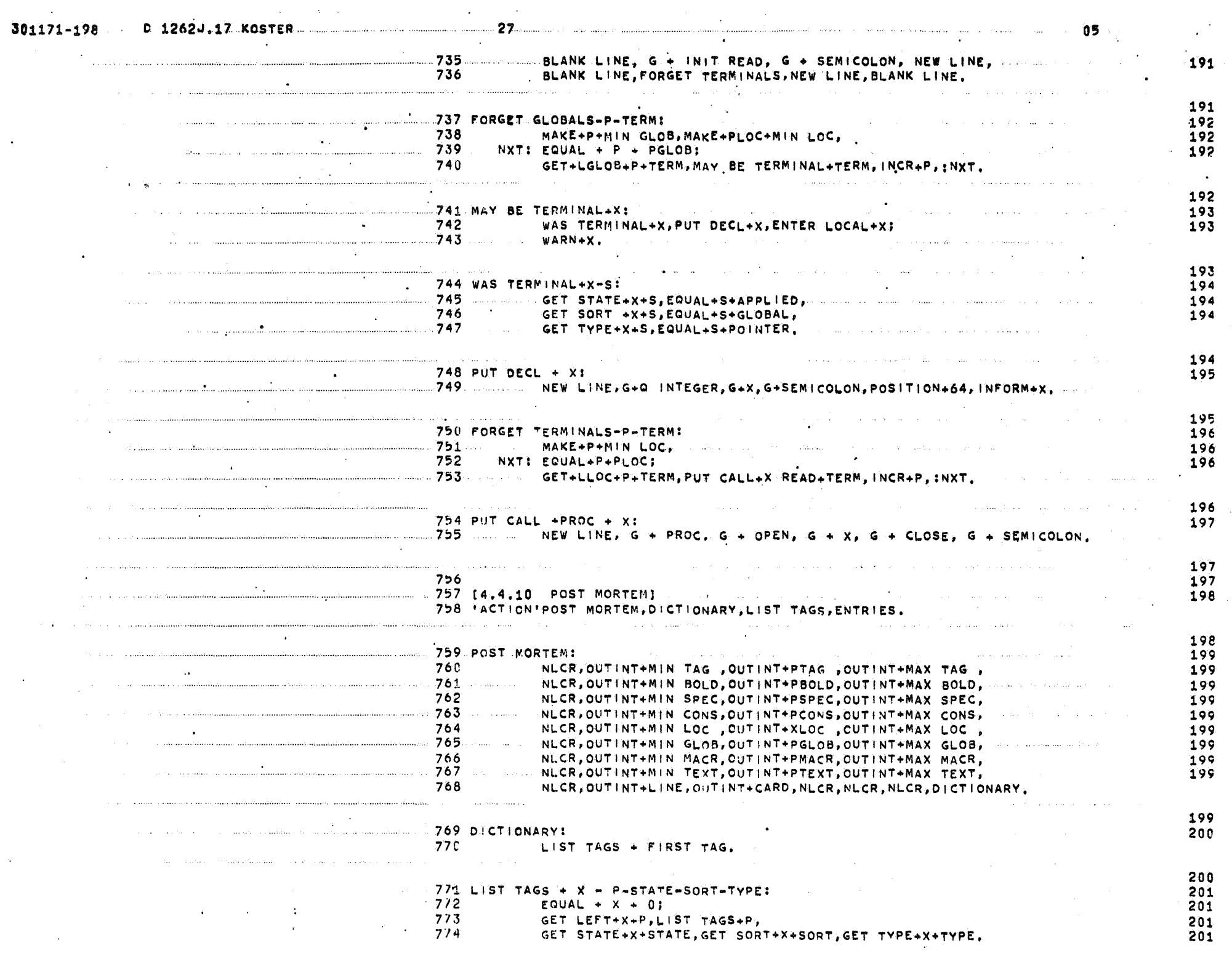

W.

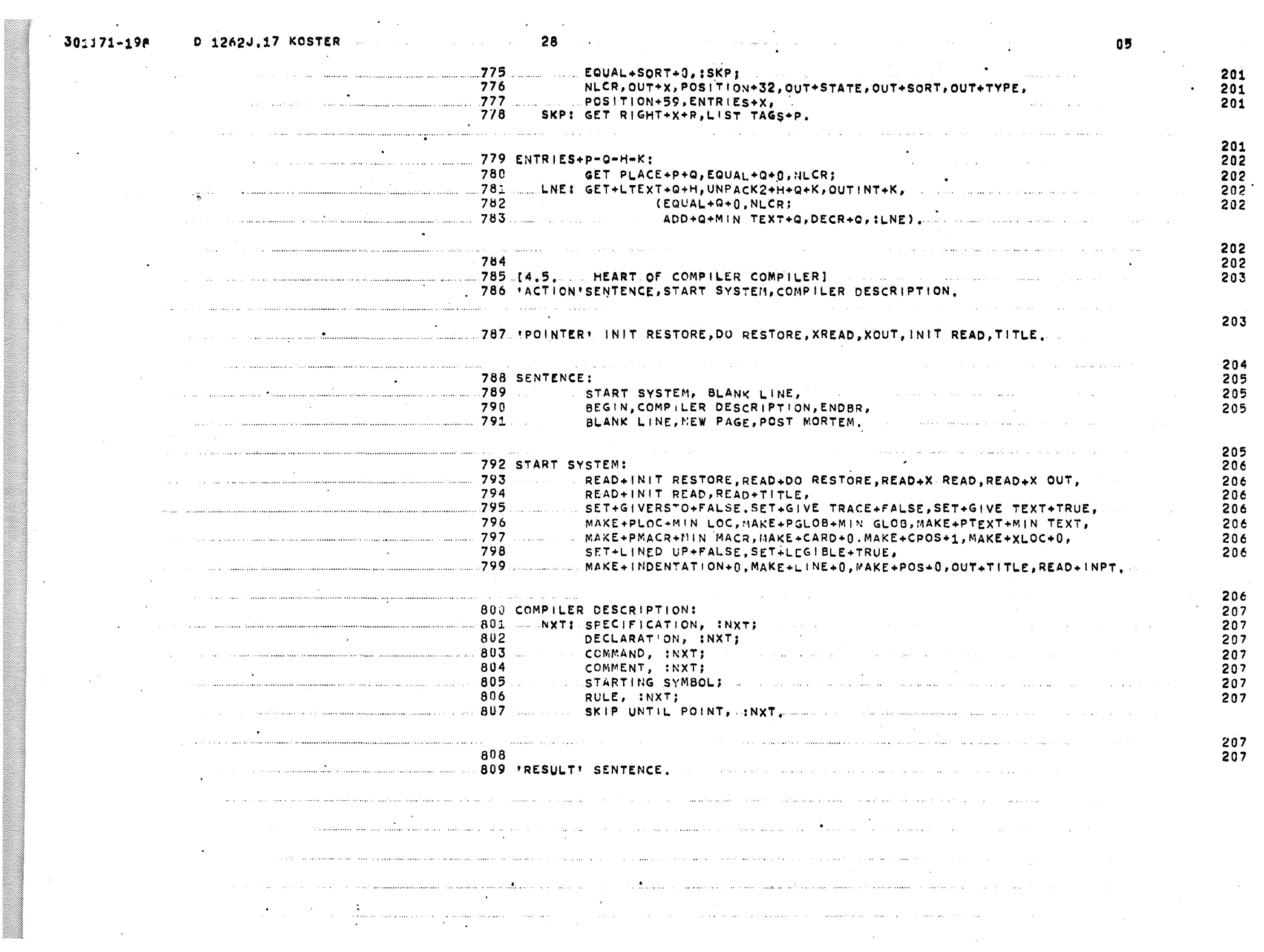

bila.

 $\mathbf{u}$  .
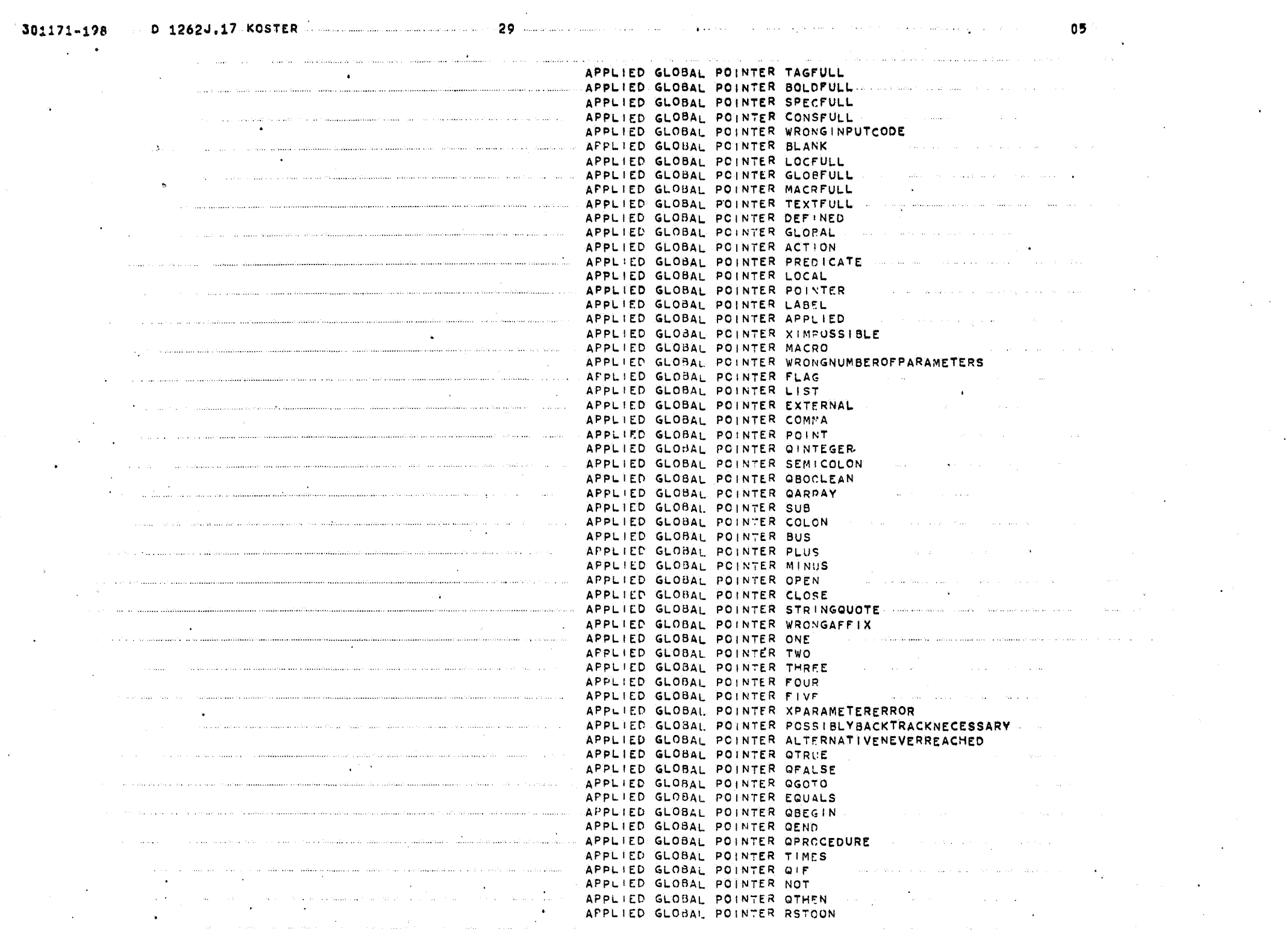

 $\mathcal{F}^{\text{max}}_{\text{max}}$ 

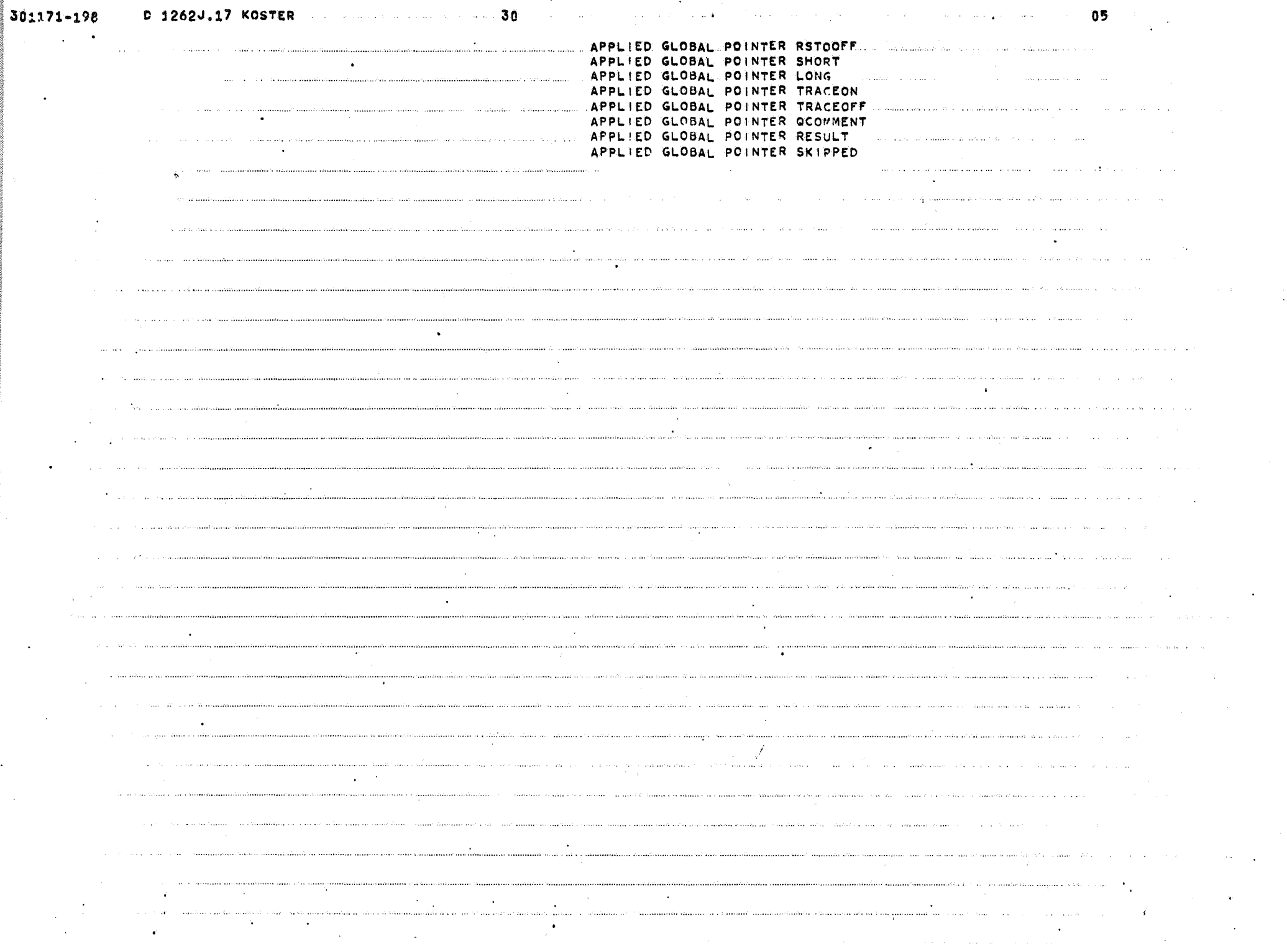

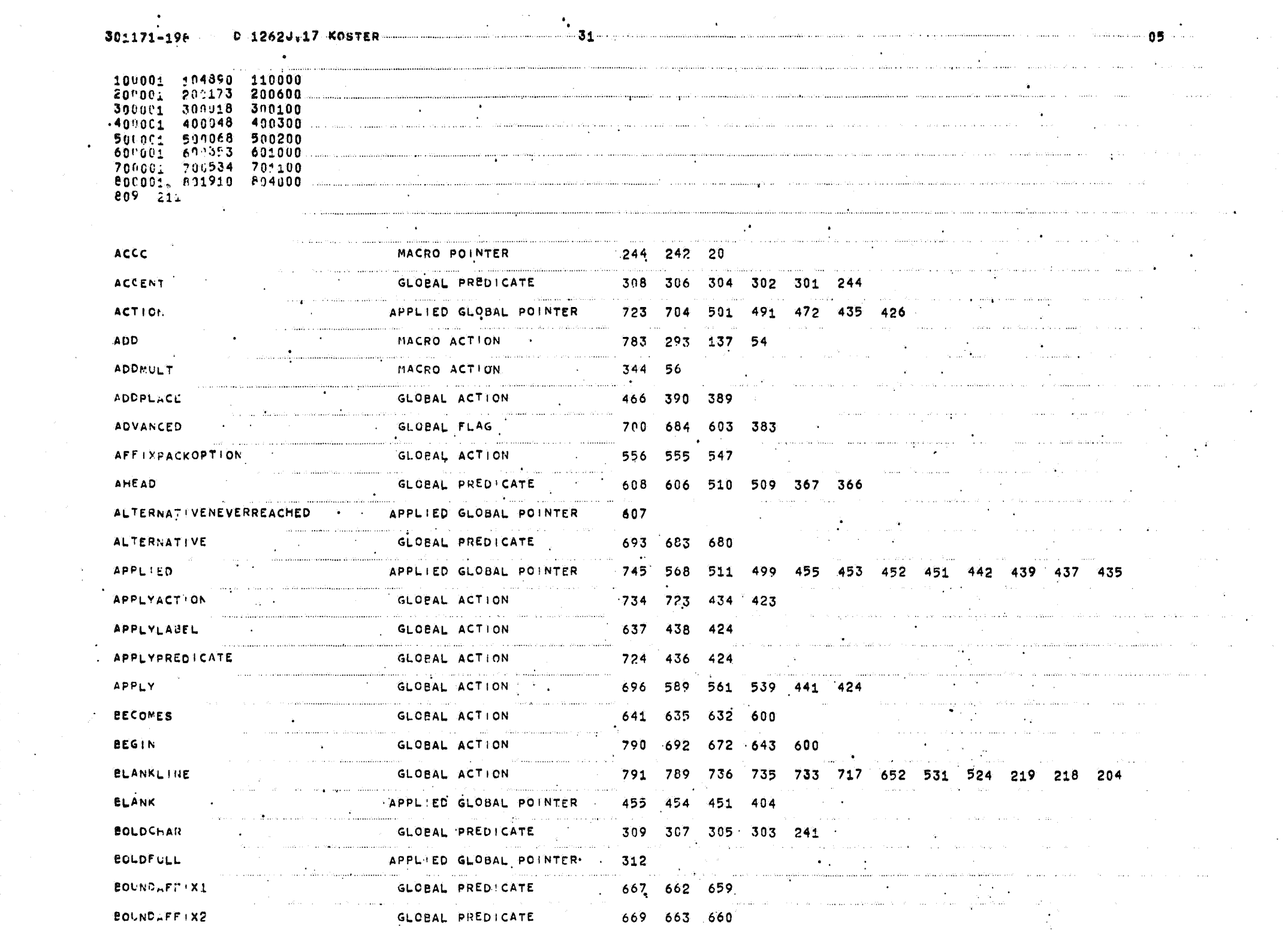

 $\sim 10^6$ 

 $\sim 10^{-1}$ 

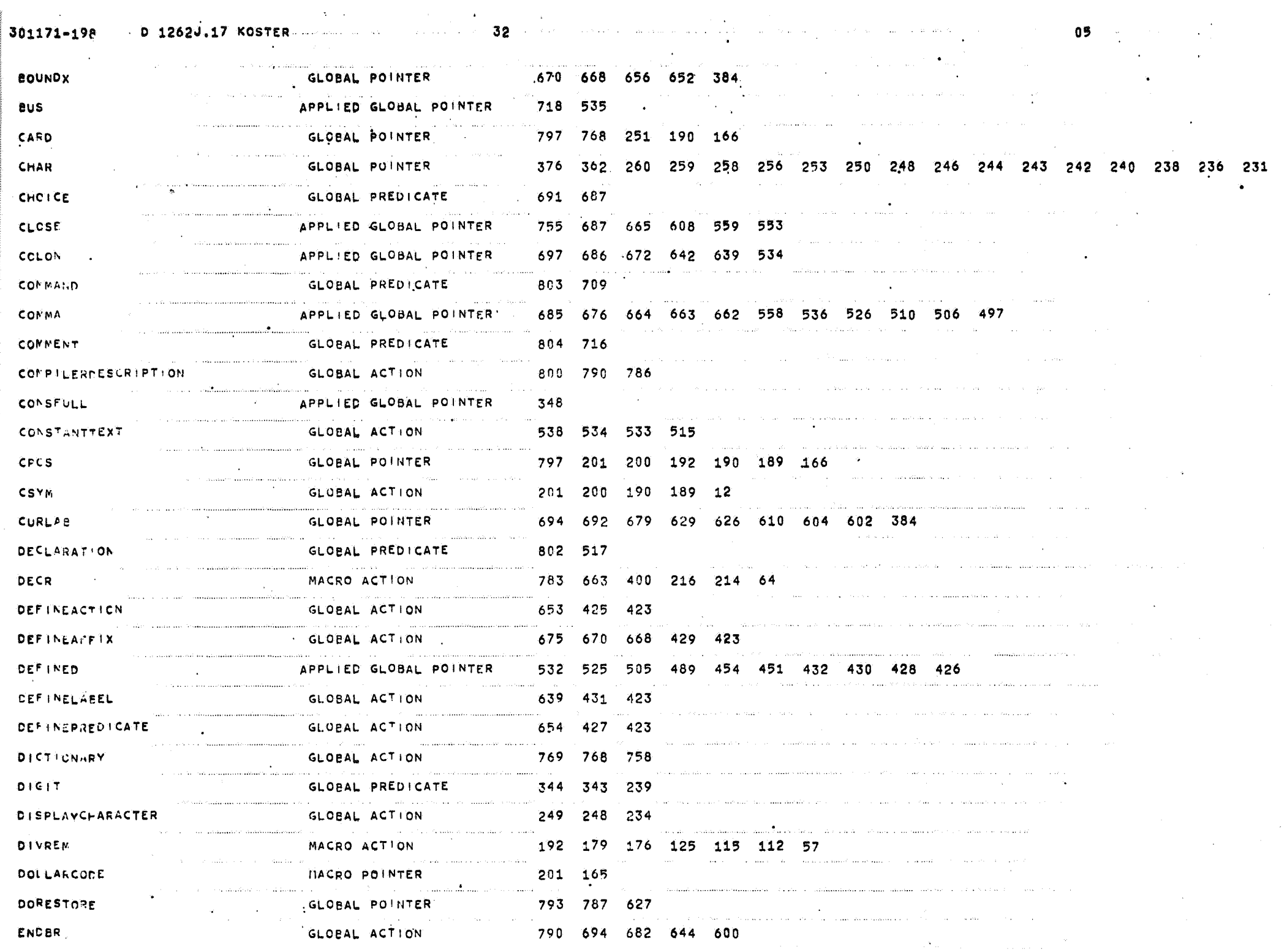

D 1262J, 17 KOSTER ALLA SERVICE STATES 301171-198  $33$  and the second contribution of  $3$ 05  $\mathcal{L}^{\text{max}}$ ENCJUNO GLOBAL ACTION 690 619 598  $\hat{\phi}_{\rm{max}}$  and  $\hat{\phi}_{\rm{max}}$ GLOBAL ACTION 682 617 598 ENCLAEEL ENTEREOLD GLOBAL ACTION 373 313 299 **ENTERCONS** GLOBAL ACTION 375 349 341 **ENTERGLOPAL** GLOBAL ACTION 460 459 411 388 742 458 407 388 ENTERLOCAL GLOBAL ACTION ENTERNACPO GLOBAL ACTION 512 511 510 509 414 388 ENTERSPEC GLOBAL ACTION 374 332 326 **ENTERTAG** 372 277 263 GLOBAL ACTION ENTERTEKT GLOBAL ACTION. 417 397 396 388 and the company of the company 779 777 758 **ENTRICS** GLOBAL ACTION EQUALE APPLIED GLOBAL POINTER 642 EQUAL MACRO FLAG 782 780 775 772 752 747 746 745 739 733 666 664 625 620 618 615 614 609 607 593 582 581 580 579 578 577 572 478 476 475 474 472 469 468 466 464 463 461 460 459 458 457 455 454 453 452 451 45n 405 404 399 396 392 367 353 352 336 335 319 317 290 287 283 281 260 259 258 258 250 244 242 199 198 197 17  $8$  175 158 143 142 141 126 114 111 70 ERROR GLORAL ACTION CONTROL 726 607 603 593 564 470 419 416 413 410 376 348 331 312 296 276 155  $-47$ بمنتشرها EXIT GLOBAL ACTION 419 416 413 410 348 331 312 296 276 12 **EXTERNALSPECIFICATION** GLOBAL PREDICATE 488 485 **EXTERNAL** APPLIED GLOBAL POINTER 489 **FALSERESILT** GLOBAL ACTION 633 616 615 599 **FALSE** MACRO POINTER 798 795 715 712 711 684 360 220 - 72 a e caracter FIRSTTAG GLOBAL POINTER 770 362 278 90 FIVE APPLIED GLOBAL POINTER 582 **FLAGDECLARATION** GLOBAL PREDICATE 528 519 FLAG APPLIED GLOBAL POINTER 701 529 494 475 FORGETGLCBALS GLCBAL ACTION 737 733 730 FORGETLOCALS GLOBAL ACTION 650 398 388 **FORGETTERMINALS** GLOBAL ACTION 750 736 730 FOUR APPLIED GLOBAL POINTER 581

FRESMLADEL GLOBAL ACT.ON 692 628 610 606 599

![](_page_77_Picture_5.jpeg)

![](_page_78_Picture_15.jpeg)

301171-198

0 1262J.17 KOSTER MARINE COMMUNICATION 436 Section of

![](_page_79_Picture_19.jpeg)

ا جو او در این استفاده است. همه میشود به خوشی استفاده

.<br>- المحمد الأحديث المحمد الله للمحمد التي تتم عن المحمد التي تتم الأحد المحمد المحمد المحمد الأحد المحمد الأحد

**1989** 

الحاسب ستحسني

![](_page_80_Picture_8.jpeg)

![](_page_81_Picture_2.jpeg)

![](_page_82_Picture_13.jpeg)

 $\mathbf{v}$ 

 $\sim$   $^{-1}$ 

![](_page_83_Picture_3.jpeg)

![](_page_84_Picture_21.jpeg)

 $\sim$ 

 $\sim$   $\sim$  $\sim 10$ 

 $\mathcal{A}^{\mathcal{A}}$ 

![](_page_85_Picture_11.jpeg)

![](_page_86_Picture_21.jpeg)

 $\sim$ 

 $\sim$  $\mathcal{L}^{(1)}$  ,  $\mathcal{L}^{(2)}$  $\sim 10^{-10}$  $\epsilon$  $\mathcal{L}^{\text{max}}_{\text{max}}$  $\sim$   $\sim$ 

 $0^+$ ; Puchar (REM) ; 999 : 'END' ; 39 'PRCCEDURE'PUNCH(LIST,Y);'INTEGER'Y;LIST;'BEGIN''INTEGER'X;LX;x;=Y;RST;LX;=LIST(X);'BEGIN'''IF'-(LX<0)'THEN''GOTO'2;LX;=-LX;PUNCH1(LX);'G  $010'999;2;$ PUNCH1(LX);X;=X+1;'GOTO'RST;'END';999;'END';

!!!F!~(X=0)!ThEN!!GOTO!2;PUCHAR(0);!GOTO!999;2:QUOT:=X!/!10;REMI=X-10\*QUOT;WR!TE!NT1(QUOT);PUCHAR(REM);999;!END!; "PROCEDURE" "RETEINT1(X);" ENTEGER'X;"BEGIN'" ENTEGER'QUOT,REM;" EF"-(X=0) FTHEN'"GOTO'1;'GOTO'999;1:QUOT:=X'/'110;REM;=X-10\*QUOT;"REENT1(QU 38

 $i$ 6CTO $i$ <sub>iEL</sub>:=TCCNS[X];WRITEINT(EL);'GOTC'999;4:WRITEINT(X);999:'END'; "PROCEDURE"WRITEINT(X);"INTEGER"X;"BEGIN!"INTEGER"QUOT,REM;"IF"¬(X<0)!THEN!"GOTO!1;REM:=X;REM:==REM;PUCHAR(65);WRITEINT(REM);"GCTO"99911 37

"PRCCEDURE'WRITE(X);"INTEGER'X;'BEGIN''INTEGER'EL;'|F'-(100001'LE'XxX<PTAG)'THEN''GOTO'1;PUNCH(TTAG,X);'GOTO'999;1;'|F'-(200001'LE'Xxx<P Зć BCLD)'THIN''GCTC'2;PUNCH(TBOLD,X);'GOTO'999;2:'lF'¬(300001'LE'XAX<PSPEC)'THEN''GOTO'3;PUNCH(TSPEC,X);'GOTO'999;3;!JF'¬(400001'LE'XAX<PCCNS)'THEN

999; END': 99): 'END':  $34$ CONNENT'4.2. SCARDPUNCHSECTION; 35 I'NTEGER'CARD, CPOS;

 $T(TYPE); C(T(X)); TEND';$ 'PROCEDURE'ERROR(TEXT, INFC);'INTEGER'INFO,TEXT;'BEGIN''|NTEGER'OLDPOS;oLDPOS;=POS;NLCR;OUT(TEXT);'BEGIN''|F'-(100001'LE'INFO<PTAG)' -33 THEN!'GOTO'2) INFORM(INFO);POSITION(CLDPOS);'GOTO'999;2:'IF'-(INFO=0)'THEN!'GOTO'3;POSITION(OLDPOS);'GOTO'999;3:OUT(INFO);POSITION(OLDPOS);'GOTO'

 $31$ "FRCCEDURE'S:GNAL(X); !!NTEGER'X; 'BEGIN'POS!TION(16); INFORM(X); 'END'; \*PRCCEDURE\*(NFORM(X);\*\NTEGER\*X;\*BEGIN\*\*\NTEGER\*STATE,SORT,TYPE;STATE;=TTAG(X-5);SORT:=TTAG(X-4);TYPE:=TTAG(X-3);OUT(STATE);CUT(SORT);OU 32

'FRCCEDURE'TRACE(X);'INTEGER'X;'BEGIN''IF'-GIVETRACEITHEN''GOTO'1;POSITION(32);iNFORM(X);'GOTO'999;1:999:'END';

-30

29 'COMMENT'4.2.2TRACEADMINISTRATION;

'PROCEDURE'PRCHAR(X);'!NTEGER'X;'BEGIN''!F'¬(x=119)'THEN''GOTO'1;NLCR;'GOTO'999;1;'|F'¬(x=118)'THEN''GOTO'2;TAB;'GOTO'999;2:'|F'¬(x=63)' 26 THEN! "GOTC'3; "GCTC'999;3:PRSYM(X);PCS:=POS+1;999: 'END';

27 "PRCGEDURE'SPACE; 'BEGIN'PRCHAR(93); 'END';

PPRCGEDURE 'TAB; 'BEGIN'PRSYM(118); POS: = POS+8; 'END'; 26

PROCEDURE \* SHIFT2LINES; \* BEGIN \* \* INTEGER \* OLDPOS; OLDPOS; #POS; NLCR; NLCR; SPACES(OLDPOS); \* END'\*;

 $25$ 

"PROCEDURE"NLCR; "BEGIN'PRSYM(119); POS; = 0; "END"; 24

23

'FRCCLDURE'TABS(X);''INTEGER'X;'BEGIN''|NTEGER'N;N;=0;TBS;''IF'-(N<X)'THEN''GOTO'1;TAB;N;=N+1;'GOTO'TBS;1;'END';

PROCEDURE'SPACES(X);''INTEGER'X;'BEGIN'''INTEGER'N;N:=0;SPC:'IF'-(N<X)'THEN''GOTO'1;SPACE;N;=N+1;'GOTO'SPC;1;'END'; 22

=X\*/\*B;spcC5:=X-8\*TBS;TAdS(T3S);\*BEG:N\*\*iF\*=(SPCES=0)\*THEN\*\*GOTO\*3;\*GOT0\*999;3:SPACES(SPCES);\*GOTO\*999;\*END\*;999:\*END\*;

 $RCHAR(X3)$ :  $END1$ ; 'FROCEDURE'POSITION(X);'INTEGER'X;'BEGIN''INTEGER'TBS,SPCES;SPCES;=X-POS;'IF'-(0≤SPCES)'THEN''GOTO'1;SPACES(SPCES);'GOTO'999;1;NLCR;TBS; 21

GOTO ' 999; ¿ : PRINTi(LX); x : = X+1; "GOTC'RST; 'END'; 999: 'END'; 20 PRCCEDURE'PRINT1(X);'INTEGER'X;'BEGIN''INTEGER'X1,X2,X3;X1:=X'/'16384;X3;=X-16384\*X1;X2:=X3'/'128;X3:=X3-128\*X2;PRCHAR(X1);PRCFAR(X2);P

 $19$ PRCGEDURE'PRINT(LIST,Y);'INTEGER'Y;'BEGIN''INTEGER'X,LX;X:=Y;SPACE;RST:LX:=LIST[X];'BEGIN''IF'-(LX<0)'THEN''GOTO'2;LX:==LX;PRINT1(LX;);'

:PRCCEDURE\*OUTINT1(X);fintecer\*X;\*BEGIN\*\*INTEGER\*QUOT,REM;\*IF\*+(X=0)\*THEN\*\*GOTO\*1;\*GOTO\*999;1:QUOT:#X\*/\*10;REM:#x+10\*QUOT;OUTINT1(QUOT);  $18$ PRCHAR(REM); 999: 'END';

'PROCEDURE'OUTINT(X);'!NTEGER'X;'BEGIN''INTEGER'QUOT,REM;SPACE;'iF'-(X<0)'THEN''GOTO'1;REM;=X;REM;=+REM;PRCHAR(65);CUTINT(REM);'GOTO'999 \$1:'\F'-{X=')'TFEN''GOTO'2;PRCHAR(0);SPACE;'GOTO'999;2:QUOT:=X'/'i0;REM:=X-10\*QUOT;OUT|NT1(QUOT);PRCHAR(REM);SPACE;999:'END';

LD)'THEN''GCTC'2;PRINT(TBOLD,X);'GOTO'999;2:'IF'-(300001)LE'X~X<PSPEC)'THEN''GOTO'3;PRINT(TSPEC,X);'GOTO'999;3:'IF'-(400001'LE'X~X<PCONS)'THEN'' GOTO '4; EL: =TCCNS[X]: OUTINT(EL); 'GCTC' 999; 4: OUTINT(X); 999; 'END';

 $15$ INTEGER'POS; PROCEDURE 'OUT(X);''NTEGER'X;'BEGIN''NTEGER'EL;'IF'-(100001'LE'XAX<PTAG)'THEN''GOTO'1;PRINT(TTAG,X);'GOTO'999;1;'IF'-(200001'LE'XAX<PBO' 16

 $-4$ COMMENT'4.2.1PRINTERSECTION;

'COMMENT'4.20UTPUT;  $13$ 

 $12$ *' INTEGER'FIRSTTAG;* 

'EOCLEAN'GIVETEXT, GIVETRACE, LEGIBLE;  $11$ 

'INTEGER'PTAG, PBOLD, PSPEC, PCONS, PLOC, FGLOB, PTEXT, PMACR, XLOC;  $10$ 

COMMENT'4.1.4PCINTERSANDFLAGS;  $\bullet$ 

'COMMENT'DATASTRUCTURESANDTHEIRACCESS;

8

'COMMENT'4.1.3MACROS:

\*:NTEGER"'ARRAY'TTAG{100001:110000],TBOLD{200001:200600],TSPEC{300001:300100],TCONS{400001:400300],LLOC{500001:500200],LGLOB{600001:6010 001.LTEXT1840001:8040001.LMACR(700001:701100);

'COMMENT'4.1.2STACKS;

PCOMMENT 4.1.1INTERFACEWITHMACHINE;

'COMMENT'4, 1GENERALENVIRONMENT;

"COMMENT"4COMPILERCOMPILERDESCRIBEDINCDL\*\*\*\*\*\*\*\*\*\*\*\*\*\*\*\*\*\*\*\*\*\*\*

**FEEGIN!** 

 $021271 - 84$ A 1262J.19 KOSTER

 $A_{12}$ 62J.19.KCSTER

-1

 $021271 - 34$ A 1262J.19 KOSTER  $00$ 

...pRCCEDURE!PUNCH1(X);!!NTEGER'X;'BEGIN''!NTEGER'X1,x2,X3;X1:=x'/'16384;X3:=x-16384\*x1;X2:=x3'/'128;X3:=x3-128\*X2;PUCHAR(X1);PUCrAR(X2);P -40 UCHAR(x3):'END';

fPRCCEDUREfNEWCARD;fBEGiNiSPC;fiFf¬(CPOS≤72)fTHENffGOTOf1;CSYM(93);CPOS:=CPOS+1;fGOTOfSPC;1:CPOS:=1;WRITE|NT(CARD);CSYM(119);CARD:=CARD+ 41  $1:CPOS: z : 'END'$ ;

 $\lceil$  FRC $\subseteq$ EDURE!TABCARD; 'BEGIN'!INTEGER'SPCES, TBS; TBS; =CPOS'/'B; SPCES: =CPOS-8+TBS; SPC:'!F'-(SPCES<8)'THEN''GOTO'1; SPACECARD; SPCES: =SPCES+1; 'G  $4\%$ OTO'SPCILI'END';

"FRCCEDURE'SPACECARD; "BEGIN'PUCHAR(93); "END'; -43

PRCCEDURETPUCHAR(X);TINTEGERIX;PBEGINITIFIm(x=119)PTHENIFGOTOT1;NEWCARD;TGOTOT999;1:TIFIm(X=118)FTHENIFGOTOT2;TABCARD;FGOTOT999;2:TIFIm

 $(x=63)$ 'THFN'''COTO'3;'GOTO'999;3:'iF'-(CPOS<72)'THEN''GOTO'4;CSYM(X);CPOS:=CPOS+1;'GOTO'999;4:CSYM(133);CSYM(119);CPOS:=1;PUCHAR(X);999;'END';

'COMMENT'4.2.4RESULTADMINISTRATION;

POCLEAN LINEDUP; 46

*TINTEGER' INDENTATION;* 47

48 \*PRCCEDURETG(X); \* INTEGER+X; \* BEGIN+LINEUP; WRITE(X); \* END \*;

PRCCEDURE'LINEUP;'BEGIN\*'IF'-LINEDUP'THEN''GOTO'1;'GOTO'999;1:'iF'-LEGIBLE'THEN''GOTO'2;PUTABS(INDENTATION);LINEDUP:='TRUE';'GOTO'999;2 -49

1999:'END';

/FROCEDURE/PUTABS(N);'INTEGER'N)'BEGIN''INTEGER'N1;'IF'=(N≤0)'THEN''GOTO'1;'GOTO'999;1:N1:=N;N1:=N1=1;TABCARD;PUTABS(N1);999:'END'; / 50

'PRCCEDURE'U;'BEGIN'INDENTATION:=1NDENTATION+1;'END';  $b1$ 

-2

 $52$ ...PRCGEDURE+L;+BEGIN++NDENTATION:=INDENTATION=1;+END+;

"PROCEDURE"NEWLINE; "BEGIN'" IF' "HEGIBLE'THEN' "GOTO"1; "IF' "LINEDUP" THEN' "GOTO"1; BLANKLINE; "GOTO" 999;1:999; "END"; 53

54 'FRCCEDURE'BLANKLINE; 'BEG|N'NEWCARD; LINEDUP: = 'FALSE'; 'END';

 $55$ "PRCCEDURE"TABLINE; "BEGINT' IF "HLEGIBLE" THEN' "GOTO"1; TABCARD; "GOTO" 999;1:999: "END";

"COMMENT"4.3INPUT:  $56$ 

57 *IINTEGER'LINE, CHAR, INPT;* 

58 'CONMENT'4.3.1READINGCHARACTERSI

59 \*FOCLEAN\*\*PROCEDURE\*LETTER(X);\*\NTEGER\*X;\*BEG\N\*\*\*F\*-(CHAR>9^CHAR<36)\*THEN\*\*GOTO\*1;X:=CHAR;NEXTNONSPACECHAR;LETTER:=\*TRUE\*;\*GOTC\*999;1:L ETTER:='FALSE';999:'END';

"FOCLEAN""PROCEDURE"LETGIT(X);"INTEGER\*X;"BEGIN'\*IF'-(CHAR<36)"THEN""GOTO"1;X:=CHAR;NEXTNONSPACECHAR;LETGIT;="TRUE";"GCTO"999;1;LETGIT;= 60 'FALSE' : 999 : 'END' :

"BOCLEAN""PROCEDURE"D|GIT(X);"|NTEGER'X;"BEGIN'"|F"~(CHAR<10)"THEN'"GOTO'1;X:=CHAR;NEXTNONSPACECHAR;DiG|T:='TRUE';"GOTO'999;1:DiG|T:='FA  $6<sub>1</sub>$  $LSE$ ':999:'END';

'FOCLEAN''PROCEDURE'BOLDCHAR(X);''INTEGER'X;'BEGIN''IF'-(CHAR=121)'THEN''GOTO'1;X:=120;NEXTCHAR;BOLDCHAR;='TRUE';'GOTO'999;1:X;=CHAR;NEXT -62

CHAR; BCLDCHAR: = 'TRUE' ; 999: 'END' ;

'FOCLEAN''PROCEDURE'ACCENT;'BEGIN'''F'-(CHAR=120)'THEN''GOTO'1;NEXTCHAR;ACCENT:='TRUE';'GOTO'999;1:ACCENT:='FALSE';999:'END'; 63

'FOCLEAN''PROCEDURE'SPECCHAR(X);''INTEGER'X;'BEGIN''|F'-(CHAR>63)'THEN''GOTO'1;X;=CHAR;NEXTNONSPACECHAR;SPECCHAR;='TRUE';'GOTO'999;1;SPEC 64 CHAR:="FALSE';999:'END';

'PRCCEDURE'NEXTCHAR;'BEG|N'D|SPLAYCHARACTER;CHAR;=RESYM;'END'; 65

PERCCEDURE IDISPLAYCHARACTER; 'BEGIN' 'IFI-(CHAR=119) 'THEN' 'GOTO'1;LINE:=LINE+1; 'BEGIN' 'IF'-GIVETEXT'THEN' 'GOTO'2;POSITION(133);OUTINT1(CAR -66 D);POSIT:cN(48);OUTINT1(LINE);POSITION(52);'GOTO'999;2:'GCTO'999;'ENDI;1:'F'-GIVETEXT'THEN''GOTO'4;PRCHAR(CHAR);'GOTO'999;4:999;'END';

IPROCEDURE\*NEXTNONSPACECHAR;\*BEG|N'CHR:NEXTCHAR;\*BEG|N''|F'm(CHAR#93)\*THEN''GOTO'2;\*GOTO'CHR;2;\*GOTO'999;\*END';999:\*END'; **67** 

PEOCLEAN''PROCEDURE'LAYOUTSYMEOL)'BEGIN''IF'-(CHAR=93)'THEN''GOTO'1;LAYOUTSYMBOL:='TRUE';'GOTO'999;1:+;F'-(CHAR=119)'THEN''GOTO'2;LAYOUT c8

SYMEDL:='TRUE';'GCTO'999;2;'|F'-(CHAR=118)'THEN''GOTO'3;LAYOUTSYMBOL:='TRUE';'GOTO'999;3:LAYOUTSYMBOL:='FALSE';999:'END';

COMMENT'4.3.2TAGSYMBOLS; **e9** 

EOCLEAN''PROCEDURE'READTAG(X);''INTEGER'X;'BEG{N''INTEGER'T,T1,T2,T3,T4;'IF'¬LETTER(T1)'THEN''GOTO'1;X;=PTAG;NXT:'BEG|N''IF'¬LETG|T(T2)' ่ 7 บ THEN!'GO"C'2;'BEG:N''!F'¬LETG:T(T3)'THEN''GOTO'3;'BEG:N''!F'¬LETG:T(T4)'THEN''GOTO'4;T:=(T1\*128+T2)\*123+T3;STACKTAG(T);T1:=T4;'GOTO'NXT;4:T:=(T1 \* 26+T2) + 126+T3; 'GOTO'LST; 'END';3;T;=(T1\*128+T2)\*128+63; 'GOTO'LST; 'END';2;T;=(T1\*128+63)\*128+63;LST;T;==T;STACKTAG(T);READTAG;='TRUE'; 'GOTO'999; 'END';1: REACTAG:='FALSE';999:'END';

/1 :RCGEDURE'STACKTAG(X);'INTEGER'X;'BEGIN''IF'-(PTAG<110000)'THEN''GO70'1;TTAG(PTAG);=X;PTAG:=PTAG+1;'GOTO'999;1:ERRCR(TAGFULL,0);POSTHOR TEM;EX;T;g99:'END';

PRÖGEDUREPENTERTAG(X);PINTEGERPX;PBEGINPPINTEGERPY,X1,Y1,WX,WY;Y;=FIRSTTAG;NXY;X1;=X;Y1;=Y;NXW;WX;=TTAG{X1};WY;=TTAG{Y1};PB2G|NPPP={W 72 X=WY)'THEP''GCTC'2;'BEGIN''IF'-(WX<0)'THEN''GCTO'3;'BEGIN''IF'-(Y=X)'THEN''GOTO'4;RESERVEADPINSPACE;'GOTO'999;4;PTAG:=X;X:=Y;'GOTO'999;'END';3:X 1:=X1+1;7j:=Y1+1;'GOTO'NXW;'END';2:'iF'-(ABS(WX)<ABS(WY))'THEN''GOTO'7;WY;=TTAG[Y-2];'BEG|N''|F'-(WY=0)'THEN''GOTO'8;TTAG[Y-2];=x;RESERVEADMINSP ACE; 'GOTO'959; 6: Y: = WY; 'GOTO'NXY; 'END'; 7: WY: = TTAG[Y-1]; 'BEGIN''|F'¬(WY=0)'THEN')GOTO'11; TTAG[Y-1]:=X;RESERVEADMINSPACE; 'GOTO'999;11:Y: = wY; 'GOTO'N XY;'END','END';599:'END';

iPRCCEDUREIRESERVEADMINSPACE; BEGINIPTAG;=PTAG+8; IFI=(PTAG<110000)ITHENIIGOTOI1;TTAG{PTAG=8]:=999;TTAG{PTAG=7]:=0;TTAG{PTAG=0;:=0;TTAG{ PTAG-5):=C;TTAG[PTAG-4]:=0;TTAG[PTAG-3]:=0;TTAG[PTAG-2]:=0;TTAG[PTAG-1]:=0;'GOTO'999;1:ERROR(TAGFULL,0);POSTMORTEM;EXIT;999:'END';

74 CONMENT 4, 3, 3BOLDSYMBOLS;

"FOCLEAN""PROCEDURE"READBCLD(X);"INTEGER"X;"BEGIN'\*INTEGER"B1,B2,B3,D;+IF"-ACCENT"THEN!\*GOTO'1;X;=PBOLD;'BEGIN''1F'-ACCENT'THEN!"GOTO'2; 75. D:=(63\*128+63)\*128+63;D:==D;stackgoLD(D);READBOLD:='TRUE';'GOTO'999;2:'IF'-BOLDCHAR(B1)'THEN''GOTO'3;RST:'BEG|N''IF'-ACCENT'THEN''GOTO'4;D:={B1\* 128+63)\*128+63;D:==D;STACKBoLD(D);READBOLD:='TRUE';'GOTO'999;4:'|F'-BOLDCHAR(B2)'THEN''GOTO'5;'BEG|N''|:F'-ACCENT'THEN''GOTO'6;D:=(B1\*128+B2)\*128 +63;D:=-0;STACKEOLD(D);READBoLD:='TRUE';'GOTO'999;6:''F'-BOLDCHAR(B3)'THEN''GOTO'7;D;=(B1\*128+82)\*128+83;'BEGIN''IF'-ACCENT'THEN''GOTO'8;D:=-D;S TACKBCLD(D);READBCLD;="TRUE";'GOTC'999;8:'|F1-BOLDCHAR(B1)'THEN''GOTO'9;STACKBOLD(D);'GOTO'RST;9;'GOTO'0;'END';7;'GOTO'0;'END';5;'GOTO'0;'END';5;'GOTO'0;'END';3 : "GCTC'0: 'END':1:0:READBOLD:='FALSE':999:'END':

· PRCCEDURE ISTACKBOLD(X); INTEGER X; BEGINTIFT-(PBOLDs200600) ITHENT GOTOI1; TBOLD[PBCLD]:=X;PBOLD:=PBOLD+1; GOTOI999;1:ERROR(BOLDFULL.0); 76. PCSTMORTENIEXITI999: 'END':

 $77$  $+$ PRCCEDURE\*ENTERBOLD(X);\*INTEGER\*X;\*BEGIN\*\*INTEGER\*Y,X1,Y1,WX,WY;Y:=200001;NXY:X1:=X;Y1:=Y;NXW;WX;=TBOLD[X1];WY;=TBCLD[Y1];\*BEGIN\*\*IF+=( WX=WY)'THEN''GOTO'2;'BEGIN''IF'-(WX<0)'THEN''GOTO'3;'BEGIN''IF'-(Y=X)'THEN''GOTO'4;'GOTO'999;4:PBOLD:=X;X;=Y;'GOTO'999;'END';3;X1:=X1+1;Y1:=Y1+1 J'GCTC'NXWS'END';2:SKP:'lF'-(WY<0)'THEN''GOTO'7;Y:=Y1;Y:=Y+1;'GOTO'NXY;7:Y1:=Y1+1}WY;=TBOLD[Y1];'GOTO'SKP;'END';999:'END';

 $78$ "CONNENT'4.3.4SPECIALSYMBCLS:

'EOCLEAN''PROCEDURE'READSPEC(X);''INTEGER'X;'BEGIN''INTEGER'S,S1;'|F'-SPECCHAR(S1)'THEN''GOTO'1;X:=PSPEC;S:=(S1\*128+63)\*128+63;S:=-S;STAC 79. 

'PROCEDURE'STACKSPEC(X);'INTEGER'X;'BEGIN''IF'-(PSPEC≤300100)'THEN''GOTO'1;TSPEC[PSPEC];=X;PSPEC;=PSPEC+1;'GOTO'999;1:ERROR(SPECFULL,0); -en-PCSTMORTEN; EXIT; 999: 'END';

 ${\tt 'PRCCEDURE}$  $81$ IN: ' |F ' - | v = X ) ' T + EN: ' GOTO' 3; ' GOTO' 999; 3: PSPEC: = X; X: = Y; ' GOTO' 999; ' END' ; 2: Y: = Y+1; ' GOTO' NXY; ' END' ; 999; ' END' ;

'COMMENT'4.3.5CONSTANTS: 82

"EOCLEAN''PROCEDURE'READCONS(X);'INTEGER'X;'BEGIN'''NTEGER'D.S;'IF'-DIGIT(D)'THEN''GOTO'1;S:=D;RST:'BEGIN''IF'-DIGIT(D)'THEN''GCTO'2;S:= ზპ S\*10+D; 'GCTC'RST; 2:x:=PCONS; STACKCONS(S); READCONS:='TRUE'; 'GOTO'999; 'END'; i:READCONS; ='FALSE'; 999; 'END';

'PROCEDURE'STACKCONS(X);'INTEGER'X;'BEGIN''IF'-(PCONS≤400300)'THEN''GOTO'1;TCONS[PCCNS];=X;PCONS:=PCONS+1;'GOTO'999;1:ERROR(CONSFULL,0); 84. PCSTMORTIN; EX: T; 999: 'END';

85 PROCEDUREPENTERCONS(X);PINTEGERPX;PBEGINPPINTEGERPY,S,T;S:=TCONS(X);Y:=400001;NXT;T;=TCONS(Y);PBEGINPPI=(S#T)PTHENPPGOTOP2;PBEGINPPIF  $(-x+y)$ 'THEN''GOTO'3; 'GOTO'999; 3: PCONS{=X; X; =Y; 'GOTO'999; 'END'; 2; Y; =Y+1; 'GOTO'NXT; 'END'; 999; 'END';

'CONNENT'4.3.6INPUTADMINISTRATION; 86.

\*PRCCEDURE\*iN\*T1AL1ZEFORREAD\NG;\*BEG\N\*GIVETEXT:=\*FALSE\*;PCONS;=400001;PTAG:=100001;PBOLD:=200001;PSPEC:=300001;LINE:=0;CHAR:=RESYM;RESE 87 RVEADMINSPACE; FIRSTTAG: = PTAG; 'END';

"BOCLEAN"\*PROCEDURE\* (STAG(X);\*\NTEGER\*X;\*BEG{N\*\*1}F\*\*(100001\*LE\*\*NPT<\NPT<PTAG)\*THEN\*\*GOTO\*1;X;=\NPT;NEXTSYMBOL;\STAG}=\*TRUE\*;\*GCTO\*999;1 88 : ISTAG: = 'FALSE' : 999: 'END' :

'BOCLEAN''PROCEDURE'ISBOLD(X);'INTEGER'X;'BEGIN''IF'-(200001'LE'INPT^INPT<PBOLD)'THENIIGOTO'1;X:=INPT;NEXTSYMBOL;HSBOLD;#ITRUE';'GOTO'99 **RO** 9:1: ISBOLD:= "FALSE"; 999: 'END';

-90-'POCLEAN''PROCEDURE' (SCONS(X);''INTEGER'X;'BEG(N''IF'-(400001'LE'INPT^INPT<PCONS)'THEN''GOTO'1;X;=INPT;NEXTSYMBOL;{SCONS;='TRUE';'GOTO'99  $911115$ CONS:='FALSE':999:'END':

 $91$ 'BOCLEAN''PROCEDURE'R(X);'INTEGER'X;'BEGIN'''|F'-AHEAD(X)'THEN''GOTO'1:NEXTSYMBOL;R;='TRUE';'GOTO'999;1;R;='FALSE';999;'END';

92 'BOCLEAN''PROCEDURE'AHEAD(X);''INTEGER'X;'BEGIN''IF'-(INPT=X)'THEN''GOTO'1}AHEAD:='TRUE';'GOTO'999;1:AHEAD:='FALSE';999:'END';

'FRCCEDURE'NEXTSYMBOL;'BEGIN'READ(INPT);'END'; 93.

94 "PRCCEDURE"READ(X);''INTEGER'X;'BEGIN'SKP:'IF'-LAYCUTSYMBOL'THEN''GOTO'1;NEXTCHAR;'GOTO'SKP;1:'IF'-READTAG(X)'THEN''GOTO'2;ENTERTAG(X);'G OTO'999;2:'!F'-READBOLD(X)'THEN''GOTO'3;ENTERBOLD(X);'GOTO'999;3:'|F'-READSPEC(X)'THEN''GOTO'4;ENTERSPEC(X);'GOTO'999;4:'|F'-READCONS(X)'THEN''G OTO'SIENTERCONS(X); 'GOTO'999; 5: ERROR(WRCNG INPUTCODE, CHAR); NEXTCHAR; READ(X); 999: 'END';

95. 'CONMENT'4, 4COMPILERCOMPILERTCALGOL60;

'BOCLEAN'GIVERSTO, ADVANCED;  $96 -$ 

'INTEGER'HANDLE, BOUNDX, SPECX, TONEXT, TOLOST, TOEND, CURLAB, NEWLAB; 97

98 'COMMENT'4.4.1AUXILIARYACTIONS;

99 PROCEDURE'ADDPLACE(TAG);''NTEGER'TAG;'BEGIN''INTEGER'H,K,Q;H:=TTAG[TAG-6];'BEGIN''IF'-(H=0)'THEN''GOTO'2;REPLACE(TAG,F);'GOTO'999;2:2:= LTEXT[H];K:=Q-Q'/'8192\*8192;'|F'-(K<LINE)'THEN''GOTO'3;REPLACE(TAG,H);'GOTO'999;3:'GOTO'999;'END';999:'END';

'PROCEDURE'REPLACE(TAG,H);''NTEGER'H,TAG;'BEG'N'TTAG[TAG=6]:=PTEXT;'BEGIN'TIF'=(H=0)'THEN''GOTO'2;ENTERTEXT(LINE);'GOTO'999;2:H:=H=80000 100  $1;$ H:=H+1; $+$ :=8192\*H+LINE;ENTERTEXT(H); GCTO '999; 'END';999; 'END';

 $101$ PRCCEDUREPFORGETLOCALS;PBEGINPPINTEGERPLCC;RST:PFP+(PLOC=500001)PTHENPPGOTOP1;PGOTOP999;1FPLOC:=PLOC-1;LOC:=LLOC[PLOC];WARN(LCC);TTAG[ LCC-5]:=0;TTAG[LOC-4]:=0;TTAG[LOC-3]:=0;'GOTO'RST;999:'END';

102 "PROGEDURE"WARN(X);"INTEGER'X;'BEGIN''INTEGER'STATE;STATE;=TTAG{X=5];'BEGIN''IF'-{STATE=BLANK)'THEN''GOTO'2;TRACE{X);'GOTO'999;2:'iF'-(S TATE=0)'THEN''GLTO'3;TRACE(X);'GOTO'999;3:SIGNAL(X);'GOTO'999;'END';999;'END';

103 "PRCCEDURE"ENTERLOCAL(HEAD);"INTEGER'HEAD;"BEGIN'"IF'-(PLOC≤500200)"THEN'"GOTO'1;LLOC[PLOC];#HEAD;PLOC:#PLOC+1;'BEGIN''IF'-(PLOC≤XLOC)'T HEN''GOTO'2;'GOTO'999;2:XLOC:=PLOC;'GOTO'999;'END';1:ERROR(LOCFULL,0);POSTMORTEM;EXIT;999:'END';

104 PRCCEDURE'ENTERGLOBAL(MEAD);PINTEGERPHEAD;PBEGINTPIFT=(PGLOB≤601000)+THEN+PGOTO+1;LGLOB{PGLOB}:=HEAD;PGLOB;=PGLOB+1;PGOTO+999;1:ERROR(G LOBFULL.0); PUSTMORTEM; EXIT; 999: 'END';

'PROCEDURE'ENTERMACRO(HEAD);''INTEGER'HEAD;'BEGIN!'IF'-(PMACR≤701100)'THEN''GOTO'1;LMACR[PMACR];=HEAD;PMACR:=PMACR+1;'GCTO'999;1:ERROR(MA 105 CRFULL, 0); PCSTMCRTEM; EXIT; 999: 'END';

TPROCEDURETENTERTEXT(X);FINTEGERTX;FBEGINTTIFT=(PTEXT≤804000)TTHENTIG0TOT1;LTEXT{PTEXT}:=X;PTEXT:=PTEXT+1;TGOTOT999;1:ERROR(TEXTFULL,0); 106 PCSTMORTIN; EX: T; 999: 'END';

 $107$ 'CONNENT'4.4.2TREATMENTOFTYPES;

'PRCCEDURE'DEFINEACTION(HEAD);'INTEGER'HEAD;'BEGIN'REDEFINE(HEAD,DEFINED,GLOBAL,ACTION);'END'; 108

109 "PRCCEDURE"DEFINEPREDICATE(HEAD);"INTEGER'HEAD;"BEG'N'REDEFINE(HEAD, DEFINED, GLOBAL, PREDICATE);'END'}

110 'PRCCEDURE'DEFINEAFFIX(HEAD);''INTEGER'HEAD;'BEGIN'REDEFINE(HEAD, DEFINED, LOCAL, POINTER);'END';  $021271 - 84$ A 1262J.19 KOSTER

126

127

 $120$ 

130

 $-31$ 

 $132<sub>1</sub>$ 

133

 $134$ 

135

136

137

138

139

E \*: 999: 'END' :

TYPE:='FALSE';999:'END';

'PRCCEDURE'DEFINELABEL(LAB);''INTEGER'LAB;'BEGIN''IF'-(100001'LE'LAB^LAB<PTAG)'THEN''GOTO'1;REDEFINE(LAB,DEFINED,LOCAL,LABEL);'GCTO'999;1 111  $\mathfrak{p}$  ( $\mathfrak{p}$ )-(40p)(1'LE'LAB-LAB<PCONS)'THEN''SCTO'2;'GOTO'999;2:999:'END';

112 FPRCCEDURE FAPPLYACTION(HEAD); FINTEGER FHEAD; FBEGIN FREDEFINE(HEAD, APPLIED, GLOBAL, ACTION); FEND F;

'PRCCEDURE'APPLYPREDICATE(HEAD) J'INTEGER'HEAD; TBEGIN'REDEFINE(HEAD, APPLIED, GLOBAL, PREDICATE) ; 'END';  $113$ 

'PROCEDURE'APPLYLABEL(LAB);''NTEGER'LAB;'BEGIN''IF'-(100001'LE'LAB^LAB<PTAG)'THEN''GOTO'1;REDEFINE(LAB,APPLIED,LOCAL,LABEL);'GOTO'999;1; 114 ' |F'=(40)P01'LE'LAB<LAB<PCONS)'THEN''GOTO'2;'GOTO'999;2:999:'END';

PRCCEDUREPAPPLY(X); FINTEGER'X; FBEGIN'NEWPLACE(X); FIFT-TRYSTATE(X, APPLIED) FTHEN' "GOTO'1; FGOTO'999;1:999; FENDI; 115

GCTC+1;+:F1-WASAFFIX(HEAD)\*THEN\*\*GOTO\*0;WASPARAMLESSMACRO:#\*TRUE\*;\*GOTO\*999;1:0;WASPARAMLESSMACRO:=\*FALSE\*;999;\*END\*;

T(DEFINED, GLOBAL, TYPE); EXTERNALSPECIFICATION: = ITRUE'; IGOTO 1999;1:0: EXTERNALSPECIFICATION: = 'FALSE'; 999: 'END';

HEN''GOTC'3;MACROSPECIFICATION:='TRUE';'GOTO'999;3:'GOTO'0;'END';1:0:MACROSPECIFICATION:='FALSE';999:'END';

'PROCEDURE'REDEFINE'X,NSTATE,NSCRT,NTYPE);''INTEGER'NTYPE,NSORT,NSTATE,x;'BEGIN'''INTEGER'OLDPOS;'|F'-REDEFINE1(X,NSTATE,NSORT,NTYPE)'THEN 116 \*'GCTO'1;KEWYLACE(X);'GOTO'999;1:CLDPOS:=POS;NLCR;OUT(XIMPOSSIBLE);INFORM(X);OUT(NSTATE);OUT(NSORT);OUT(NTYPE);POSITION(CLDPOS);999:'END';

.eOCLEAN''PROCEDURE'REDEFINE1(X,NSTATE,NSORT,NTYPE);'INTEGERINTYPE,NSORT,NSTATE,X;'BEGINI'FFI¬TRYTYPE(X,NTYPE)'THEN''GOTO'1;'IFI¬TRYSORT 117 (X,NSCRT)'THEN''GCTO'U;'iF'-TRYSTATE(X,NSTATE)'THEN''GOTO'Ü;REDEFINE1;='TRUE';'GOTO'999;1:0;REDEFINE1;='FALSE';999;'END';

'EOCLEAN''PROCEDURE'TRYSTATE(X,S);''NTEGER'S,X;'BEGIN'''NTEGER'Q;Q:=TTAG(X=5);'iP'-(Q=0)'THEN''GOTO'1;TTAG(X-5):=S;TRYSTATE:='TRUE';'GOT  $118$ 0'999;1:':Fi-(Q=DEFINED)'THEN''GOTO'2;'!F'-(S=APPLIED)'THEN''SOTO'2;TTAG{X-5};=BLANK;TRYSTATE;='TRUE';'GOTO'999;2;'|F'-(Q=APPLIED)'THEN''GOTO'3; 'BEGIN''IF'-(S=APPLIED)'THEN''GOTO'4;TRYSTATE:='TRUE':'GOTO'999;4;'IF'-(S#DEFINED)'THEN''GOTO'5;TTAG[X-5];#BLANK;TRYSTATE:#'TRUE';'GOTO'999;5;'G OTO'0;'END';3:''F'-(O=BLANK)'THEN''GOTO'7;''F'-(S=APPLIED)'THEN''GOTO'7;TRYSTATE:='TRUE';'GOTO'999;7:0;TRYSTATE:='FALSE';999:'END';

/EOCLEAN''PROCEDURE'TRYSORT(X,P);'!NTEGER'P,X:'BEGIN''!NTEGER'Q:Q:=TTAG{X=4];'}F'=(Q=0)'THEN''GOTO'1;TTAG{X=4]:=P;'BEG(N''}|F'=(P=LOCAL)' 119 THEN!"GOTC'2;ENTERLOCAL(X);TRYSORT;='TRUE';'GOTO'999;2;'!F'-(P=GLOBAL)'THEN!'GOTO'3;ENTERGLOBAL(X);TRYSORT;='TRUE';'GOTO'999;3;'|F'-(P=MACRO)'TH EN!'GOTO'4;ENTERGLOBAL(X);TRYSORT:='TRUE';'GOTO'999;4:'GOTO'0;'END';1:'IF'-(P=0)'THEN''GOTO'6;TRYSORT:='TRUE';'GOTO'999;6:0;TRYSORT:='FALSE';999  $: 'END'$ 

120 'POCLEAN''PROCEDURE'TRYTYPE(X,P);'INTEGER'P,X;'BEGIN''INTEGER'Q;Q;=TTAG[X=3];'IF'=(Q=0)'THEN''GOTO'1;TTAG[X=3];=P;TRYTYPE;='TRUE'}'GOTO' 999;1::iF:-(P=Q)'THEN''GOTO'2;TRYTYPE:='TRUE';'GOTO'999;2:TRYTYPE:='FALSE';999;'END';

'PRCCEDURE'NEWPLACE(X);''INTEGER'X;'BEG:N'''INTEGER'SORT;=TTAG{X-4};'|F'-(SORT=LOCAL)'THEN''GOTO'1;'GOTO'999;1:ADDPLACE(X);999;'ENO';  $121$ 

122 \*PRCCEDURE\*NEWNPARS(X,P);\*/NTEGER\*P,X;\*BEG\*N\*\*INTEGER\*Q;Q;=TTAG(X=8};\*/F\*={Q=P)\*THEN\*\*GOTO\*1}\*GOTO\*999;1:1/F\*={Q=999}\*THEN\*\*GOTC\*2;TTAG{

INTERNALSPECIFICAT.ON:='TRUE';'GOTO'999;1:INTERNALSPECIFICATION:='FALSE';999:'END':

ERMACRO(X); 'GCTO'NXT;4:ENTERMACRO(INPT);NEXTSYMBOL;'GOTO'NXT;'END';0:999:'END';

ICATE)+THEN+'GOTO'2: STYPEOFLOCAL:='TRUE';'GOTO'999;2:ISTYPEOFLOCAL:='FALSE';999:'END';

X-8) := P; 'COTO'999; 2: ERROR (WRONGNUMBEROFPARAMETERS, X) ; 999; 'ENO';

\*CONNENT'4.4.3SPECIFICATIONS;

'CONMENT'4.4.4DECLARATIONS;

OTO'999;1:PC:NTERDECLARATION:#'FALSE';999:'END';

'BOCLEAN''PROCEDURE'WASACTION(HEAD);''INTEGER'HEAD;'BEGIN''INTEGER'T;T:=TTAG(HEAD=3);'|F'-(T=ACTION)'THEN''GOTO'1;WASACTION;='TRUE'}'GOTO  $123 -$ 1999;1:wASACTION:=1FALSE1;999;1END1;

124 "POCLEAN''PROCEDURE'WASAFFIX(HEAD);'INTEGER'HEAD;'BEGIN''INTEGER'T;T:=TTAG[HEAD-3];'IF'-(T=POINTER)'THEN''GOTO'1;WASAFFIX;='TRUE';'GOTO' 999;1: ' |F'-(「=FLAG)'THEN''GOTO'2;WASAFF|X;='TRUE';'GOTO'999;2:'|F'-(T=L|ST)'THEN''GOTO'3;WASAFF|X;='TRUE';'GOTO'999;3;WASAFF!X;='FALSE';999;'END

PEOCLEAN''PROCEDURE'WASMACRC(HEAD);'INTEGER'HEAD;'BEGIN''|NTEGER'S;S:=TTAG{HEAD=4];'IF'=(S=MACRO)'THEN''GOTO'1;WASMACRO;='TRUE';'GOTO'99'  $1.25$ 

ATION'THEN''GCTC'2;SPECIFICATION:='TRUE';'GOTO'999;2:'IF'-MACROSPECIFICATION'THEN''GOTO'3;SPECIFICATION:='TRUE';'GOTO'999;3:SPECIFICATION:='FALS

070'2;is?vPE;='TRUE';'GOT0'999;2;'IF'-R(POINTER)'THEN''GOT0'3;iSTYPE;='TRUE';'GOT0'999;3;'IF'-R(FLAG)'THEN''GOT0'4;ISTYPE;='TRUE';'GOT0'999;4;iS

G(HEAD)'THEN''GCTC'D;REDEF!NE(HEAD,DEFINED,MACRO,TYPE);READMACRO(HEAD);'BEGIN''IF'-R(COMMA)'THEN''GOTO'2;'GOTO'NXT;2:SHIFT2LINES;'IF'-R(POINT)'T

T);'GOTO'999;2:'if'-AHEAD(COMMA)'THEN''GOTO'3;ENTERMACRO(POINT);'GOTO'999;3:'if'-ISTAG(X)'THEN''GOTO'4;'if'-TRYSTATE(X,APPLIED)'THEN''GCTO'0;ENT

OTO!2;DECLARATION:="TRUE";'GOTO'999;2:'IF'-LISTDECLARATION'THEN''GOTO'3;DECLARATION:='TRUE';'GOTO'999;3:DECLARATION:='FALSE';999;'END';

STATE, SORT, TYPE<sup>)</sup>; 'BEGIN'' IF'-R(COMMA)'THEN' 'GOTO'2; 'GOTO'NXT;2;SH|FT2LiNES;' IF'-R(PO|NT<sup>)</sup>'THEN''GOTO'3;'GOTO'999;3;'GOTO'0;'END';1:0;999;'END';

129 / \* \* EOCLEAN \* \* PROCEDURE \* EXTERNALSPECIFICATION; \* BEGIN \* \* FNTEGER \* TYPE; \* IF \* ¬R(EXTERNAL) \* THEN \* \* GOTO \* 1; \* + F \* ¬ fSTYPE { TYPE} \* THEN \* \* GOTO \* 0; TREATSPECL is

' 9:1:WASMACRC:= 'FALSE' : 999: 'END';

"POCLEAN''PROCEDURE'WASPARAMLESSMACRO(HEAD);''INTEGER'HEAD;'BEGIN''IF'-(100001'LE'HEADAHEAD<PTAG)'THEN''GOTO'1;'IF'-WASWACRO(HEAD)'THEN''

'POCLEAN''PROCEDURE'SPECIFICATION;'BEGIN''IF'-EXTERNALSPECIFICATION'THEN''GOTO'1;SPECIFICATION:='TRUE';'GOTO'999;1;'IF'-INTERNALSPECIFIC

'BOCLEAN''PROCEDURE' ISTYPE(X);''NTEGER'X;'BEG N'X:='NPT;'|F'-R(ACTION)'THEN''GOTO'1;|STYPE;='TRUE';'GOTO'999;1:'|F'-R(PRED!CATE)'THEN''G

'PROCEDURE'TREATSPECLIST(STATE,SORT,TYPE);''NTEGER'TYPE,SORT,STATE;'BEGIN''INTEGER'HEAD;NXT:'iF'-ISTAG(HEAD)'THEN''GOTC'1;REDEFINE(HEAD,

'BOCLEAN''PROCEDURE'INTERNALSPECIFICATION;'BEGINI'INTEGER'TYPE;'IF'=ISTYPEOFLOCAL(TYPE)'THEN''GOTO'1;TREATSPECLIST(APPLIED,GLOBAL,TYPE);

'EOCLEAN''PROCEDURE''STYPEOFLCCAL(X);'INTEGER'X;'BEGIN'X;=INPT;'iF'-R(ACTION)'THEN''GOTO'1;ISTYPEOFLOCAL;='TRUE';'GOTO'999;1;'IF'-R(PRED

'POCLEAN''PROCEDURE'MACROSPECIF|CATION;'BEG'N''INTEGER'TYPE,HEAD;'IF'-R(MACRO)'THEN''GOTO'1;'IF'-1STYPE(TYPE)'THEN''GOTO'0;NXT:'IF'-1STA

'PROCEDURE'READMACRO(HEAD);'!NTEGER'HEAD;'BEGIN''|NTEGER'X;TTAG[HEAD-7];=PMACR;NXT:'BEGIN''|F'-AHEAD(POINT)'THEN''GOTO'2;ENTERMACRO(POIN

"BOCLEAN"\*PROCEDURE\*DECLARATION;\*BEGIN\*"IF\*~POINTERDECLARATION\*THEN\*\*GOTO\*1;DECLARATION;=\*TRUE\*;\*GOTO\*999;1;\*IF\*~FLAGDECLARATION\*THEN\*\*G

'80CLEAN''PROCEDURE'POINTERDECLARATION;'BEGIN''IF'"R(POINTER)'THEN''GOTO'1;TREATDECLLIST(QINTEGER,POINTER);POINTERDECLARATION:='TRUE';'G

'PRCCEDURE'TREATDECLLIST(ALGOLTYPE,TYPE);'INTEGER'TYPE,ALGOLTYPE;'BEGIN''INTEGER'HEAD;BLANKLINE;G(ALGOLTYPE);NXT;'IF'-ISTAG(HEAD)'THEN''

 $\ddot{\phantom{1}}$ 

GCTC'1;RECEF'NE(HEAD,DEF'INED,GLOBAL,TYPE) ¿G(HEAD)}'BEGIN''|F'-R(COMMA)'THEN''GOTO'2;G(COMMA);'GOTO'NXT;2:SHIFT2LINES;'|F'-R(POINT)'THEN''GOTO'3;  $G(SEM | COLCN)$ ;  $GGTC1999j3$ ;  $GGTO10j$ ;  $ED1j1;0:999j$ ;  $ED1j$ ;

"BOCLEAN" "PROCEDURE "FLAGDECLARATION;"BEGIN'" IF "-R(FLAG) "THEN' "GOTO"1;TREATDECLLIST(QBOOLEAN,FLAG);FLAGDECLARATION;#'TRUE'; "GOTO'999;1:FL 140 AGDECLARATION:='FALSE';999:'END';

 $00$ 

 $141$ 'BOCLEAN''PROCEDURE'LISTDECLARATION;'BEGIN''INTEGER'HEAD;'IF'-R(LIST)'THEN''GOTO'1;BLANKLINE;G(QINTEGER);G(QARRAY);U;NXT:'IF'-ISTAG(HEAD ) "THEN: "GCTC'0;G(HEAD);REDEFINE(HEAD,DEFINED,GLOBAL,L'ST);'IF'-R(SUB) THEN!'GOTO'0;G(SUB);CCNSTANTTEXT;'IF'-R(COLON)'THEN!'GOTO'0;G(COLON);CONST ANTTEXT:' IF'-R(BUS)'THEN''GOTO'0;G(EUS);'BEGIN''IF'-R(CCMMA)'THEN''GOTO'2;G(COMMA);NEWLINE;'GOTO'NXT;2:SHIFT2LINES;'iF'-R(PCINT)'THEN''GOTO'3;G( SEMICOLON);L;LISTDECLARATION:='TRUE';'GCTO'999;3:'GOTO'0;'END';1:0:LISTDECLARATION:='FALSE';999;'END';

'PRCCEDURE'CONSTANTTEXT;'BEGIN''INTEGER'SYMB;NXT:'|F'-ISTAG(SYMB)'THEN:'GOTO'1;APPLY(SYMB);'BEGIN''IF'-WASPARAMLESSMACRO(SYMB)'THEN''GOT  $142$ 0'2;PUTPARAMLESSMACRO(SYMB);'GOTO'NXT;2:G(SYMB);'GOTO'NXT;'END'}1:'|F'-1SCONS(SYMB)'THEN''GOTO'4;G(SYMB);'GOTO'NXT;4:'|F'-R(PLUS)'THEN''GOTO'9;G (PLUS); 'GCTC'NXT;5; ' !F'-R(MINUS)'THEN''GOTO'6; G(MINUS); 'GOTO'NXT;6; 'END';

143 'COMMENT'4, 4, 5AFFIXEXPRESSIONS;

\*PRCCEDURE\*PUTAFFIXEXPRESSION(HEAD);\*INTEGER\*HEAD;\*BEGIN\*\*IF\*-TRYSORT(HEAD,GLOBAL)\*THEN\*\*GOTO\*1;PUTDIRECT(HEAD);\*GOTO\*999;1:\*IF\*-TRYSORT 144 (FEAD, MACRO)'THEN''GOTO'2;'BEGIN''IF'-WASACTION(HEAD)'THEN''GOTO'3;PUTMACRO(HEAD);'GOTO'999;3:G(OPEN);PUTMACRO(HEAD);G(CLOSE);'GOTO'999;'END';2: 999; END!;

.prcCEDURE:putDireCt(HEAD);;;;;ntEGER?HEAD;;BEG!N;;;intEGER;NPARS;spars;=0;G(HEAD);AFF:XPACKOPTiON(NPARS);NEWNPARS(HEAD,NPARS);;END;;

'PRCCEDURE'AFFIXPACKOPTION(NPARS);'INTEGER'NPARS;'BEGIN''IF'¬R(PLUS)'THEN''GOTO'1;G(OPEN);TREATAFFIX;RST:'BEGIN'NPARS;=NPARS+1;'IF'-R(PL 146 US)'THEN''GCTC'2;G(COMMA);TREATAFFIX;'GOTO'RST;2:G(CLOSE);'GOTO'999;'END';1:999:'END';

'PROCEDURE'TREATAFF'X;'BEGIN''|NTEGER'AFFX;'IF'-ISTAG(AFFX)'THEN''GOTO'1;PUTSINGLE(AFFX);APPLY(AFFX);'GOTO'999;1;'IF'-ISBOLD(APFX)'THEN'  $147$ 

'GOTO'2;3(STRINGQUOTE);G(AFFX);G(STRINGQUOTE);'GOTO'999;2:'IF'-ISCONS(AFFX)'THEN''GOTO'3;G(AFFX);'GOTO'999;3:ERROR(WRONGAFF)X,AFPX);999;'END';

'PRCCEDURE'PUTSINGLE(X);'INTEGER'X;'BEGIN''IF'-WASAFFIX(X)'THEN''GOTO'1;'BEGIN''IF'-WASMACRO(X)'THEN''GOTO'2;PUTPARAMLESSMACRO(X);'GOTO'  $-48$ 

 $999;2:6(X)$ ; 'GCTO'999; 'END';1:REDEFINE(X,APPLIED,GLOBAL,POINTER);G(X);999: 'END'; 149 'PRCCEDURE'PUTPARAMLESSMACRC(Y);''NTEGER'Y;'BEGIN'''NTEGER'X,M;X:=TTAGTY=7];NEWNPARS(Y,0);NXT:X:=X+1;M:=LMACR{X};'BEGIN''IF'~(M=POINT)'T HEN''GOTO'2;'GOTO'999;2:G(M);'GOTO'NXT;'END';999:'END';

"PRCCEDURE'PUTMACRO(x);''INTEGER'X;'BEGIN'''NTEGER'P1,P2,P3,P4,P5,Q,M,NPARS;=D;Q;=TTAG(X=7];GETPARAMETERS(NPARS,P1,P2,P3,P4,P5);NEW 150 NPARS(X,NPARS);NXT;Q:=Q+1;M:=LMACR{G};'BEGIN''+F'-(M=POINT)'THEN''GOTO'2;'GOTO'999;2;'|F'-(M=ONE)'THEN''GOTO'3;PUTPAR(P1,1);'GOTO'NYT;3;'|F'-(M= TWO)'THEN''GOTO'4;PUTPAR(P2,2);'GCTC'NXT;4:'|F'-(M=THREE)'THEN''GOTO'5;PUTPAR(p3,3);'GOTO'NXT;5:'|F'-(M=FOUR)'THEN''GOTO'6;PUTPAR(P4,4);'GOTO'NX TJ6:'|F'-(M=F'VE)'THEN''GOTO'7;PUTPAR(P5,5);'GOTO'NXT;7:'|F'-wASPARAMLESSMACRO(M)'THEN''GOTO'8;PUTPARAMLESSMACRO(M);'GOTO'NXT;8:G(M);'GCTO'NXT;1  $END'$ ; 999;  $ED'$ ;

'PRCCEDURE'GETPARAMETERS(P,P1,P2,P3,P4,P5);''INTEGER'P5,P4,P3,P2,P1,P;'BEGIN'GETPAR(P,P1);GETPAR(P,P2);GETPAR(P,P3);GETPAR(P,P4);GETPAR(P,P4);GETPAR(P,P4);  $151$  $\rightarrow$   $P5$ ); 'END';

 $152$ `FROCEDURE'GETPAR(P;x);''INTEGER'X,P;'BEG{N''IF'-R(PLUS)'THEN''GOTO'1;P:=P+1;'BEG{N''IF'-ISTAG(X)'THEN''GOTO'2;APPLY(X);'GOTO'999;2:'|F'-

 $i$ SCCNS(X) $i$ THEN''GCTO'3;'GOTO'999;3;'GOTC'0;'END';1:X:=XPARAMETERERROR;'GOTO'999;0:999:'END'; "PRCCEDURE"PUTPAR(X,Y))"INTEGER"Y,X;'BEGIN'"IF'-(400001'LE'X~X<PCONS)"THEN''GOTO'1;G(X);'GOTO'999;1;'IF'-(X=XPARAMETERERROR)'THEN''GOTO' 153

ATIVENEVERREACHED,0);'GOTO'999;2:'GCTC'999;'END';1:'|F'-AHEAD(CLOSE)'THEN!'GOTO'4;'BEGIN''|F'-(TONEXT=0)'THEN!'GOTO'5;'GOTO'999;5;PUTLABEL(CURLA B);FRESHLABEL;'BEGINI'IF'-GIVERSTO'THEN''GOTO'7;'GOTO'999;7:PUTJUMP(0);TOLOST:=TOLOST+1;'GOTO'999;'END';'END';4:PUTRESTORE;LOSTLABEL;999:'END';

'PRCCEDURE'PUTCONNECTOR;'BEGIN''IF'-AHEAD(SEMICOLON)'THEN''GOTO'1;PUTRESTORE;FRESHLABEL;'BEGIN''IF'-(TONEXT=0)'THEN''GCTO'2;ERRCR(ALTERN

'PROCEDURE'LOSTLABEL;'BEGIN''IF'-(TOLOST=0)'THEN''GOTO'1;'BEGIN''IF'-(TONEXT=0)'THEN''GOTO'2;'GOTO'999;2:FALSERESULT;'GOTO'999;'END';1:P

'PROCEDURE'ENDJUMP;'BEGIN''IF'¬(INPT=POINT)'THEN''GOTO'1;'IF'¬(TOLOST=0)'THEN''GOTO'1;'IF'¬(TONEXT=0)'THEN''GOTO'1;'GOTO'999;1:PUTJUMP(9

'PROCEDURE'PUTRESTORE;'BEGIN''IF'-(TONEXT=0)'THEN''GOTO'1;'GOTO'999;1;PUTLABEL(CURLAB);'BEGIN''IF'-GIVERSTO'THEN''GOTO'3;G(DORESTORE);'G

'EOCLEAN''PROCEDURE'RÜLE;'BEGIN''IF'-LEFTHANDSIDE'THEN''GOTO'1;'IF'-MIDDLE'THEN''GOTO'0;'IF'-RIGHTHANDSIDE'THEN''GOTO'0;FORGETLCCALS;SMI

2;ERROR(X.Y);'GCTC'999;2:'!F'-(200001'LE'X^X<PBOLD)'THEN''GOTO'3;G(STR!NGQUOTE);G(X);G(STR!NGQUOTE);'GOTO'999;3:PUTSINGLE(X);999;'END';

'PROCEDURE'TRUERESULT;'BEGIN''|F'-WASACTION(HANDLE)'THEN''GOTO'1;'GOTO'999;1;G(HANDLE);BECOMES;G(QTRUE);SEMICOL;999;'END';

'PROCEDURE'FALSERESULT;'BEG'N''IF'¬WASACTION(HANDLE)'THEN''GOTO'1;'GOTO'999;1:G(HANDLE);BECOMES;G(QFALSE);SEMICOL;999:'END';

'PRCCEDURE'PUTJUMP(LAB);''NTEGER'LAB;'BEGIN'G(QGOTO);G(LAB);G(SEM|COLON);NEWLINE;APPLYLABEL(LAB);'END';

PRCCEDURE'PUTLABEL(LAB);'INTEGER'LAB;'BEGIN'NEWLINE;L;G(LAB);G(COLON);U;DEFINELABEL(LAB);TABLINE;'END';

 $-254$ 

"PROCEDURE ENDLABEL; "BEGIN\*\*IF\*~(TOEND=0) "THEN\* "GOTO+1; "GOTO"999;1:PUTLABEL(999);999; "END";

PRCCEDURE PUT INIT; "BEGINT" IF "HGIVERSTO"THEN' "GOTO"1; G(INITRESTORE); "GOTO"999;1:999; "END";

'COMMENT'4,4.6BUILDINGSTONESOFARULEI

UTLABEL(0);FALSERESULT;999:'END';

0T0'999:3:'GUT0'999:'END':999:'END':

 $99$ ); TOEND: = TOEND+1; 999: 'END';

156

157

 $158$ 

159

160

161

 $1.62$ 

163 164

165

166

 $167$ 

168

169

 $170$ 

171

172

'PRCCEDURE'FRESHLABEL; 'BEGIN'CURLAB:=NEWLAB;NEWLAB:=NEWLAB+1; 'END';

155

"PRCCEDURE"PUTCONNECTAND; "BEGIN'T IF'-GIVERSTO'THEN''GOTO'1; PUTJUMP(CURLAB); TONEXT:=TONEXT+1; "GOTO'999;1; "IF'-ADVANCED'THEN''GOTO'2; ERROR

'PRCCEDURE'SEMICOL; 'BEGIN'G(SEMICOLON); 'END';

'COMMENT'4, 4, 7GENERALFORMOFARULE;

'PRCCEDURE'BECOMES;'BEGIN'G(CCLCN);G(EQUALS);'END';

'PRCCEDURE'ENDBR;'BEGIN'NEWLINE;L;G(QEND);'END';

'PRCCEDURE'BEG!N;'BEGIN'NEWLINE;G(QBEGIN);U;TABLINE;'END';

(POSSIBLYPACKTRACKNECESSARY, 0); PUTJUMP(0); TOLOST:=TOLOST+1; 'GOTO'999;2:PUTJUMP(CURLAB); TONEXT:=TONEXT+1; 999:'END';

FT2LINES: 'IF'-R(PCINT)'THEN''GOTO'O;RULE:='TRUE';'GOTO'999;1:0:RULE:='FALSE';999:'END';

'EOCLEAN''PROCEDURE'LEFTHANDSIDE;'BEGIN''IF'-ISTAG(HANDLE)'THEN''GOTO'1;3LANKLINE;BOUNDX;=0;SPECX;=0;'BEGIN''|F'-WASACTION(HANDLE)'THEN' 173 "GOTO'2;DEFINEACTION(HANDLE);RESTLHS;LEFTHANDSIDEI='TRUE';'GOTO'999;2:G(QBOOLEAN);DEFINEPREDICATE(HANDLE);RESTLHS;LEFTHANDSIDE:='TRUE';'GOTO'999 ;'END':1)LEFTHANDS (DE:='FALSE';999:'END';

'PRCCEDURE'RESTLHS;'BEGIN'G(QPRCCEDURE);G(HANDLE);OPTIONALBOUNDAFFIXES:NEWNPARS(HANDLE,BOUNDX);SEMICOL:'END':  $1/4$ 

 $-75$ \*PRCCEDURE\*OPTIONALBOUNDAFFIXES;\*BEGIN\*\*INTEGER\*AFFX;\*IF\*-BOUNDAFFIX1(AFFX)\*THEN\*\*GOTO\*1;G(OPEN);G(AFFX);RESTBOUNDAFFIXES;\*GOTO\*999;1;\*I F'=BOUNDAFF1X2(AFFX)'THEN''GOTO'2;G(OPEN);G(AFFX);RESTBOUNDAFF1XES;G(AFFX);'GOTO'999;2:999:'END';

 $-76$ "PRCCEDURE'RESTBOUNDAFFIXES;'BEGIN''INTEGER'AFFX;'IF'-BOUNDAFFIX1{AFFX}'THEN''GOTO'1;G(COMMA);G(AFFX);RESTBOUNDAFFIXES;'GOTO'999;11'IF'-BCUNDAFFix2(AFFX)\*THEN\*\*GOTO\*2;G(COMMA);G(AFFX);RESTBOUNDAFFixES;G(AFFX);SPECx:=SPECx=1;\*BEGIN\*\*IF\*-(SPECx=0)\*THEN\*\*GOTO\*3;\*GOTO\*999;3:G(COMMA); "GOTO"999;"END";2:G(CLOSE);"BEGINITTT=(SPECX=0)!THEN!"GOTO"6;"GOTO!999;6:SEMICOL;G(QINTEGER);"GOTO!999;"END";999!!END!;

- 77 "POCLEAN""PROCEDURE"BOUNDAFFIX1(AFFX);"INTEGER'AFFX;"BEGIN'"|F"¬R(TIMES)"THEN'"GOTO"1;"|F"¬ISTAG(AFFX)"THEN'"GOTO"0;DEFINEAFFIX(AFFX);BO UNDX:=BOUNDX+1;EOUNDAFFIX1:='TRUE';'GOTC'999;1:0:BOUNDAFFIX1:='FALSE';999;'END';

'FOCLEAN''PROCEDURE'SOUNDAFFIX2(AFFX);''INTEGER'AFFX;'BEGIN'''F'-R(PLUS)'THEN''GOTO'1;'|F'-ISTAG(AFFX)'THEN''GOTO'0;DEFINEAFFIX(AFFX);BOU  $1/8$ NDX:=BouNDX+1;SPECX:=SPECX+1;BOUNDAFFiX2:='TRUE';'GOTO'999;1:0:BOUNDAFFiX2:='FALSE';999:'END':

"EOCLEAN""PROCEDURE"MIDDLE;"BEGIN'BEGIN;OPTIONALFREEAFFIXES;"IF!"R(COLON)"THEN'"GOTO"1;PUTINIT;MIDDLE;="TRUE";"GOTC"999;1;MIDDLE:="FALSE  $119$  $1,99911E1013$ 

'PRCCEDURE'OPTIONALFREEAFFIXES;'BEGIN''INTEGER'AFFX;'IF'-R(MINUS)'THEN''GOTO'1;G(QINTEGER);FFX;'IF'-ISTAG(AFFX)'THEN''GOTO'0;G(AFFX);DEF  $1E0$ INEAFFIX(AFFX);'BEGIN''!F'¬R(MINUS)'THEN''GOTO'2;G(COMMA);'GOTO'FFX;2:G(SEMICOLON);'GOTO'999;'END';1:'GOTO'999;0:999:'END';

'BOCLEAN''PROCEDURE'RIGHTHANDSIDE;'BEGIN'CURLAB:=1;NEWLAB:=2;TOLOST:=0;TOEND:=0;NXT:'|F'+ALTERNATIVE'THEN''GOTO'1;PUTCCNNECTOR;'BEGIN''I 181 F'=R(SEM: COLON)'THEN''GOTO'2;'GOTC'NXT;2:ENDLABEL;ENDBR;SEMICOL;R|GHTHANDSIDE:='TRUE';'GOTO'999;'END';1:R|GHTHANDSIDE:='FALSE';999;'END';

'EOCLEAN''PROCEDURE'ALTERNAT<sup>I</sup>VE;'BE<sup>GI</sup>N''<sup>I</sup>NTE<sup>G</sup>ER'LAB,OLJNEXT;TONEXT:=0;ADVANCED:='FALSE';NXT:'<sup>|</sup>F'¬R(COMMA)'T<sup>H</sup>EN''GOTO'1;'<sup>G</sup>OTO'NXT;1:'|F'¬ 182 R(CCLON)'THEN''GOTO'2;'IF'-ISTAG(LAB)'THEN''GOTO'U;PUTJUMP(LAB);ALTERNATIVE:='TRUE';'GOTO'999;2:'IF'-R(OPEN)'THEN''GOTO'3;OLDNEXT;=TONEXT;'IF'-C HOICE'THEN''GCTC'0;' IF'-R(CLOSE)'THEN''GOTO'0;'BEGIN''IF'-G'VERSTO'THEN''GOTO'4;TONEXT:=1;ALTERNATIVE;='TRUE';'GOTO'999;4;TONEXT;=OLDNEXT;ALTERN ATIVE:='TRUE';'GOTO'999;'END';3:'F'-WEMBER'THEN''GOTO'6;'GOTO'NXT;6:TRUERESULT;ENDJUMP;ALTERNATIVE:='TRUE';'GOTO'999;0:ALTERNATIVE:='FALSE';999 **IFENDIT** 

183 · FOCLEAN''PROCEDURE'CHOICE;'BEGIN'''INTEGER'LAB;LAB:=CURLAB;BEGIN;PUTINIT;FRESHLABEL;NXT:'IF'-ALTERNATIVE'THEN''GOTO'1;PUTCONNECTOR;'BEGI N'''F'"R(SE<sup>Nicolon)</sup>'THEN''SOTO'2;'GCTO'NXT;2;ENDBR;SEMICOL;CURLAB;=LAB;CHOICE;='TRUE';'GOTO'999;'END';1:CHOICE;='FALSE';999;'END';

 $164$ foclean''Procedure'Member;'Begin'''Nteger'head;'|F'-'Stag(head)'Then''Goto'1;Apply(head);'Begin''|F'-R(colon)'Then''Goto'2;Putlabel(hea D); MEMBER: = 'TRUE'; 'GOTO'999:2: ' iF'-TRYTYPE(HEAD, PREDICATE)'THEN''GOTO'3;G(QIF):G(NOT);PUTAFFIXEXPRESSION(HEAD);G(QTHEN);PUTCONNECTAND;ADVANCED: = 'TRUE'; MENBER:='TRUE'; 'GOTO'999;3:'!F'-TRYTYPE(HEAD, FLAG)'THEN''GOTO'4;G(QIF);G(NOT);PUTAFFIXEXPRESSION(HEAD);G(QTHEN);PUTCONNECTAND;MENBER:='TR . UE1; 'GOTO'999;4;''F'-TRYTYPE(HEAD,ACTION)'THEN''GOTO'S;PUTAFFIXEXPRESSION(HEAD);SEMICOL;MEMBER;='TRUE';'GOTO'999;5;'GOTO'0;'END';1;0;MEMBER;='FA  $LSE'$ ; 999:  $ENDI$ ;

 $.85$ CONMENT'4, 4, BOTHERBUILDINGSTONESOFAGRAMMAR;

'EOCLEAN''PROCEDURE'COMMAND;'EEGIN''IF'-R(RSTOON)'THEN''GOTO'1;GIVERSTO:='TRUE';COMMAND:='TRUE';'GOTO'999;1:'|F'-R(RSTOOFF)'THEN''GOTO'2 .66 ;GIVERSTO:='FALSE';COMMAND:='TRUE';'GOTC'999;2:'IF'-R(SHORT)'THEN''GOTO'3;LEGIBLE:='FALSE';COMMAND:='TRUE';'GOTO'999;3:'IF'-R(LONG)'THEN''GOTO'4 JLEGIBLE:='TRUE';COMMAND:='TRUE';'GCTO'999;4:'IF'-R(TRACEON)'THEN''GOTO'5;GIVE-RACE:='TRUE';COMMAND:='TRUE';'GOTO'999;5:'IF'-R(TRACEOFF)'THEN''G OTO'6;GIVETRACE:='FALSE';COMMAND:='TRUE';'GOTO'999;6:COMMAND:='FALSE';999:'END';

187 / PROCLEAN''PROCEDURE'COMMENT;'BEGIN''|F'-R(SUB)'THEN''GOTO'1;BLANKLINE;G(QCOMMENT);RST:'BEGIN''IF'-R(BUS)'THEN''GOTO'2;G(SEMICOLON);COMME NT:=:TRUE:;:GCTC!999;2:G(INPT);READ(INPT);'GOTO'RST;'END1;1:COMMENT:=:FALSE!;999:'END1;

'BOCLEAN''PROCEDURE'STARTINGSYMBOL;'BEGIN''INTEGER'HEAD;'|F'TR(RESULT)'THEN''GOTO'1;'|F'TISTAG(HEAD)'THEN''GOTO'0;NEWPAGE;'BEGIN''IF'TR 158 YTYPE(HEAD, ACTICN)'THEN''GOTO'2;APPLYACTION(HEAD);TERMINALS;G(HEAD);STARTINGSYMBOL;='TRUE';'GOTO'999;2:APPLYPREDICATE(HEAD);TERMINALS;G(HEAD);ST ARTINGSYMPOLI='TRUE';'GOTO'999;'END';1:0:STARTINGSYMBOL:¤'FALSE';999:'END';

 $169$ 'PRCCEDURE'SKIPUNTILPOINT;'BEGIN'NXT:ERROR(SK:PPED,INPT);'BEGIN''IF'¬R(POINT)'THEN''GOTO'2;'GOTO'999;2:NEXTSYMBOL;'GOTC'NXT;'END';999;'E ND<sup>T</sup>:

190 'COMMENT'4, 4, 9TERMINALS;

"FRCCEDURE"TERMINALS;"BEGIN'BLANKLINE;FORGETGLOBALS;NEWLINE;"|F'¬(PLOC=500001)"THEN''GOTO'1;'GOTO'999;1;APPLYACTION(XREAD);APPLYACTION(X OUT);APPLVACTION(INITREAD);BLANKLINE;G(INITREAD);G(SEMICOLON);NEWLINE;BLANKLINE;FORGETTERMINALS;NEWLINE;BLANKLINE;999:IENDI;

'PRCJEDLRE'FORGETGLOBALS;'BEG'N'''|NTEGER'P,TERM;P:#600001;PLOC;=500001;NXT;'|F'-(P=PGLOB)'THEN''GOTO'1;'GOTO'999;1;TERM;=LGLOB[P];MAY9ET 192 ERMINAL(TERM);P:=P+1;'GOTO'NXT;999:'END';

193 'PRCCEDURE'MAYBETERMINAL(X);''INTEGER'X;'BEGIN''IF'¬WASTERMINAL(X)'THEN''GOTO'1;PUTDECL(X);ENTERLOCAL(X);'GOTO'999;1;WARN(X);999;'END'; (POCLEAN''PROGEDURE'WASTERM'INAL(X);'iNTEGER'X;'BEGIN'''INTEGER'S;S;=TTAG(X=5);'iF'-(S=APPLIED)'THEN''GOTO'1;S;=TTAG(X=4);'iF'-(S=GLOBAL)'  $194$ 

THEN''GOTC'l;S:=TTAG{X-3}:'!F'-(S=PCINTER)'THEN''GOTO'1;WASTERMINAL:='TRUE';'GOTO'999;1:WASTERMINAL:='FALSE';999;'END';

'PRCCEDURE'PUTDECL(X);''NTEGER'X;'BEGIN'NEWLINE;G(QINTEGER);G(X);G(SEMICOLON);PCS|TION(64);TNFORM(X);'END'; 195

'PRCCEDURE'FORGETTERMINALS;'BEGIN'''NTEGER'P,TERM;P:=500001;NXT;''|F'¬(P=PLOC)'THEN''GOTO'1;'GOTO'999;1:TERM:=LLOC[P];PUTCALL(XREAD,TERM) J.Y6 -3P:=P+1:'COTO'NXT;999:'END';

 $397$ 'PRCCEDURE'PUTCALL(PROC,X);''|NTEGER'X,PROC;'BEGIN'NEWLINE;G(PROC);G(OPEN);G(X);G(CLOSE);G(SEMICOLON);'END';

198 'COMMENT'4,4,10POSTMORTEM;

"PROCEDURE"POSTMORTEM;"BEGIN"NLCR;OUTINT(100001);OUTINT(PTAG);OUTINT(110000);NLCR;OUTINT(200001);OUTINT(PBOLD);OUTINT(200600);NLCR;OUTIN 199 T(3C0001);OLT!NT(PSPEC);OUT!NT(300100);NLCR;OUT!NT(400001);OUT!NT(PCONS);OUTINT(400300);NLCR;OUTINT(500001);OUT!NT(XLOC);OUT!NT(500200);NLCR;OUT INT(600001);OUTINT(PGLOB);OUTINT(601000);NLCR:OUTINT(700001):OUTINT(PMACR):OUTINT(7011003)NICP+OUTINT(800001)+OUTINT/PTPPPv=31017111112804500112 OUTINT(LINE); CUT (NT(CARD); NLCR; NLCR; NLCR; DICTIONARY; 'END';

/ SRCCEDURE 'DICTIONARY: ' BEGIN'LISTTAGS (FIRSTTAG); 'END': 200

·pRCCEDURE+LISTTAGS(X); \*\NTEGER\*X; \*BEGIN\*\*\NTEGER\*P,STATE,SORT,TYPE; \*\F\*\(x=0)\*THEN\*\*GOTO\*1;\*GOTO\*999;1:p:#TTAG(X=2);LISTTAGS(P);STATE:#  $201$ TTAGIX=5):SCRT:=TTAGIX=4];TYPE:=TTAGIX=3];''F'-(SORT=0)'THEN''GOTO'2;'GOTO'SKP;2:NLCR;OUT(X);POS|TION(32);OUT(STATE);OUT(SORT);OUT(TYPE);POSITIO N(59);ENTRIES(X);SKP:P:=TTAG(X-1);LISTTAGS(P);999:'END';

'PROLEDLRE'ENTRIES(P);'INTEGER'P;'BEGIN''INTEGER'C,H,K;Q:=TTAG[P-6];'IF'-(Q=0)'THEN''GOTO'1;NLCR;'GOTO'999;1;LNE:HI=LTEXT[Q];Q:=H'/'8192 202 :K:=H=R132&G:CUTINT(K):'BEGIN''IF'-(Q=0)'THEN''GOTO'3:NLCR:'GOTO'999;3:Q:#Q+803001:Q:=Q=1;'GOTO'LNE;'END';999:'END';

COMMENT'4.5. HEARTOFCOMPILERCOMPILER: 203

*INTEGER INITRESTORE.DORESTORE.XREAD.XOUT.INITREAD.TITLE:*  $204$ 

· PRCCEDURE · SENTENCE ; · BEGIN · STARTSYSTEM; BLANKL · NE; BEGIN; COMP ILERDESCRIPTION; ENDBR; BLANKLINE; NEWPAGE; POSTMORTEM; · END · ; 205

PRCCEDURE'STARTSYSTEM;'BEGIN'READ(INITRESTORE);READ(DORESTORE);READ(XREAD);READ(XOUT);READ(INITREAD);READ(TITLE);GIVERSTO:='FALSE';GIVE 206 TRACF:=:raLSE':G|VETFXT:='TRUF':PLOC:=500001:PGLOB:=600001:PTEXT:=800001:PMACR:=700001:CARD:=0;CPOS:=1;XLOC:=0;LINEDUP:='FALSE':LEG|BLE:='TRUE': INDENTATION:=0:LINE:=0:POS:=0:OUT(TITLE):READ(INPT);'END';

ERCCEDURE\*COMPILERDESCRIPTION;\*BEGIN\*NXT;\*FF+SPECIFICATION\*THENF\*GOTO\*1;\*GOTO\*NXT;1;\*FF+DECLARATION\*THEN\*\*GOTO\*2;\*GCTO\*NXT;2;\*FF+-COM 207 MAND+THEN++GOTO\*3;+GOTO+NXT;3;+IF+-COMMENT+THEN++GOTO+4;+GOTO+NXT;4;+IF+-STARTINGSYMBOL\*THEN++GOTO+5;+GOTO+999;5;+IF+-RULE+THEN++GOTO+6;+GOTO+NX T:6:SKIPUNTILPOINT:'GOTO'NXT:999:'END';

ATEGERITAGFULL;INTEGERIBCLDFULL;INTEGERISPECFULL;INTEGERICONSFULL;INTEGERIWRONGINPUTCODE;INTEGERIBLANK;INTEGERILOCFULL;INTEGERI 208 GLOEFULL; \*\*NTEGER\*MACRFULL; \*\*NTEGER\*TEXTFULL; \*\*NTEGER\*DEF\*NED; \*\*NTEGER\*GLOBAL; \*\*NTEGER\*ACTION; \*\*NTEGER\*PREDICATE; \*\*NTEGER\*LOCAL; \*\*NTEGER\*PO\*NTER : 'INTEGER'LABEL;' INTEGER'APPLIED;' INTEGER'X'IMPOSSIBLE;' INTEGER'MACRO;' INTEGER' WRONGNUMBEROFPARAMETERS;' INTEGER'FLAG;' INTEGER'LIST;' INTEGER'EXTER NALITINTEGER "COMMAITINTEGER"POINT; "INTEGER "QINTEGER" "INTEGER "SEMICOLON; "INTEGER "GBOOLEAN; "INTEGER "QARRAY; "INTEGER "SUB; "INTEGER "COLON; "INTEGER PO S; INTEGEF 'PLUS; 'INTEGER 'MINUS; 'INTEGER'OPEN; 'INTEGER'CLOSE; 'INTEGER'STRINGQUOTE; 'INTEGER'WRONGAFFIX; 'INTEGER'ONE; 'INTEGER'TWO; 'INTEGER'THREE; 'I NTEGERIFOLR;'INTEGERIFIVE;'INTEGERIXPARAMETERERROR;'INTEGERIPOSSIBLYBACKTRACKNECESSARY;'INTEGERIALTERNATIVENEVERREACHED;IINTEGERIATRUE;'INTEGERI GFALSE: "INTEGER' GGOTO; "INTEGER' EQUALS; "INTEGER' GBEGIN; "INTEGER' GEND; "INTEGER' GPROCEDURE; "INTEGER' TIMES; "INTEGER' OIF; "INTEGER' NOT; "INTEGER' GTHEN; \*\*NTEGER\*RSTOCN;\*\*NTEGER\*RSTOOFF;\*\*NTEGER\*SHORT;\*\*NTEGER\*LONG;\*\*NTEGER\*TRACEON;\*\*NTEGER\*TRACEOFF;\*\*NTEGER\*QCOMMENT;\*\*NTEGER\*RESULT;\*\*NTEGER\*SK\*P PED:

209 INITIALIZEFORREADING:

210 RFAD(TAGFULL);READ(BOLDFULL);READ(SPECFULL);READ(CONSFULL);READ(WRONGINPUTCODE);READ(BLANK);READ(LOCFULL);READ(GLOBFULL);READ(MACRFULL); READ(TEXTFULL);READ(DEFINED);READ(GLOBAL);READ(ACTION);READ(PREDICATE);READ(LOCAL);READ(POINTER);READ(LABEL);READ(APPLIED);READ(XIMPOSSIBLE);REA D(MACRO);READ(WRONGNUMBEROFPARAMETERS);READ(FLAG);READ(LIST);READ(EXTERNAL);READ(COMMA);READ(POINT);READ(QINTEGER);READ(SEMICOLON);READ(QBOOLEAN ) ; READ(QARRAY) ; READ(SUB) ; READ(COLCN) ; READ(BUS) ; READ(PLUS) ; READ(MINUS) ; READ(OPEN) ; READ(CLOSE) ; READ(STRINGQUOTE) ; READ(WRONGAFFIX) ; READ(ONE) ; READ(T WO);READ(THREE);READ(FOUR);READ(F(VE);READ(XPARAMETERERROR);READ(POSS:BLYBACKTRACKNECESSARY);READ(ALTERNATIVENEVERREACHED);READ(QTRUE);READ(QTRUE); SE);READ(GGCTC);READ(EQUALS);READ(QEEGIN);READ(QEND);READ(QPROCEDURE);READ(TIMES);READ(QIF);READ(NOT);READ(QTHEN);READ(RSTOON);READ(RSTOOFF);REA D(SFORT);READ(LCNG);READ(TRACEON);READ(TRACEOFF);READ(QCOMMENT);READ(RESULT);READ(SK:PPED);

211 SENTENCE END "

![](_page_95_Picture_0.jpeg)

References.

![](_page_96_Picture_83.jpeg)

![](_page_97_Picture_0.jpeg)

The differences between versions 17 and 19 of the CDL-compiler; first update to MR 127/71.

- **1.** p. 23, bottom line, .•.• ignored, add:

; moreover any sequence of symbols, not containing a \$-character, enclosed between \$-characters is also ignored

2. p. 24, 1. 16, equals=, add:

not

3. p. 24, 1. 25, list . .. , add:

comment symbol 'comment'

4. p. 25, 1. **17,** flag symbol, add:

; list symbol

p. 26, 1. 2 from bottom, list (global, add:  $5.$ or macro

6. p. 27, 1. 13, 'external' . .. flag, add:

'external' 'list' defined global list

7. p. 27, 1. 19, 'macro' .... pointer, add:

'macro' 'list' defined macro list

8. p. 30, 1. 8, 2.6. Comments. . ... *input;* , replace by

2.6. Comments.

comment: skipped comment; translated comment. skipped comment: sub, rest skipped comment. rest skipped comment: bus; nonbus, rest skipped comment. translated comment: comment symbol, rest translated comment . rest translated comment: point; nonpointnonsemicolon, rest translated comment.

(Here, nonbus stands for any symbol except J and nonpoint nonsemicolon for any symbol except. or; .)

> **B!Bl.lOTHEEK MATHEMATISCH CENTRUM**   $AMSTERDAM$

![](_page_99_Picture_0.jpeg)

A skipped comment is skipped and a translated comment is translated into an ALGOL 60 <commeqt>; e.g. [input] is skipped while 'comment' input. is translated into 'comment' input:. The text of a comment may only consist of allowed CDL-symbols (see 2.2), as opposed to the sequence of characters between two \$-characters (see 2.2).

9. p. 30, bottom line, replace by:

(semicolon, right hand side; ) •

10. p. 31, lines 1-8, replace by:

alternative:

label, colon, alternative;

2

affix expression, (comma, alternative; );

group; jump; .<br>affix expression:

handle, optional affixes; not, tag •

11. p. 32, line 10, .... affix expression, add:

that starts with a handle

12. p. 33, after line 20,  $\alpha_j$ , add:

The translation of an affix expression that starts with a not is:

if tag *then goto*  $\lambda$ ;

where  $\lambda$  is determined by means of the algorithm on the previous page.

![](_page_101_Picture_0.jpeg)

## 13. p. 33, bottom, , add:

The above translation scheme makes use of integer labels, which, for some applications, are undesirable. Therefore a symbol is prefixed to every label in the translation; this symbol is the terminal "label prefix" of the CDL-compiler, which is read in during the initialization phase of the compiler. The prefix should be chosen so that the resulting names will not clash with existing names. The present value of "label prefix" is "1"; in the examples in this report its value is "" (i.e. the empty symbol).

14. *p.* 36, 1. 4, delete: Various .... themselves.

15. *p.* 36, 1. 25, .•.. occurrence. , add:

Line numbers of specification are preceded by S:, line numbers of definition are preceded by D:.

16. after page 36 add the following pages:

![](_page_103_Picture_0.jpeg)

2.10. Error detection and recovery.

All errors fall in one of the following four classes.

1) Warnings:

backtrack?

alternative never reached

nonfalse

may be false

2) Unexpected symbols:

wrong input code

symbol missing, assumed: symbol

An alternative may fail although one of its predicates may have succeeded. One of the previous alternatives in this right hand side will always succeed. This predicate will always succeed, and is in effect an action.

Possibly none of the alternatives of this action will succeed,

Some unreadable item is met on the input medium.

- 1. The grammar requires at this point the presence of the indicated symbol, which, however, was not found in the input. The symbol is assumed to be present, so that e.g. "'list' a[1:10." will yield a correct translation.
- 2. The grammar requires at this point the presence of a tag, which, however, was not found in the input. The tag "dummy" is inserted.
- 3, The grammar requires at this point the presence of one of the symbols: 'action'

'predicate'

![](_page_105_Picture_0.jpeg)

'pointer' 'flag' 'list' None of these, however, was found, The symbol 'predicate' was inserted. symbol not allowed inside comment symbol affix missing The indicated symbol violates the restrictions on the symbols allowed inside a comment. In this version of the compiler the symbol can only be a semicolon. The grammar requires at this point the presence of an affix, which, however, was not found. The tag "dummy" was inserted. skipped --- state, sort, type, symbol 3) Conflict of attributes The indicated symbol was skipped because it was unacceptable as the first symbol of a compiler description. impossible redefinition state, sort, type, tag, new state, new sort, new type The indicated tag with the indicated state, sort and type is specified, defined or applied with the conflicting attributes new state, new sort and new type. wrong number of parameters state, sort, type, tag wrong sort state, sort, type, tag The number of affixed following the indicated tag is incompatible with that number in the definition of the tag. The indicated local tag is applied as a handle.

36b

![](_page_107_Picture_0.jpeg)